# MODELO DE QUALIDADE DE ÁGUA 1D PARA REDE DE RIOS VIA MÉTODO DO ELEMENTO MÓVEL ACOPLADO A MODELO 2DH

Thais Iguchi

DISSERTAÇÃO SUBMETIDA AO CORPO DOCENTE DA COORDENAÇÃO DOS PROGRAMAS DE PÓS-GRADUAÇÃO DE ENGENHARIA DA UNIVERSIDADE FE-DERAL DO RIO DE JANEIRO COMO PARTE DOS REQUISITOS NECESSÁRIOS PARA A OBTENÇÃO DO GRAU DE MESTRE EM CIÊNCIAS EM ENGENHARIA O-CEÂNICA.

Aprovada por:

\_\_\_\_\_\_\_\_\_\_\_\_\_\_\_\_\_\_\_\_\_\_\_\_\_\_\_\_\_\_\_\_\_\_\_\_\_\_\_\_ Prof. Paulo Cesar Colonna Rosman, Ph.D.

\_\_\_\_\_\_\_\_\_\_\_\_\_\_\_\_\_\_\_\_\_\_\_\_\_\_\_\_\_\_\_\_\_\_\_\_\_\_\_\_ Prof<sup>a</sup>. Thereza Christina de Almeida Rosso, D.Sc.

\_\_\_\_\_\_\_\_\_\_\_\_\_\_\_\_\_\_\_\_\_\_\_\_\_\_\_\_\_\_\_\_\_\_\_\_\_\_\_\_ Prof<sup>a</sup>. Enise Maria Salgado Valentini, D.Sc.

RIO DE JANEIRO, RJ – BRASIL DEZEMBRO DE 2006

# **Livros Grátis**

http://www.livrosgratis.com.br

Milhares de livros grátis para download.

#### IGUCHI, THAIS

 Modelo de qualidade de água 1D para rede de rios via método do elemento móvel acoplado a modelo 2DH [Rio de Janeiro] 2006

X, 114 p. 29,7 cm (COPPE/UFRJ,

M.Sc., Engenharia Oceânica, 2006)

 Dissertação – Universidade Federal do Rio de Janeiro, COPPE

1. Modelo de qualidade de água

I. COPPE/UFRJ II. Título (série)

Agradecimentos

Aos meus pais, por me proporcionarem todo o suporte necessário para que eu pudesse me dedicar integralmente aos meus estudos e concluir esta dissertação.

Em especial, ao Michel, pela paciência, carinho e compreensão durante esse período de aprendizagem e mudança na minha vida.

Ao professor Rosman pela paciência ao tirar minhas inúmeras dúvidas e pela dedicação ao me atender até mesmo em suas férias.

À Patrícia Rosman, cuja ajuda foi de grande importância principalmente na fase de acoplamento do modelo 1D ao 2DH do SisBAHIA.

À CAPES pelo apoio financeiro nos dois primeiros anos de mestrado.

Aos amigos do Programa de Engenharia Oceânica, pela amizade e pelas conversas que ajudaram no enriquecimento desta dissertação.

À Marise pelo carinho e atenção que sempre teve comigo.

À Glace por sua eficiência e competência ao resolver rapidamente todos os problemas relacionados ao mestrado.

Resumo da Dissertação apresentada à COPPE/UFRJ como parte dos requisitos necessários para a obtenção do grau de Mestre em Ciências (M. Sc.)

## MODELO DE QUALIDADE DE ÁGUA 1D PARA REDE DE RIOS VIA MÉTODO DO ELEMENTO MÓVEL ACOPLADO A MODELO 2DH

Thais Iguchi

Dezembro / 2006

Orientador: Paulo Cesar Colonna Rosman

Programa: Engenharia Oceânica

Nesta dissertação, foi desenvolvido um modelo de transporte unidimensional que pode ser aplicado em uma rede de rios e canais. Este modelo tem o objetivo de contribuir para o aperfeiçoamento do SisBAHIA, através do seu acoplamento ao modelo 2DH.

A discretização temporal foi feita através do método de Crank-Nicholson, que possui uma boa aproximação para as derivadas no tempo. Como discretização espacial, foi adotado o método do elemento móvel. Assim, o modelo tem a vantagem de utilizar malhas com espaçamento irregular, como o método dos elementos finitos, e tem uma eficiência computacional semelhante ao método das diferenças finitas. Essa grande flexibilidade da malha permite, quando necessário, um maior detalhamento em regiões selecionadas do domínio.

Uma característica importante do modelo é que pode ser utilizado em simulações com apenas um constituinte ou considerando a interação entre dois constituintes, como OD e DBO. Para validação do modelo nestes dois casos, as distribuições de concentração em um canal uniforme foram comparadas às calculadas por soluções analíticas.

Para validação do modelo em um caso real, foi escolhido um domínio complexo, o Canal do Fundão, e os resultados foram comparados ao do modelo 2DH do SisBAHIA. A complexidade do domínio tem como objetivo testar a robustez do modelo numérico, através da análise do seu desempenho computacional. Por último, foi verificado o acoplamento em um domínio formado por uma rede de rios ligada a uma baía.

Abstract of Dissertation presented to COPPE/UFRJ as a partial fulfillment of the requirements for the degree of Master of Science (M.Sc.)

## 1D WATER QUALITY MODEL FOR RIVER NETWORK USING THE MOVING ELEMENT MODEL COUPLING TO 2DH MODEL

Thais Iguchi

December / 2006

Advisor: Paulo Cesar Colonna Rosman

Department: Ocean Engineering

This dissertation presents the development of a one-dimensional transport model that can be applied in a network of rivers and channels. The objective of this numerical model is to contribute for the improvement of SisBAHIA, by making its coupling with the 2DH model.

The temporal discretization used in numerical model was the Crank-Nicholson method, which presents an adequate approximation for derivation in time. For the spatial discretization, it was applied the moving element method. The advantages are the possibility to use grids with irregular spacing, as the finite element method, and the computational efficiency, similar to the finite difference method. This flexibility in arrangement of sections allows, if it is necessary, to have more refined grid in selected regions of the domain.

An important characteristic of this model is that it can be used in simulations of just one substance or considering the interaction between two substances, as DO and BOD. To validate the numerical model in these cases, the concentration distributions of the substances in a uniform channel were compared to the results obtained by analytical equations.

To validate the model in a real case, it was chosen a complex domain, the "Canal do Fundão", and the results were compared to SisBAHIA's 2DH model. The objective in using a complex domain is to test the robustness of the numerical model by analyzing its computational performance. Finally, the models coupling were verified in a domain formed by a river network connected to a bay.

# Índice

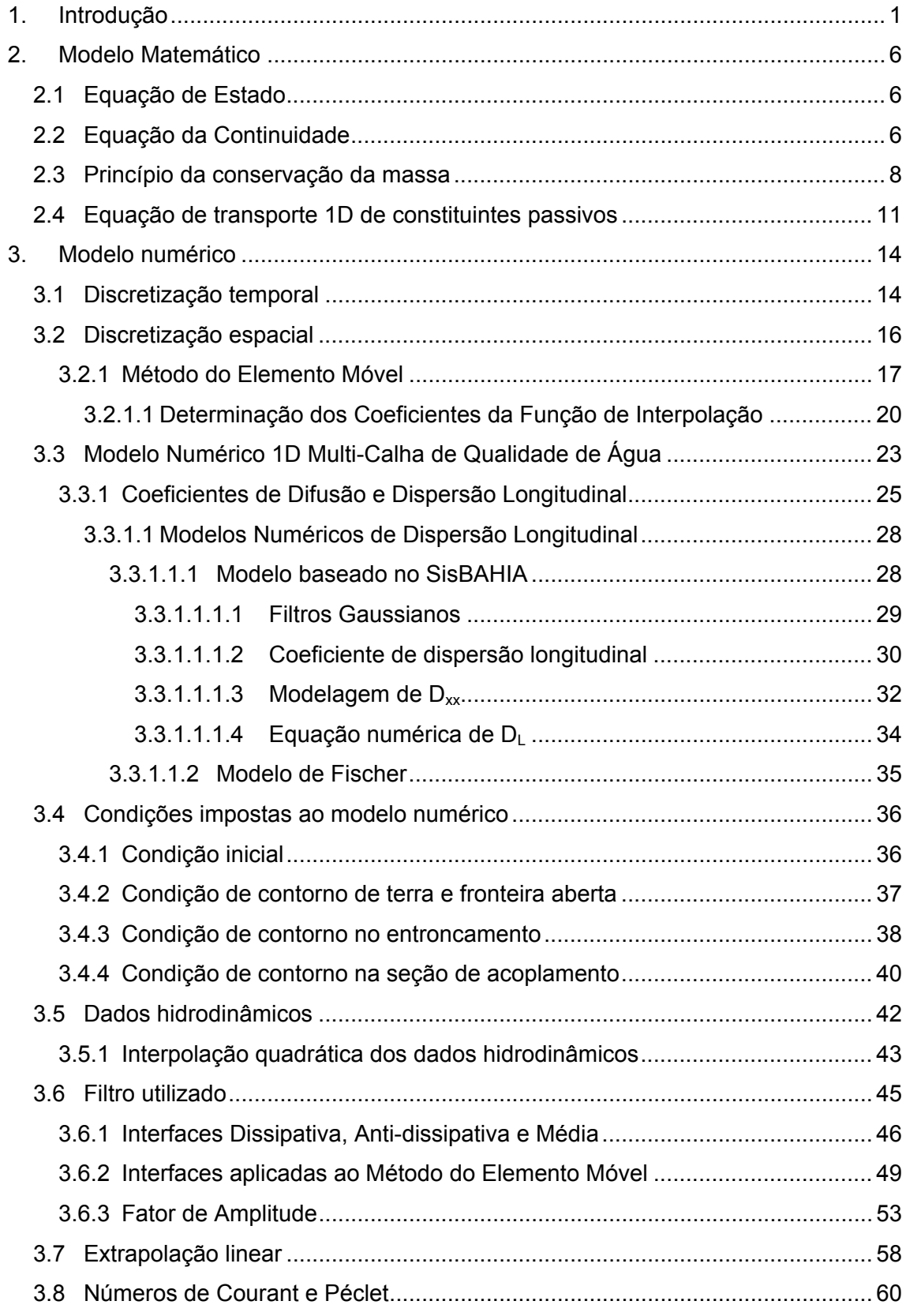

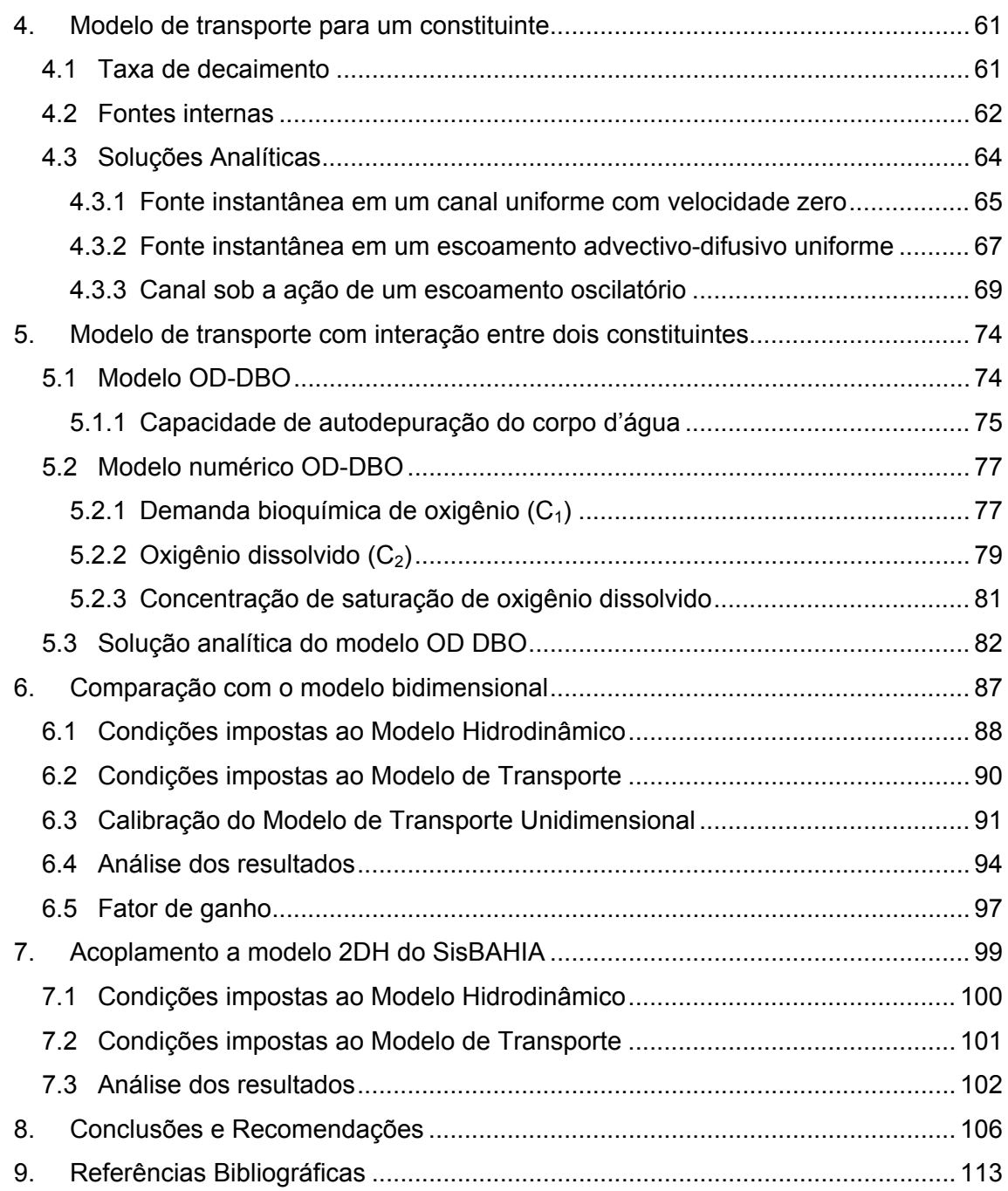

## Índice de figuras

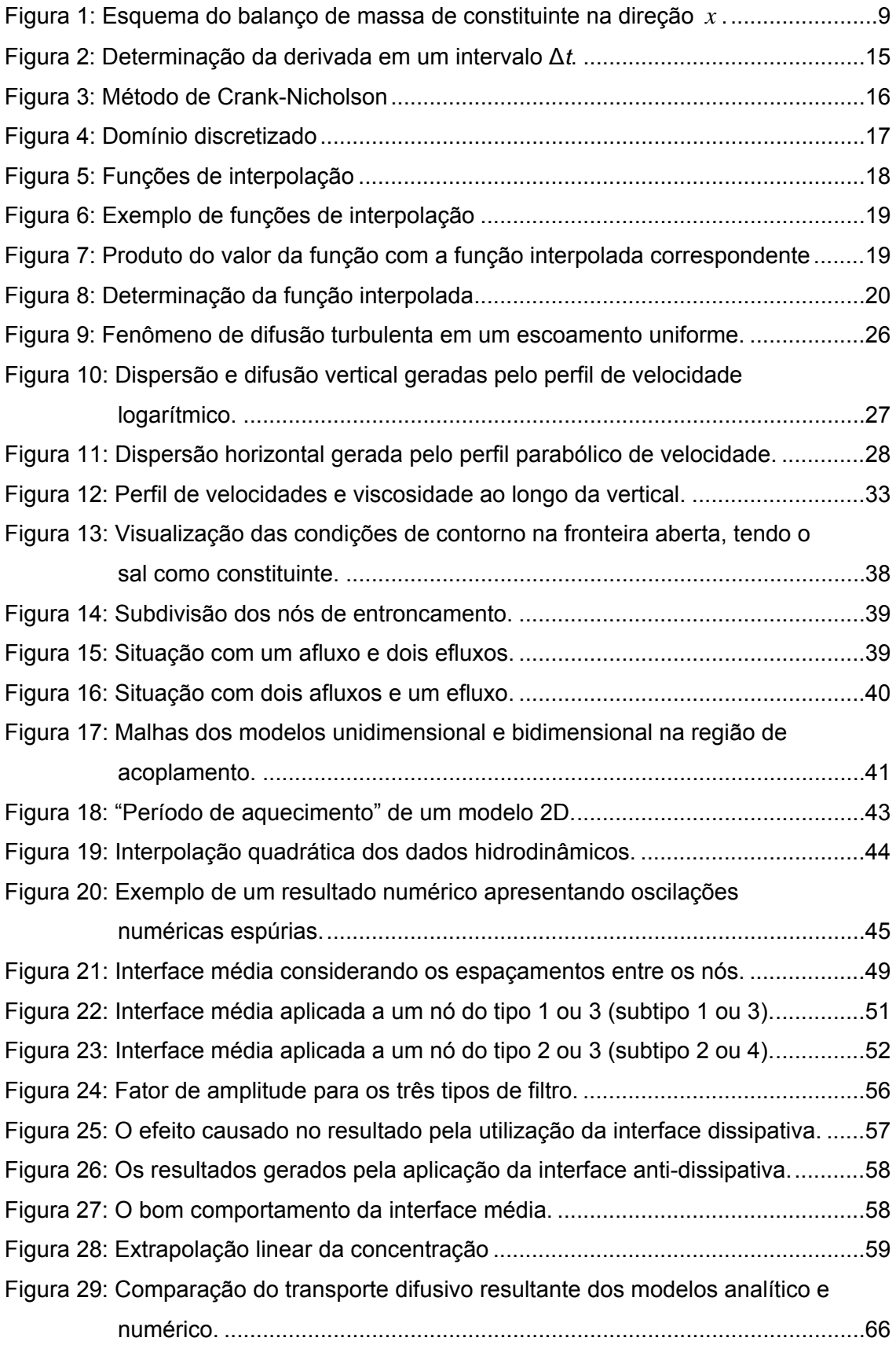

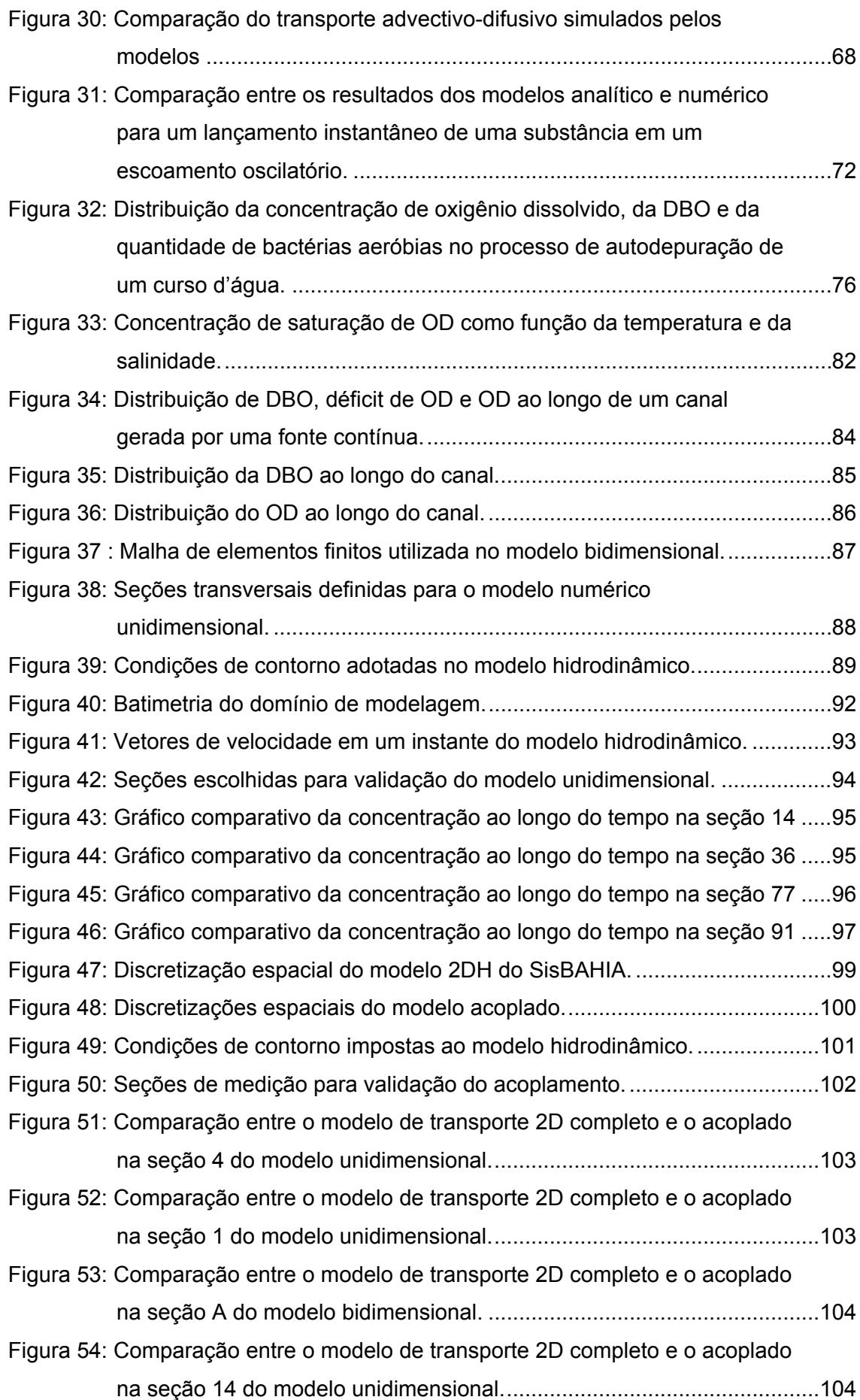

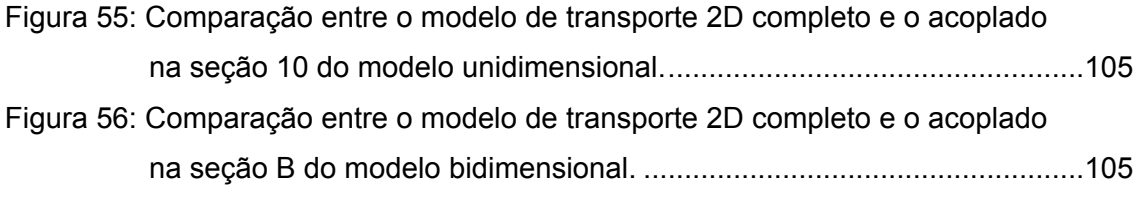

# <span id="page-11-0"></span>**1. Introdução**

Devido ao aumento da consciência na preservação do meio ambiente, os estudos de impactos ambientais vêm se tornando cada vez mais importantes. Dentro dos recursos hídricos, a área de maior importância ambiental é a região estuarina, pois apresenta uma enorme diversidade de espécies.

Essa variedade se deve à grande disponibilidade de nutrientes, que são acumulados nesta região devido à oscilação gerada pela maré. No entanto, ao mesmo tempo em que há um acúmulo de nutrientes, a região estuarina retém também a poluição trazida pelos rios afluentes. Como as áreas costeiras são normalmente rodeadas por grandes centros urbanos, esta situação só tende a se agravar.

De forma a minimizar os impactos ambientais causados pela ação do homem, é muito comum utilizar modelos computacionais como ferramentas para simulação de padrões de circulação hidrodinâmica e estudos de qualidade de água em áreas costeiras. Isto porque a modelagem faz uso de aproximações que simplificam o fenômeno a ser simulado e, portanto, diminuem o tempo gasto em seu estudo.

Um exemplo deste tipo de modelo computacional é o SisBAHIA - Sistema BAse de HIdrodinâmica Ambiental. Este sistema é fruto do desenvolvimento conjunto entre a Área de Engenharia Costeira & Oceanográfica do Programa de Engenharia Oceânica e a Área de Banco de Dados do Programa de Engenharia de Sistemas & Computação, ambos da Coordenação de Programas de Pós Graduação em Engenharia (COPPE) da Universidade Federal do Rio de Janeiro (UFRJ).

Novas versões do SisBAHIA têm sido implementadas na COPPE/UFRJ, devido à inclusão de novos modelos ou ao aperfeiçoamento de modelos já existentes. Essas atualizações são resultado de contribuições de dissertações de mestrado e teses de doutorado, além de projetos de pesquisa, desenvolvidos no Programa de Engenharia Oceânica da COPPE-UFRJ.

Como intuito de contribuir para o aperfeiçoamento do SisBAHIA, esta dissertação tem como objetivo realizar a implementação computacional de um modelo de transporte 1D acoplado ao modelo 2DH do SisBAHIA. Isto permite a utilização de um tipo de modelo para cada região do domínio, de acordo com sua complexidade ou importância no fenômeno. Como conseqüência, sua eficiência computacional vai aumentar, uma vez que o tempo gasto para a obtenção de resultados diminui significativamente.

Para compreender melhor o desenvolvimento deste modelo numérico de transporte unidimensional, é descrito a seguir o conteúdo de cada capítulo desta dissertação, destacando seus pontos principais.

O capítulo 2 apresenta o embasamento necessário à obtenção do modelo matemático utilizado nesta dissertação. Explica todas as etapas, desde o princípio de conservação de massa em um sistema tridimensional até a equação de transporte unidimensional.

No capítulo 3, são descritos todos os fatores importantes na implementação do modelo numérico. Inicia-se com os métodos utilizados nas discretizações temporal e espacial, que são de fundamental importância na qualidade do modelo de transporte.

A discretização temporal do modelo numérico é feita através do método de Crank-Nicholson, que apresenta uma boa aproximação para as derivadas temporais. Como discretização espacial, é adotado o método do elemento móvel, pois possibilita a utilização de uma malha com espaçamento irregular, como no método dos elementos finitos, e apresenta eficiência computacional semelhante ao método das diferenças finitas.

O grande problema no uso de um modelo de transporte unidimensional é a determinação do coeficiente de dispersão longitudinal. Isto porque este coeficiente deve englobar todas as simplificações adotadas desde a equação de transporte tridimensional. Ou seja, deve incluir o fenômeno de difusão molecular, difusão turbulenta e a dispersão longitudinal devido à promediação da velocidade na horizontal e na vertical.

Para minimizar este problema, é permitida, neste modelo, a utilização de duas equações distintas para o cálculo do coeficiente de dispersão longitudinal: uma semelhante ao utilizado no SisBAHIA e outra desenvolvida por Fischer. Assim, cabe ao modelador a escolha da equação mais adequada.

Em seguida, são definidas todas as condições impostas ao modelo numérico: condições iniciais, condições de contorno de fronteira aberta, de fronteira de terra, de entroncamento e a utilizada no acoplamento com o SisBAHIA. É importante observar que as condições de contorno são essenciais para uma simulação em uma rede de rios, pois são responsáveis pela troca de informações entre o domínio e a região adjacente e entre os canais que formam o domínio.

Posteriormente, é apontado o que deve ser feito para se obter dados hidrodinâmicos consistentes, de forma a não gerar erros numéricos no modelo de transporte. Como o passo de tempo utilizado no modelo de transporte difere do adotado no modelo hidrodinâmico, é necessário interpolar os valores das variáveis hidrodinâmicas para que o seu comportamento seja representado de forma adequada. Essa interpolação é feita através do cálculo de uma função quadrática a partir dos dados disponíveis.

O método do elemento móvel empregado nesta dissertação é um esquema numérico centrado e, portanto, possui a vantagem de não causar amortecimento ou erros de fase significativos na função de resposta. Entretanto, esquemas centrados são favoráveis à formação de oscilações numéricas espúrias.

Para evitar tal problema, utiliza-se um filtro definido pela média entre uma interface dissipativa e outra anti-dissipativa, que é semelhante ao utilizado no SisBAHIA. Apresenta a vantagem de filtrar somente os fenômenos de alta freqüência, preservando o fenômeno de interesse, como o transporte realizado pela maré. Além disso, mesmo se aplicado inúmeras vezes, não altera de forma significativa o fenômeno simulado.

Outra forma de evitar oscilações numéricas é a definição correta do passo de tempo e do espaçamento utilizado no modelo numérico. Estes parâmetros podem ser definidos através do cálculo dos números de Courant e Péclet. Desta forma, pode-se prever se os valores utilizados nas discretizações espaciais e temporais irão gerar instabilidades numéricas ou não.

Por se tratar de um método iterativo, é necessário que o primeiro valor a ser usado no cálculo seja o mais próximo possível do resultado real. Para isto, aplica-se o método da extrapolação linear, que tem a vantagem de ser simples e ao mesmo tempo eficiente para o caso em questão.

Uma característica importante deste modelo é que este pode ser utilizado em simulações com somente um constituinte ou considerando a interação entre dois constituintes, no caso, OD e DBO. Estes dois casos são descritos no capítulo 4 e 5, respectivamente.

No capítulo 4, é desenvolvida a equação de transporte unidimensional para apenas

um constituinte, considerando o decaimento da substância e a inclusão de fontes internas. A taxa de decaimento é calculada em função do  $T_{90}$ , que é definido como o tempo gasto na perda de 90% da massa do constituinte.

Inicialmente, o modelo de transporte deve ser testado em situações mais simples, que possuam solução desenvolvida analiticamente. Desta forma, são simulados três casos de lançamento pontual e instantâneo de um constituinte em um canal uniforme.

O primeiro teste aplicado tem como objetivo verificar o fenômeno de difusão reproduzido pelo modelo numérico. Por este motivo, o canal não apresenta escoamento, ou seja, a velocidade é igual a zero. Como as características do escoamento não variam no espaço, o coeficiente de difusão é constante em todo o domínio. Neste caso, a substância lançada é conservativa e, portanto, não há decaimento da sua concentração no tempo.

Com o objetivo de abranger aos poucos as características de um escoamento real, no segundo teste, é incluído o fenômeno de advecção, porém com módulo, direção e sentido da velocidade constantes no espaço e no tempo. Novamente, considerou-se o constituinte conservativo e o coeficiente de dispersão longitudinal uniforme no espaço, devido ao tipo de escoamento.

No último teste, é simulado o comportamento de um constituinte lançado em um canal sob a ação de um escoamento oscilatório. Neste caso, a substância escolhida é não conservativa e seu decaimento é representado por uma reação de primeira ordem. Desta forma, é testado, além do transporte realizado pela inversão de corrente, o decaimento do constituinte.

No capítulo 5, é desenvolvido um modelo numérico baseado no modelo de qualidade de água do SisBAHIA, onde são considerados vários constituintes: demanda bioquímica de oxigênio (DBO), oxigênio dissolvido (OD), amônia, nitrato, nitrogênio orgânico, biomassa de fitoplâncton, clorofila A, fósforo inorgânico, fósforo orgânico, temperatura e salinidade. No entanto, no caso em questão, são considerados apenas a interação entre dois parâmetros importantes em estudos ambientais: o OD e a DBO.

Com o objetivo de representar o fenômeno de autodepuração em um corpo d'água, é escolhido como domínio do modelo um canal uniforme com 15 km de comprimento,

onde é inserida uma fonte com vazão contínua em uma de suas extremidades. Desta forma, é possível obter, após um certo período de tempo, uma situação de equilíbrio, em que não há variação da concentração no tempo. Para validar este modelo, são feitos novamente testes comparativos entre o modelo numérico e a solução analítica.

No capítulo 6, para testar o funcionamento do modelo numérico unidimensional em uma rede de rios, é escolhido como domínio de modelagem um estuário real, o Canal do Fundão. Este estuário é considerado complexo pois possui uma geometria bem variada, além de ser constituído por três seções com condição de fronteira aberta, que se encontram defasadas entre si.

A validação do modelo de transporte unidimensional é comprovada através da comparação de seus resultados com o modelo bidimensional com promediação na vertical do SisBAHIA, o modelo 2DH. No entanto, o modelo numérico, por ser muito simplificado, necessita ser calibrado, para que represente da melhor forma possível o fenômeno.

O coeficiente de dispersão longitudinal é responsável pela calibração do modelo numérico e, por este motivo, deve ser determinado com boa precisão. Porém, a complexidade da geometria do Canal do Fundão dificulta a calibração, uma vez que gera fenômenos que o coeficiente de dispersão longitudinal não consegue representar.

No capítulo 7, é testado o acoplamento do modelo unidimensional ao modelo 2DH do SisBAHIA. Foi escolhido como domínio de modelagem uma região costeira em Paraty, formada por uma rede de rios ligada a uma baía, a Baía de Sepetiba.

No teste, são feitas duas simulações: uma aplicando o SisBAHIA em todo o domínio e outra, com o acoplamento, utilizando o modelo unidimensional na rede de rios e o Sis-BAHIA no restante do domínio. Para validar o modelo, são feitas comparações entre os resultados de distribuição de concentração das duas simulações.

E, finalmente, o capítulo 8 apresenta as conclusões obtidas a partir dos resultados do modelo de qualidade de água desenvolvido e fornece algumas recomendações para aperfeiçoar o funcionamento do modelo ou ampliar sua diversidade de simulações.

### <span id="page-16-0"></span>**2. Modelo Matemático**

Neste item, são abordadas todas as equações necessárias ao desenvolvimento do modelo matemático de transporte unidimensional em uma rede de rios.

#### **2.1 Equação de Estado**

A equação de estado determina a massa específica do fluido de acordo com os seus fatores influentes. A massa de um fluido pode mudar tanto por variações em sua composição quanto em seu volume. Para um volume constante, a massa específica pode variar de acordo com a concentração das substâncias que o compõem, como o sal, por exemplo.

O volume de uma partícula de água, por sua vez, pode mudar devido a variações na pressão ou na temperatura. No entanto, já foi constatado que nos escoamentos naturais as variações de volume por variação de pressão são desprezíveis. Em outras palavras, a água, em escoamentos naturais, se comporta como se fosse um fluido incompressível.

Desta forma, a expressão "escoamento incompressível" pode ser definida como o escoamento de partículas de água cuja massa específica não seja função da pressão, isto é, escoamento com massa específica definida apenas como função da temperatura e da concentração de seus componentes.

Assim, a equação constituinte ou equação de estado pode ser escrita como:

$$
\rho = \rho(T, C_1, C_2, ..., C_n) \tag{1}
$$

onde *T* representa a temperatura da partícula do fluido e  $C_1$  a  $C_n$  as concentrações das *n* substâncias constituintes de sua massa.

## **2.2 Equação da Continuidade**

Como o termo de pressão não está presente na Equação de Estado, é necessário impor uma condição que determine que esta equação seja válida somente para escoamentos considerados incompressíveis. Esta condição é representada pela Equação da Continuidade, definida a seguir:

<span id="page-17-0"></span>
$$
\frac{d\left(\Delta x \Delta y \Delta z\right)}{dt} = 0\tag{2}
$$

Tal equação indica que o volume de um conjunto de partículas,  $\Delta x \Delta y \Delta z$ , em um dado escoamento, continua o mesmo no decorrer do tempo. Em termos matemáticos, podese escrever que a variação do volume  $\Delta x \Delta y \Delta z$  no tempo é nula.

Observe que a condição de incompressibilidade é uma condição estritamente geométrica, e não uma conseqüência da conservação de massa. Por exemplo, em corpos d'água naturais, principalmente no caso de estuários, a massa específica da água não é constante, mas o escoamento é incompressível. Entretanto, o inverso é correto, isto é, se um fluido for homogêneo e seu escoamento incompressível, como conseqüência, sua massa específica é constante.

Esta forma da equação da continuidade não é a mais indicada, pois há uma grande dificuldade em mensurar o volume de um grupo de partículas em escoamento. É mais fácil medir a velocidade com que as partículas estão escoando ou a velocidade do escoamento. Assim, deve-se expandir a derivada na equação [\(2\)](#page-17-0) e dividir pelo volume  $\Delta x \Delta y \Delta z$ :

$$
\frac{1}{\Delta x}\frac{d(\Delta x)}{dt} + \frac{1}{\Delta y}\frac{d(\Delta y)}{dt} + \frac{1}{\Delta z}\frac{d(\Delta z)}{dt} = 0
$$
\n(3)

Como a derivada de uma diferença é igual à diferença das derivadas, pode-se convenientemente reescrever a equação [\(3\)](#page-17-0) da seguinte forma:

$$
\frac{\Delta}{\Delta x}\frac{dx}{dt} + \frac{\Delta}{\Delta y}\frac{dy}{dt} + \frac{\Delta}{\Delta z}\frac{dz}{dt} = 0
$$
\n(4)

Substituindo as derivadas das coordenadas *x* , *y* e *z* no tempo por suas respectivas velocidades:

$$
\frac{\Delta}{\Delta x}u + \frac{\Delta}{\Delta y}v + \frac{\Delta}{\Delta z}w = 0
$$
\n(5)

<span id="page-18-0"></span>Levando ao limite em que Δ*x* , Δ*y* e Δ*z* tendem a zero, obtêm-se a conhecida forma da Equação da Continuidade:

$$
\frac{\partial u}{\partial x} + \frac{\partial v}{\partial y} + \frac{\partial w}{\partial z} = 0
$$
\n(6)

onde *u* , *v* e *w* são as componentes da velocidade do escoamento respectivamente nas direções *x* , *y* e *z* .

A equação [\(6\)](#page-18-0) é a condição a ser satisfeita pelo escoamento para validade da equação [\(2\).](#page-17-0) Em termos matemáticos, a condição de escoamento incompressível equivale a dizer que o divergente da velocidade do escoamento é nulo. Assim, independente da forma que o conjunto de partículas assuma ao escoar, o volume do conjunto permanece constante.

#### **2.3 Princípio da conservação da massa**

O transporte de constituintes em um corpo d'água pode ser determinado a partir do princípio da conservação da massa. Para sua modelagem conceptual, suponha um volume de controle no qual se possam medir os fluxos de entrada e de saída de massa de constituinte e as possíveis reações de produção ou consumo. Tais reações são usualmente denominadas reações cinéticas, e podem envolver fenômenos químicos, biológicos e físicos.

Assim, de acordo com o princípio da conservação de massa, a variação da massa de constituinte por unidade de tempo dentro do volume de controle, é igual ao fluxo de entrada menos o fluxo de saída, incluindo a massa resultante das reações de produção ou consumo ocorridas no interior do volume.

Para o desenvolvimento do modelo matemático deste princípio, considere que o volume de controle seja um cubo com dimensões Δ*x* , Δ*y* e Δ*z*. A [Figura 1](#page-19-0) exemplifica os fluxos de entrada e saída na direção *x* através das faces de área Δ*x*Δ*y* do volume de controle. O fluxo de saída foi obtido a partir da aplicação da expansão em série de Taylor ao longo de *x* no fluxo de entrada.

<span id="page-19-0"></span>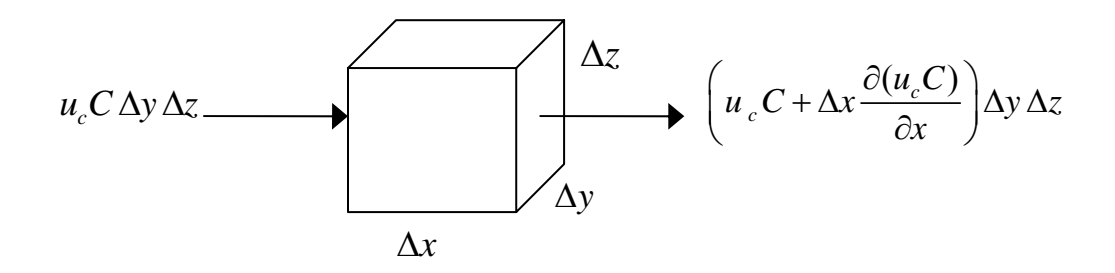

Figura 1: Esquema do balanço de massa de constituinte na direção *x* .

Para validação do modelo matemático, o volume de controle deve ser suficientemente pequeno de forma que a variação do fluxo ao longo da direção *x* seja quase linear. Devido a esta condição, na expansão em série de Taylor, apenas os dois primeiros termos são relevantes.

Para as direções *y* e *z* , o esquema é análogo, considerando respectivamente os fluxos *<sup>c</sup> vC y z* Δ Δ e *wC y z <sup>c</sup>* Δ Δ e as expansões em série de Taylor ao longo de *y* e *z* . Desta forma, pode-se escrever o modelo conceptual do princípio de conservação de massa como:

$$
\frac{\partial (C\Delta x \Delta y \Delta z)}{\partial t} = \underbrace{-\left(\frac{\partial u_c C}{\partial x} + \frac{\partial v_c C}{\partial y} + \frac{\partial w_c C}{\partial z}\right)}_{\text{Fluxo de entrada menos o fluxo}} \Delta x \Delta y \Delta z + \underbrace{\sum R_c \Delta x \Delta y \Delta z}_{\text{Somatório das reações do unidade de tempo} }
$$
\n
$$
\text{por unidade de tempo} \qquad \text{(7)}
$$
\n
$$
\text{de saída nas direções x, y e z}
$$

Como o volume de controle não é função do tempo, esta expressão pode ser simplificada, resultando em:

$$
\frac{\partial C}{\partial t} = -\left(\frac{\partial u_c C}{\partial x} + \frac{\partial v_c C}{\partial y} + \frac{\partial w_c C}{\partial z}\right) + \sum R_c
$$
\n(8)

Usando a notação indicial convencional, pode-se reescrever a equação [\(8\)](#page-19-0) de modo mais compacto:

$$
\frac{\partial C}{\partial t} = -\frac{\partial u_{ci} C}{\partial x_i} + \sum R_c \tag{9}
$$

<span id="page-20-0"></span>Na equação [\(8\)](#page-19-0), a velocidade de transporte do constituinte, com componentes  $u_c$ ,  $v_c$  e *wc* , não é resolvível. De fato, não se consegue medir a exata velocidade com que um contaminante é transportado no meio fluido. O que é mensurável e resolvível é a velocidade do escoamento, ou velocidade hidrodinâmica, com componentes *u* , *v* e *w* .

Por este motivo, um artifício é utilizado para separar o fluxo de constituinte em uma parte resolvível e outra não resolvível:

$$
\frac{\partial C}{\partial t} = -\frac{\partial}{\partial x_i} \left( u_{ci} C + u_i C - u_i C \right) + \sum R_c \tag{10}
$$

$$
\frac{\partial C}{\partial t} = -\frac{\partial}{\partial x_i} \underbrace{(u_i C)}_{\text{resolvivel}} - \frac{\partial}{\partial x_i} \underbrace{([u_{ci} - u_i]C)}_{\text{Fluxo não resolvivel}} + \sum R_c
$$
\n(11)

A parcela resolvível é denominada fluxo advectivo, e a não resolvível, fluxo difusivo. Neste caso, a escala de interesse é a das partículas, e a escala inferior não resolvível é a molecular.

O fluxo difusivo molecular, ou transporte por difusão molecular, pode ser modelado através da Lei de Fick. Esta lei define que o fluxo difusivo de um contaminante é proporcional ao gradiente das concentrações e ocorre no sentido contrário ao do gradiente. Em termos matemáticos, este modelo conceptual se traduz em:

$$
\left(u_{cj} - u_j\right) C \delta_{ij} = -D_c \left(\frac{\partial C}{\partial x} + \frac{\partial C}{\partial y} + \frac{\partial C}{\partial z}\right) = -D_c \delta_{ij} \frac{\partial C}{\partial x_j}
$$
\n(12)

onde D<sub>c</sub> é o coeficiente de difusão molecular, ou difusividade molecular, do contaminante no meio, e  $\delta_{ij}$  é o delta de Kroenecker, que apresenta valor igual a 1 quando  $i =$ *j* e valor igual a zero, caso contrário.

Substituindo o termo não resolvível da equação [\(11\)](#page-20-0) pela Lei de Fick, pode-se reescrever o princípio de conservação de massa por unidade de volume como:

$$
\frac{\partial C}{\partial t} = -\frac{\partial u_i C}{\partial x_i} + \frac{\partial}{\partial x_i} \left( D_c \delta_{ij} \frac{\partial C}{\partial x_j} \right) + \sum R_c
$$
\n(13)

<span id="page-21-0"></span>
$$
\frac{\partial C}{\partial t} \rightarrow \text{Variação da concentração do constituinte no tempo}
$$
\n
$$
\frac{\partial u_i C}{\partial x_i} \rightarrow \text{Balanço do fluxo advection}
$$
\n
$$
\frac{\partial}{\partial x_i} \left( D_c \delta_{ij} \frac{\partial C}{\partial x_j} \right) \rightarrow \text{Balanço do fluxo difusivo}
$$
\n
$$
\sum R_c \rightarrow \text{Reações de produção ou consumo}
$$

Nesta equação, deve-se destacar a importância do tipo de constituinte a ser analisado. Caso o constituinte seja passivo, ou seja, o campo de velocidades independe da concentração *C* , a equação é linear, se as reações também forem lineares. Já no caso de constituinte ativo, a equação [\(13\)](#page-20-0) é não linear e faz parte da modelagem hidrodinâmica. Nesta dissertação, o constituinte é considerado passivo, ou seja, o estudo de transporte é um problema desacoplado da modelagem hidrodinâmica.

#### **2.4 Equação de transporte 1D de constituintes passivos**

A equação de transporte geral, resultante do princípio de conservação de massa, é escrita da seguinte forma:

$$
\frac{\partial C}{\partial t} = -\frac{\partial u_i C}{\partial x_i} + \frac{\partial}{\partial x_i} \left( D_{ij} \frac{\partial C}{\partial x_j} \right) + \sum R_c
$$
 [i, j = 1, 2, 3] (14)

onde:

*C t* ∂  $\frac{\partial \mathcal{L}}{\partial t}$  → variação local no tempo da massa de constituinte por unidade de volume *i i*  $u_i C$  $-\dfrac{\partial u_i C}{\partial x_i}$  → balanço do fluxo advectivo por unidade de volume *ij*  $i \leftarrow \alpha_j$  $D_{ii} \frac{\partial C}{\partial x}$  $\frac{\partial}{\partial x_i}\!\!\left(D_{\!ij}\frac{\partial C}{\partial x_j}\right)$  $\rightarrow$  balanço do fluxo difusivo por unidade de volume  $D_{ii}$   $\rightarrow$  coeficiente de difusão molecular ∑*Rc* <sup>→</sup> reações de produção e consumo de constituinte.

Engloba as reações internas e os fluxos na superfície do volume de controle.

<span id="page-22-0"></span>No entanto, para utilizar esta equação geral, seria necessário aplicar discretizações temporais e espaciais muito pequenas, aumentando de forma significativa o número de equações a serem resolvidas. Na prática, isto se tornaria inviável devido à limitação computacional e à grande quantidade de medições de campo que deveriam ser realizadas.

A solução é separar a variável em uma parte média ou de grande escala, representada pela sobrebarra na equação seguinte, e em outra parte em pequena escala, onde apenas seus efeitos gerais são modelados.

Desta forma, a equação de transporte 3D em grande escala fica:

$$
\frac{\partial \overline{C}}{\partial t} = -\frac{\partial}{\partial x_i} \left( u_i \overline{C} \right) + \frac{\partial}{\partial x_i} \left[ \left[ D_{ij} + D_{ij}^T \right] \frac{\partial \overline{C}}{\partial x_j} \right] + \sum R_c \qquad [i, j = 1, 2, 3]
$$
(15)

onde:

 $\overline{C}$   $\rightarrow$  concentração de grande escala

 $D_{ii}^T \rightarrow$  coeficiente de difusão turbulenta

Como  $D_{ij} \ll D_{ij}^T$ , a equação [\(15\)](#page-22-0) pode ser reescrita:

$$
\frac{\partial \overline{C}}{\partial t} = -\frac{\partial u_i \overline{C}}{\partial x_i} + \frac{\partial}{\partial x_i} \left( D_{ij}^T \frac{\partial \overline{C}}{\partial x_j} \right) + \sum R_c
$$
\n(16)

Integrando na vertical a equação [\(16\),](#page-22-0) obtêm-se:

$$
\frac{\partial \hat{C}H}{\partial t} = -\frac{\partial}{\partial x_i} \Big( u_i \hat{C}H \Big) + \frac{\partial}{\partial x_i} \Bigg( H \Big[ D_{ij}^T + D_{vij} \Big] \frac{\partial \hat{C}}{\partial x_j} \Bigg) + \sum R_c H \qquad [i, j = 1, 2] \tag{17}
$$

onde:

 $\hat{C}$   $\rightarrow$  concentração média na vertical

- $H \rightarrow$  coluna d'áqua
- $D_{Viii}$  → coeficiente de dispersão longitudinal devido à promediação da velocidade na vertical

<span id="page-23-0"></span>Promediando na horizontal, determina-se a equação de transporte unidimensional de escalares passivos na forma conservativa:

$$
\frac{\partial AC}{\partial t} = -\frac{\partial AUC}{\partial x} + \frac{\partial}{\partial x} \left( AD_L \frac{\partial C}{\partial x} \right) + \sum R_c A \tag{18}
$$

onde:

 $C \rightarrow$  concentração média na vertical e na horizontal

- $A \rightarrow \text{área da sec,ão transversal}$
- *U* → velocidade na direção *x*
- *D<sub>L</sub>* → coeficiente de dispersão longitudinal devido à promediação da velocidade na vertical e na horizontal

Expandindo a derivada do termo advectivo e usando a condição de escoamento incompressível na equação [\(18\)](#page-23-0):

$$
\frac{\partial C}{\partial t} = -U \frac{\partial C}{\partial x} + \frac{1}{A} \frac{\partial}{\partial x} \left( AD_L \frac{\partial C}{\partial x} \right) + \sum R_c
$$
\n(19)

Esta é a equação de transporte unidimensional na forma advectiva, que é utilizada no desenvolvimento do modelo numérico proposto nesta dissertação.

### <span id="page-24-0"></span>**3. Modelo numérico**

Nesta seção é feita a descrição dos métodos de discretização temporal e espacial que são utilizados na determinação do modelo numérico de transporte 1D.

O modelo numérico proposto visa modelar o transporte unidimensional de constituintes em uma rede de canais, utilizando o método de Crank-Nicholson para discretização temporal e o método do elemento móvel para a discretização espacial.

A importância destes métodos consiste na transformação das equações diferenciais, que traduzem um problema contínuo, em equações algébricas simples através da discretização no tempo e no espaço.

#### **3.1 Discretização temporal**

A discretização temporal do modelo matemático de transporte unidimensional é feita através do esquema de Crank-Nicholson, onde os erros associados são da  $O(\Delta t^2)$ . De acordo com este método, a derivada parcial de uma função *C* pode ser representada pela expressão:

$$
\frac{\partial C}{\partial t} = L_1 L_2 \tag{20}
$$

onde  $L_1$  e  $L_2$  representam duas funções quaisquer.

Que pode ser reescrita da seguinte forma:

$$
\frac{C^{n+1} - C^n}{\Delta t} = \frac{L_1^{n+1} L_2^{n+1} + L_1^n L_2^n}{2}
$$
\n(21)

A equação [\(21\)](#page-24-0) pode ser facilmente compreendida através de um exemplo gráfico. A [Figura 2](#page-25-0) representa a função *C* que varia em relação à *t*.

<span id="page-25-0"></span>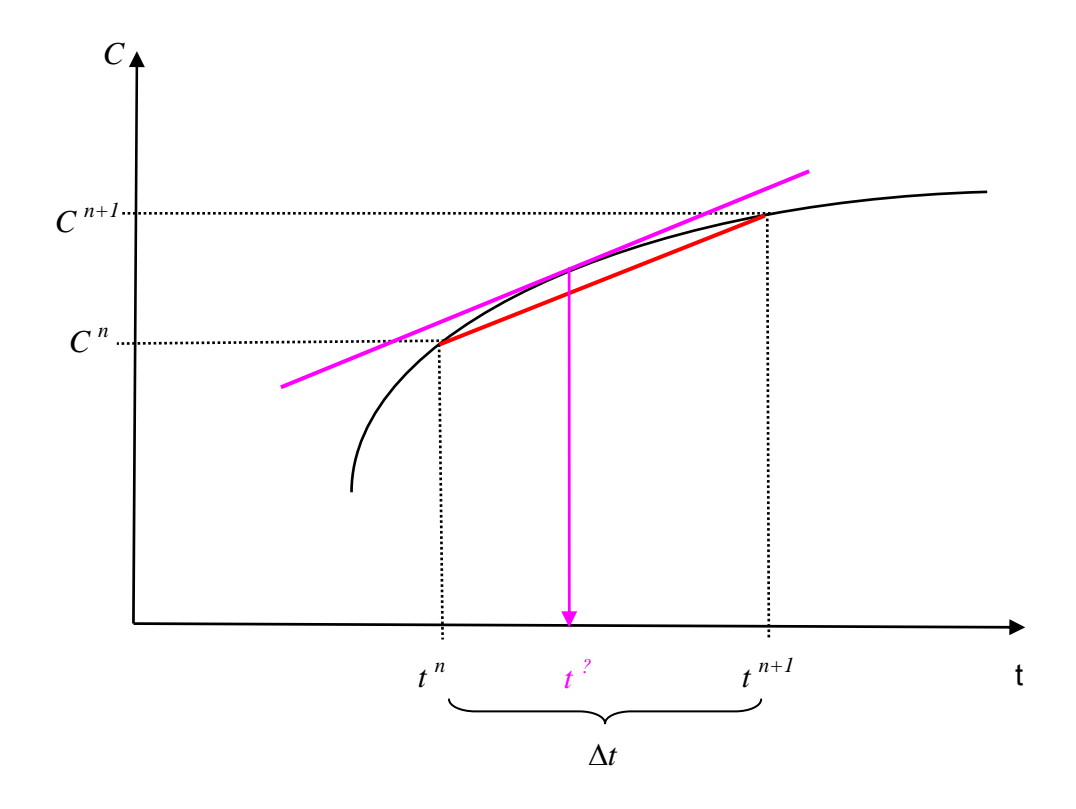

Figura 2: Determinação da derivada em um intervalo Δ*t*.

Considerando o Δ*t* adotado, a derivada da função seria representada pela inclinação da reta vermelha. Uma forma de se determinar a derivada em função do produto  $L_1 L_2$ é através do cálculo da derivada desde o tempo *t <sup>n</sup>* até o *t n+1*. Em algum instante deste intervalo, a derivada da função é igual a derivada da reta vermelha, que no gráfico é representado pelo tempo *t ?*.

Para simplificar o cálculo e minimizar ao máximo o erro, foi definido que este instante se encontra no meio do intervalo. Desta forma, a derivada no meio do intervalo é cal-culada, como pode-se observar na [Figura 3,](#page-26-0) através da média da derivada no tempo  $t^n$ (reta azul) com a do tempo *t n+1* (reta rosa). A média das derivadas é representada pela reta tracejada vermelha, que possui inclinação semelhante à da reta vermelha.

<span id="page-26-0"></span>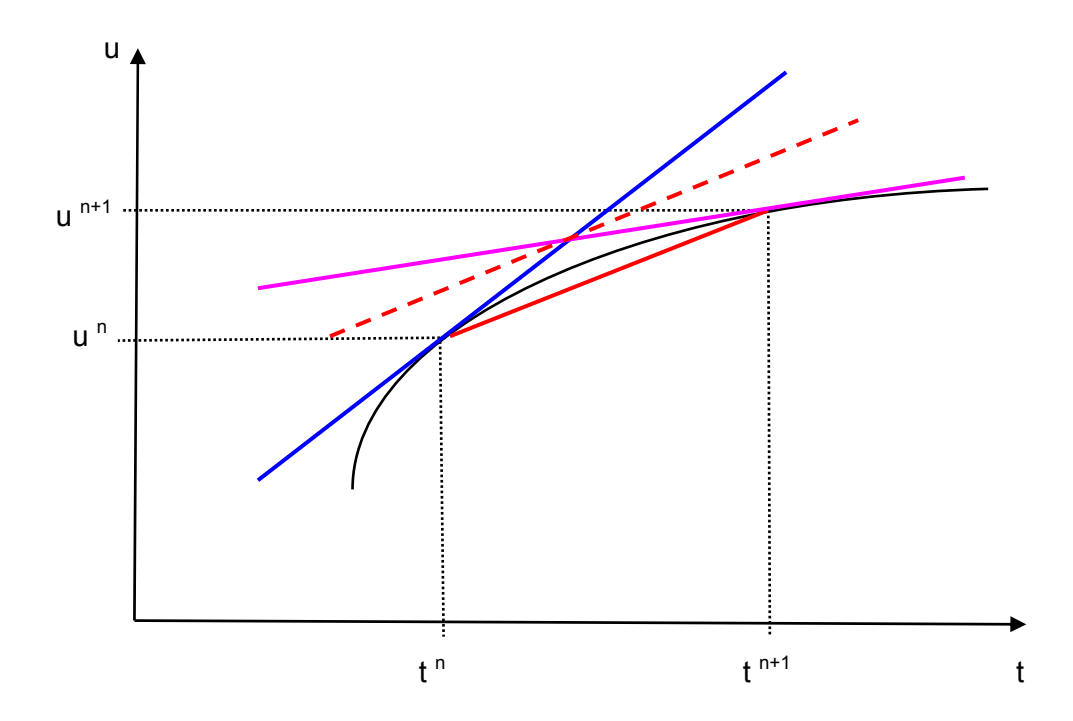

Figura 3: Método de Crank-Nicholson

#### **3.2 Discretização espacial**

Os métodos de discretização espacial geralmente aplicados no desenvolvimento de modelos numéricos em sistemas estuarinos são o Método das Diferenças Finitas e o Método dos Elementos Finitos.

O Método das Diferenças Finitas tem como principais vantagens a simplicidade de implementação e a eficiência computacional devido a utilização de métodos de solução muito eficientes, como a varredura dupla. Sua principal desvantagem é a utilização de grades estruturadas, ou seja, espaçamento constante entre os nós do domínio. Como conseqüência, necessita empregar uma enorme quantidade de pontos de cálculo quando o domínio é complexo, comum em corpos d'água costeiros.

O Método dos Elementos Finitos apresenta como principal vantagem a enorme flexibilidade em discretizar domínios complexos, como no caso de regiões estuarinas. No entanto, tem como desvantagens a maior complexidade na sua implementação e menor eficiência computacional para um mesmo número de pontos de cálculo.

No caso em estudo, por se tratar de um modelo unidimensional, adotou-se um método que reúne as qualidades dos métodos descritos acima, o método do elemento móvel.

<span id="page-27-0"></span>Se o objetivo fosse desenvolver um modelo bidimensional ou tridimensional, este método não seria o mais indicado.

## **3.2.1 Método do Elemento Móvel**

O Método do Elemento Móvel, que é utilizado no modelo desenvolvido, possui a qualidade de poder utilizar malhas com espaçamento irregular como o Método dos Elementos Finitos e a eficiência computacional do Método das Diferenças Finitas. Em suma, O Método do Elemento Móvel pode ser considerado uma generalização do Método das Diferenças Finitas.

Para o caso de um modelo unidimensional, o domínio do problema é discretizado no espaço em seções transversais com espaçamentos irregulares. Cada seção é representada por um elemento, que é composto por três nós, sendo um deles o nó referente à seção transversal de cálculo. Para as seções localizadas no interior do domínio, o elemento é formado pelo nó da própria seção e pelos nós anterior e posterior a esta. Nas seções com condição de contorno (nós das extremidades), o elemento engloba, além do nó da seção, os dois nós adjacentes.

Como cada seção apresenta um elemento distinto, o desenvolvimento do cálculo ao longo do domínio ocorre de forma que o elemento se desloque por toda a sua extensão. Por este motivo, recebe o nome de Método do Elemento Móvel.

Esta mobilidade do elemento pode ser observada na [Figura 4](#page-27-0) com o auxílio da tabela 1, que apresenta os nós formadores dos elementos em um domínio discretizado por seis nós.

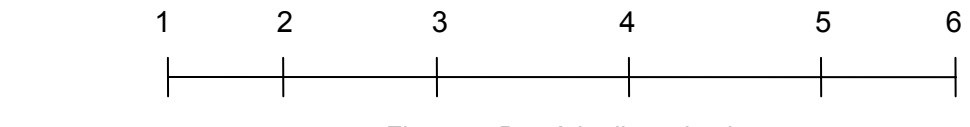

Figura 4: Domínio discretizado

Portanto, para cada seção deve-se determinar os nós formadores do elemento, como foi exemplificado na [Tabela 1](#page-28-0).

|       | Elemento |                 |      |
|-------|----------|-----------------|------|
| Seção | Nó 1     | Nó <sub>2</sub> | Nó 3 |
|       |          | 2               | 3    |
| 2     |          | 2               | 3    |
| 3     | 2        | 3               |      |
|       | 3        |                 | 5    |
| 5     |          | 5               | հ    |
| հ     |          | 5               | ่ค   |

<span id="page-28-0"></span>Tabela 1: Nós componentes do elemento de cada seção

Com o objetivo de determinar derivadas e valores interpolados entre as seções, foi necessário definir para cada nó do elemento uma função de interpolação que apresente valor unitário no nó correspondente e zero nos demais nós do elemento. Além disso, esta função deve ser contínua e possuir derivada contínua ao longo do domínio do elemento.

Desta forma, em qualquer ponto entre os nós, pode-se determinar o valor da variável através da soma dos produtos da variável de cada nó com a sua função correspondente. Então, para cada seção devem-se determinar três funções de interpolação.

A [Figura 5](#page-28-0) ilustra um elemento com as três funções de interpolação, uma para cada nó do elemento.

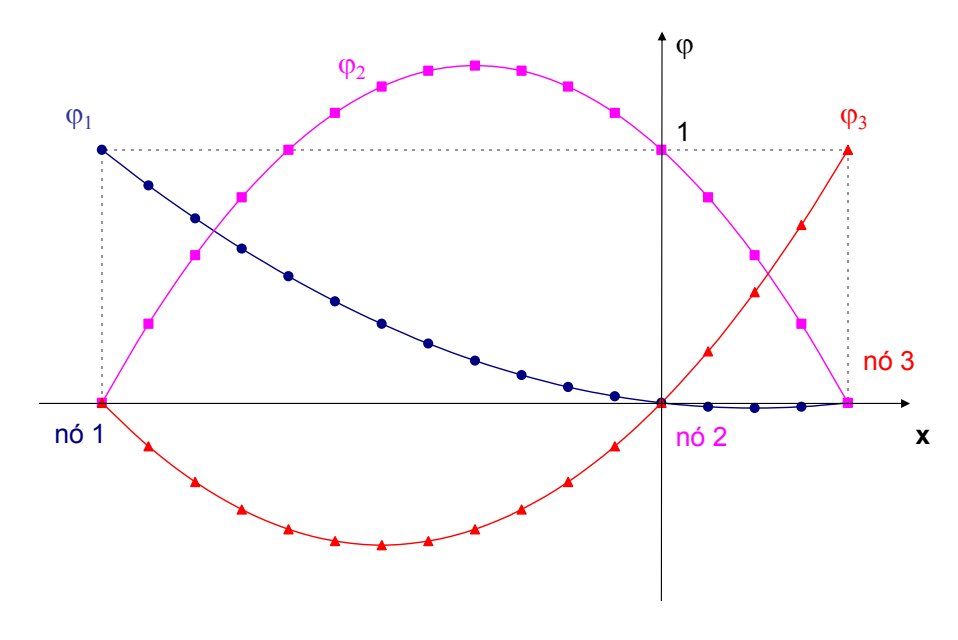

Figura 5: Funções de interpolação

<span id="page-29-0"></span>Da [Figura 6](#page-29-0) à [Figura 8,](#page-30-0) são mostradas em etapas como é feito o cálculo da função interpolada:

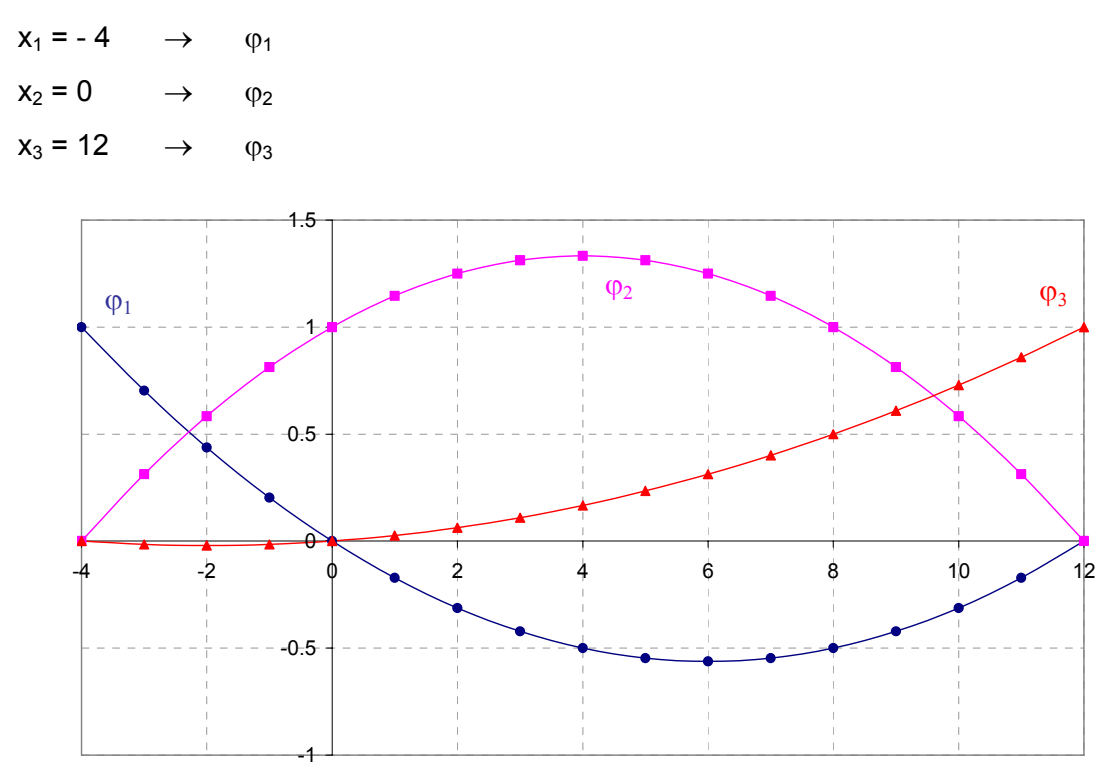

Figura 6: Exemplo de funções de interpolação

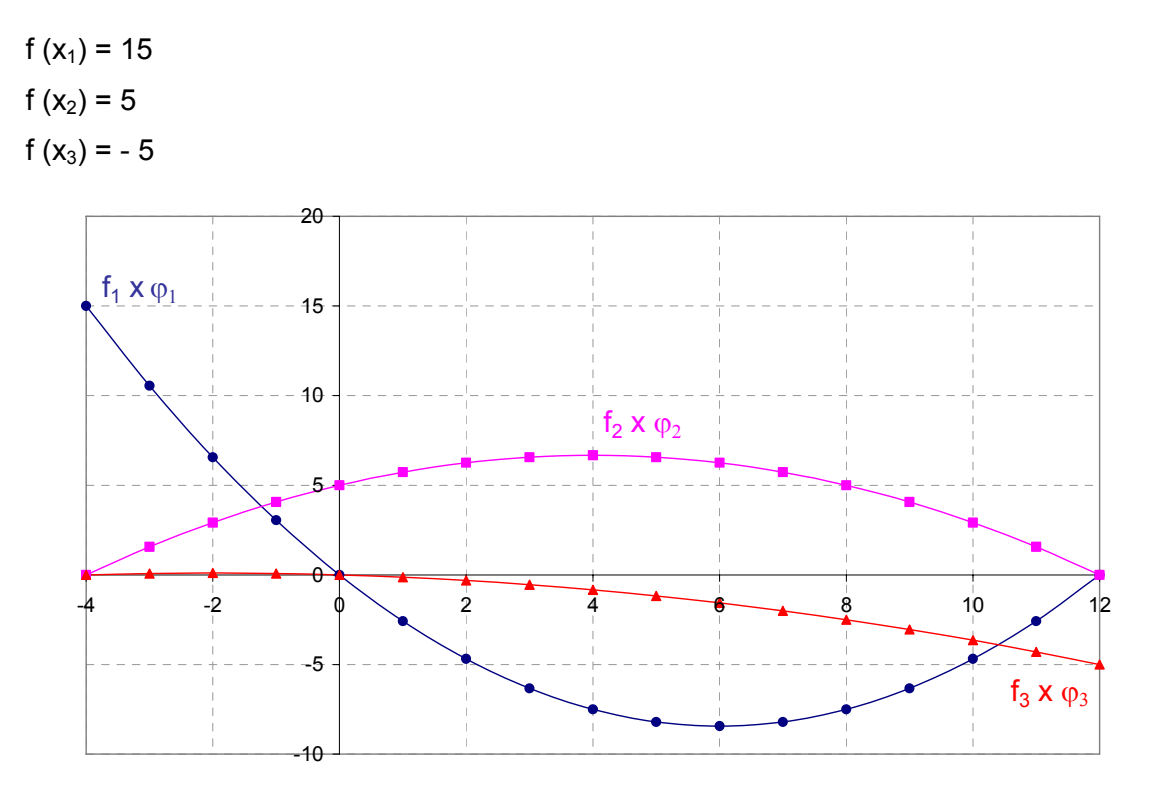

Figura 7: Produto do valor da função com a função interpolada correspondente

<span id="page-30-0"></span>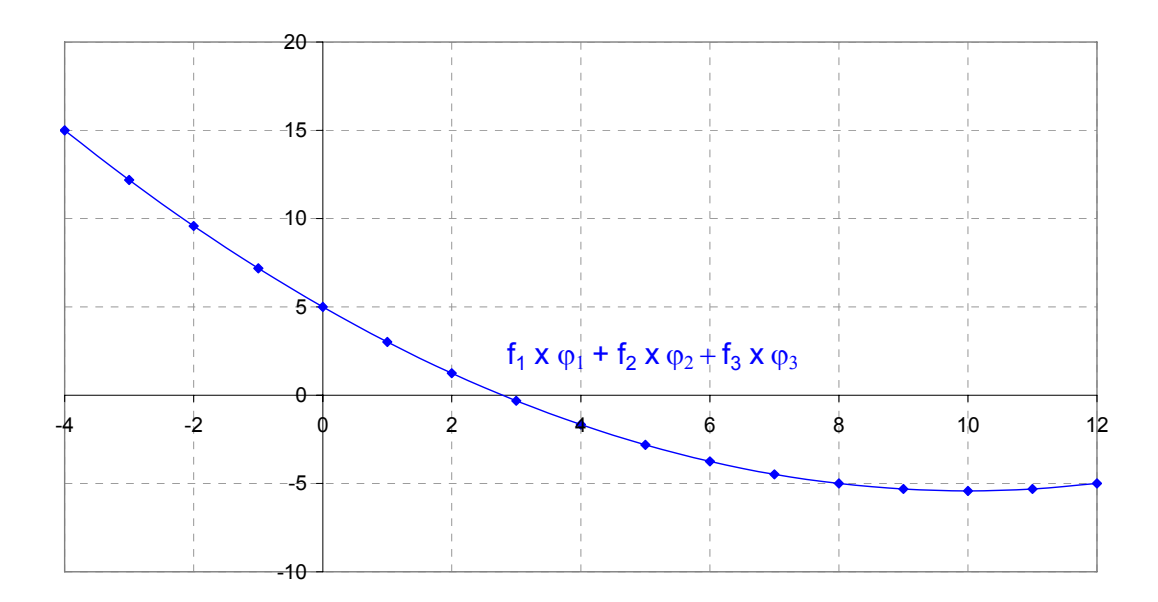

Figura 8: Determinação da função interpolada

As funções de interpolação utilizadas no modelo são equações quadráticas, portanto possuem três coeficientes a serem definidos para cada nó. São expressas da seguinte maneira:

$$
\varphi_i = a_i x^2 + b_i x + c_i \tag{22}
$$

#### **3.2.1.1 Determinação dos Coeficientes da Função de Interpolação**

A fim de diminuir os erros relativos à determinação dos coeficientes, utilizou-se coordenadas locais. Por convenção, a origem do eixo *x* no domínio do elemento é considerada a coordenada do nó 2. Portanto, a coordenada do nó 1, chamada de  $x_1$ , é sempre negativa, enquanto a do nó 3, chamada de  $x<sub>3</sub>$ , é sempre positiva.

No entanto, para facilitar o cálculo, é considerada a seguinte notação, supondo que a numeração dos nós é de jusante para montante:

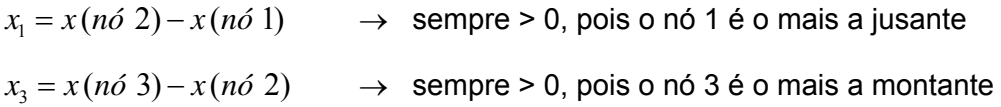

Dentro de um mesmo elemento é necessário determinar nove coeficientes, três para cada função de interpolação. Chamaremos de  $\varphi_1$ ,  $\varphi_2$  e  $\varphi_3$  as funções de interpolação <span id="page-31-0"></span>referentes aos nós 1, 2 e 3 respectivamente.

Para determinar os coeficientes é preciso resolver três sistemas de equações, um para cada função de interpolação.

$$
\varphi_1 \begin{cases} a_1(-x_1)^2 + b_1(-x_1) + c_1 = 1 \\ a_1(0)^2 + b_1(0) + c_1 = 0 \\ a_1(x_3)^2 + b_1(x_3) + c_1 = 0 \end{cases}
$$
  

$$
\varphi_2 \begin{cases} a_2(-x_1)^2 + b_2(-x_1) + c_2 = 0 \\ a_2(0)^2 + b_2(0) + c_2 = 1 \\ a_2(x_3)^2 + b_2(x_3) + c_2 = 0 \end{cases}
$$
  

$$
\varphi_3 \begin{cases} a_3(-x_1)^2 + b_3(-x_1) + c_3 = 0 \\ a_3(0)^2 + b_3(0) + c_3 = 0 \end{cases}
$$

 $(x_3)^2 + b_3(x_3)$ 

 $a_3(x_3)^2 + b_3(x_3) + c_3 =$ 

 $a_3(x_3)^2 + b_3(x_3) + c_3 = 1$ 

A [Tabela 2](#page-31-0) mostra os valores dos coeficientes das três funções:

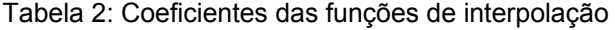

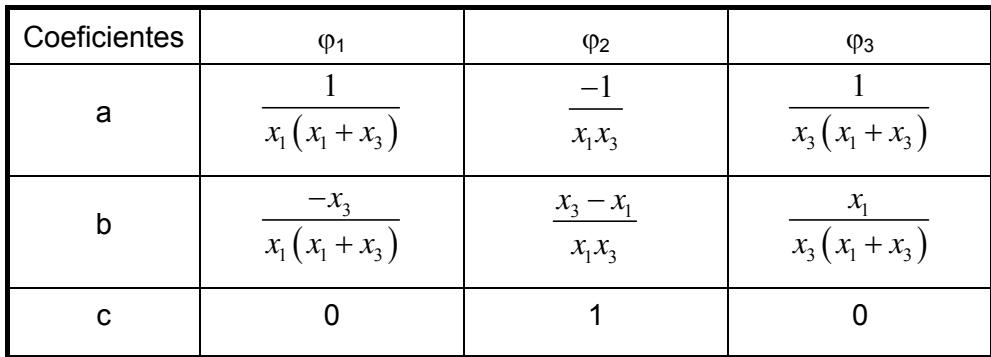

Com o auxílio das funções de interpolação, pode-se determinar de forma aproximada o valor da função e de suas derivadas em um ponto qualquer dentro do domínio.

O valor de uma função *f* qualquer, situada em uma posição *xp* dentro do elemento, pode ser escrita da seguinte maneira:

$$
f\left(x_{p}\right) = \sum_{j=1}^{3} f\left(x_{j}\right) \varphi_{j}\left(x_{p}\right)
$$
\n(23)

onde ϕ*j* é a função de interpolação do nó *j*.

As derivadas da função podem ser expressas da seguinte forma:

$$
\left. \frac{\partial f}{\partial x} \right|_{x_p} = \sum_{j=1}^3 f_j \left. \frac{\partial \varphi_j}{\partial x} \right|_{x_p} \tag{24}
$$

$$
\left. \frac{\partial^2 f}{\partial x^2} \right|_{x_p} = \sum_{j=1}^3 f_j \left. \frac{\partial^2 \varphi_j}{\partial x^2} \right|_{x_p}
$$
 (25)

onde:

$$
\left. \frac{\partial \varphi_j}{\partial x} \right|_{x_p} = 2a_j x_p + b_j \tag{26}
$$

$$
\left. \frac{\partial^2 \varphi_j}{\partial x^2} \right|_{x_p} = 2a_j \tag{27}
$$

# Assim, definem-se as derivadas de primeira ordem para os três casos a seguir: Caso 1 - ponto de cálculo é o nó 1:

$$
\left. \frac{\partial \varphi_1}{\partial x} \right|_{n_1} = 2a_1(-x_1) + b_1 = \frac{-2x_1}{x_1(x_1 + x_3)} + \frac{-x_3}{x_1(x_1 + x_3)} \qquad \therefore \qquad \left| \frac{\partial \varphi_1}{\partial x} \right|_{n_1} = \frac{-2x_1 - x_3}{x_1(x_1 + x_3)} \qquad (28)
$$

$$
\frac{\partial \varphi_2}{\partial x}\bigg|_{n_1} = 2a_2(-x_1) + b_2 = \frac{2x_1}{x_1x_3} + \frac{x_3 - x_1}{x_1x_3} \qquad \therefore \qquad \frac{\partial \varphi_2}{\partial x}\bigg|_{n_1} = \frac{x_1 + x_3}{x_1x_3} \qquad (29)
$$

$$
\frac{\partial \varphi_3}{\partial x}\bigg|_{n_1} = 2a_3(-x_1) + b_3 = \frac{-2x_1}{x_3(x_1 + x_3)} + \frac{x_1}{x_3(x_1 + x_3)} \qquad \therefore \qquad \frac{\partial \varphi_3}{\partial x}\bigg|_{n_1} = \frac{-x_1}{x_3(x_1 + x_3)} \qquad (30)
$$

<span id="page-33-0"></span>Caso 2 - ponto de cálculo é o nó 2:

$$
\left. \frac{\partial \varphi_1}{\partial x} \right|_{n2} = 2a_1(0) + b_1 = \frac{-x_3}{x_1(x_1 + x_3)} \qquad \therefore \qquad \left. \frac{\partial \varphi_1}{\partial x} \right|_{n2} = \frac{-x_3}{x_1(x_1 + x_3)} \qquad (31)
$$

$$
\left. \frac{\partial \varphi_2}{\partial x} \right|_{n2} = 2a_2(0) + b_2 = \frac{x_3 - x_1}{x_1 x_3} \qquad \therefore \qquad \left[ \frac{\partial \varphi_2}{\partial x} \right]_{n2} = \frac{x_3 - x_1}{x_1 x_3} \qquad (32)
$$

$$
\left. \frac{\partial \varphi_3}{\partial x} \right|_{n2} = 2a_3(0) + b_3 = \frac{x_1}{x_3(x_1 + x_3)} \qquad \therefore \qquad \left| \frac{\partial \varphi_3}{\partial x} \right|_{n2} = \frac{x_1}{x_3(x_1 + x_3)} \qquad (33)
$$

Caso 3 - ponto de cálculo é o nó 3:

$$
\frac{\partial \varphi_1}{\partial x}\bigg|_{n3} = 2a_1(x_3) + b_1 = \frac{2x_3}{x_1(x_1 + x_3)} + \frac{-x_3}{x_1(x_1 + x_3)} \qquad \therefore \qquad \left|\frac{\partial \varphi_1}{\partial x}\right|_{n3} = \frac{x_3}{x_1(x_1 + x_3)} \qquad (34)
$$

$$
\left. \frac{\partial \varphi_2}{\partial x} \right|_{n3} = 2a_2(x_3) + b_2 = \frac{-2x_3}{x_1 x_3} + \frac{x_3 - x_1}{x_1 x_3} \qquad \qquad \therefore \qquad \left| \frac{\partial \varphi_2}{\partial x} \right|_{n3} = \frac{-x_3 - x_1}{x_1 x_3} \qquad (35)
$$

$$
\frac{\partial \varphi_3}{\partial x}\bigg|_{n3} = 2a_3(x_3) + b_3 = \frac{2x_3}{x_3(x_1 + x_3)} + \frac{x_1}{x_3(x_1 + x_3)} \qquad \therefore \qquad \frac{\partial \varphi_3}{\partial x}\bigg|_{n3} = \frac{2x_3 + x_1}{x_3(x_1 + x_3)} \qquad (36)
$$

As derivadas de segunda ordem independem do nó de cálculo e, portanto, são constantes no elemento:

$$
\frac{\partial^2 \varphi_1}{\partial x^2} = 2a_1 \qquad \therefore \qquad \frac{\partial^2 \varphi_1}{\partial x^2} = \frac{2}{x_1(x_1 + x_3)} \tag{37}
$$

$$
\frac{\partial^2 \varphi_2}{\partial x^2} = 2a_2 \qquad \therefore \qquad \frac{\partial^2 \varphi_2}{\partial x^2} = \frac{-2}{x_1 x_3} \tag{38}
$$

$$
\frac{\partial^2 \varphi_3}{\partial x^2} = 2a_3 \qquad \therefore \qquad \frac{\partial^2 \varphi_2}{\partial x^2} = \frac{2}{x_3(x_1 + x_3)}
$$
(39)

## **3.3 Modelo Numérico 1D Multi-Calha de Qualidade de Água**

Neste item, é definida a equação principal que é utilizada nos nós internos ao domínio do modelo numérico de transporte unidimensional. É importante destacar que, no modelo desenvolvido, o decaimento do constituinte é representado por uma função linear.

Partindo da equação de transporte unidimensional na forma advectiva:

$$
\frac{\partial C}{\partial t} + U \frac{\partial C}{\partial x} = \frac{1}{A} \frac{\partial}{\partial x} \left( AD_L \frac{\partial C}{\partial x} \right) - kC \tag{40}
$$

Expandindo o termo difusivo obtêm-se:

$$
\frac{\partial C}{\partial t} + U \frac{\partial C}{\partial x} = \underbrace{\frac{1}{A} \left( \frac{\partial A D_L}{\partial x} \right)}_{u_{\text{linha}}} \frac{\partial C}{\partial x} + D_L \frac{\partial^2 C}{\partial x^2} - kC \qquad \therefore \qquad (41)
$$

$$
\frac{\partial C}{\partial t} + \left( U - u_{\text{linha}} \right) \frac{\partial C}{\partial x} = D_L \frac{\partial^2 C}{\partial x^2} - kC
$$

Discretizando no tempo:

$$
\frac{C^+ - C}{\Delta t} + \frac{1}{2} \left( (U^+ - u_{\text{linha}}^+) \frac{\partial C^+}{\partial x} + (U^- - u_{\text{linha}}) \frac{\partial C}{\partial x} \right) =
$$
\n
$$
\frac{1}{2} \left( D_L^+ \frac{\partial^2 C^+}{\partial x^2} + D_L \frac{\partial^2 C}{\partial x^2} \right) - \frac{1}{2} \left( k^+ C^+ + kC \right) \qquad \therefore
$$
\n(42)

$$
2\frac{C^+}{\Delta t} + (U^+ - u_{\text{linha}}^+) \frac{\partial C^+}{\partial x} - D_L^+ \frac{\partial^2 C^+}{\partial x^2} + k^+ C^+ =
$$
  

$$
2\frac{C}{\Delta t} - (U - u_{\text{linha}}) \frac{\partial C}{\partial x} + D_L \frac{\partial^2 C}{\partial x^2} - kC
$$

Discretização no espaço para o nó central do elemento:

$$
2\frac{C_i^+}{\Delta t} + (U^+ - u_{\text{linha}}^+)_i \sum_{j=1}^3 \left(C_j^+ \frac{\partial \varphi_{ji}}{\partial x}\right) - \left(D_L^+\right)_i \sum_{j=1}^3 C_j^+ \frac{\partial^2 \varphi_{ji}}{\partial x^2} + k^+ C_i^+ =
$$
\n
$$
2\frac{C_i}{\Delta t} - \left(U - u_{\text{linha}}\right)_i \sum_{j=1}^3 \left(C_j^-\frac{\partial \varphi_{ji}}{\partial x}\right) + \left(D_L\right)_i \sum_{j=1}^3 C_j^-\frac{\partial^2 \varphi_{ji}}{\partial x^2} - kC_i
$$
\n
$$
(43)
$$

<span id="page-35-0"></span>Colocando em evidência as incógnitas dos respectivos nós do elemento:

$$
C_{i-1}^{+}\left\{\left(\left(U^{+}-u_{\text{linha}}^{+}\right)_{i}\frac{\partial\varphi_{1i}}{\partial x}\right)-\left(D_{L}^{+}\right)_{i}\frac{\partial^{2}\varphi_{1i}}{\partial x^{2}}\right\}+ \right.
$$
\n
$$
C_{i}^{+}\left\{\frac{2}{\Delta t}+\left(\left(U^{+}-u_{\text{linha}}^{+}\right)_{i}\frac{\partial\varphi_{2i}}{\partial x}\right)-\left(D_{L}^{+}\right)_{i}\frac{\partial^{2}\varphi_{2i}}{\partial x^{2}}+k^{+}\right\}+ \right.
$$
\n
$$
C_{i+1}^{+}\left\{\left(\left(U^{+}-u_{\text{linha}}^{+}\right)_{i}\frac{\partial\varphi_{3i}}{\partial x}\right)-\left(D_{L}^{+}\right)_{i}\frac{\partial^{2}\varphi_{3i}}{\partial x^{2}}\right\} =
$$
\n
$$
2\frac{C_{i}}{\Delta t}-\left(U^{+}-u_{\text{linha}}\right)_{i}\sum_{j=1}^{3}\left(C_{j}\frac{\partial\varphi_{ji}}{\partial x}\right)+\left(D_{L}\right)_{i}\sum_{j=1}^{3}C_{j}\frac{\partial^{2}\varphi_{ji}}{\partial x^{2}}-kC_{i}
$$
\n(44)

As expressões utilizadas para os nós de fronteira aberta, de terra e de entroncamento são desenvolvidas na definição das condições de contorno.

#### **3.3.1 Coeficientes de Difusão e Dispersão Longitudinal**

Neste item, é descrita de que forma o modelo unidimensional representa o espalhamento causado por efeitos de difusão e dispersão turbulentas. Para isto, é necessário que se observe, desde a equação geral de transporte tridimensional, os coeficientes responsáveis por essa representação e as simplificações impostas ao modelo.

Partindo da equação [\(13\)](#page-20-0) descrita anteriormente:

$$
\frac{\partial C}{\partial t} = -\frac{\partial u_i C}{\partial x_i} + \frac{\partial}{\partial x_i} \left( D_{ij} \frac{\partial C}{\partial x_j} \right) + \Sigma R_c
$$
\n(45)

Na equação [\(45\)](#page-35-0), o coeficiente de difusão molecular *D<sub>ii</sub>* somente representa a difusão gerada pelo choque entre moléculas. Como este estudo não necessita de tamanho detalhamento, a equação pode ser simplificada através da inclusão de outro coeficiente que represente a difusão causada pela velocidade não-resolvível do escoamento real.

Desta forma, pode-se trabalhar apenas com os valores médios na equação tridimensional, uma vez que o transporte gerado pelas oscilações de velocidade está represen-
<span id="page-36-0"></span>tado pelo coeficiente de difusão turbulenta  $D_{ii}^T$ .

$$
\frac{\partial \overline{C}}{\partial t} = -\frac{\partial}{\partial x_i} \left( u_i \overline{C} \right) + \frac{\partial}{\partial x_i} \left[ \left[ D_{ij} + D_{ij}^T \right] \frac{\partial \overline{C}}{\partial x_j} \right] + \Sigma \overline{R}_c \tag{46}
$$

Como  $D_{ij}$  é desprezível em relação a  $D_{ij}^T$ , a equação [\(46\)](#page-36-0) pode ser reescrita da seguinte forma:

$$
\frac{\partial \overline{C}}{\partial t} = -\frac{\partial u_i \overline{C}}{\partial x_i} + \frac{\partial}{\partial x_i} \left( D_{ij}^T \frac{\partial \overline{C}}{\partial x_j} \right) + \Sigma R_c
$$
\n(47)

Para compreender melhor o que seria a difusão turbulenta, deve-se imaginar um escoamento ideal sem influência do atrito das margens e do fundo, no qual o constituinte somente sofreria advecção. No entanto, mesmo desconsiderando o atrito da calha, em um escoamento real, a velocidade não é uniforme ao longo do tempo e nem do espaço. Essa variação da velocidade gera uma mistura do constituinte, que é a chamada difusão turbulenta, representada pela [Figura 9.](#page-36-0)

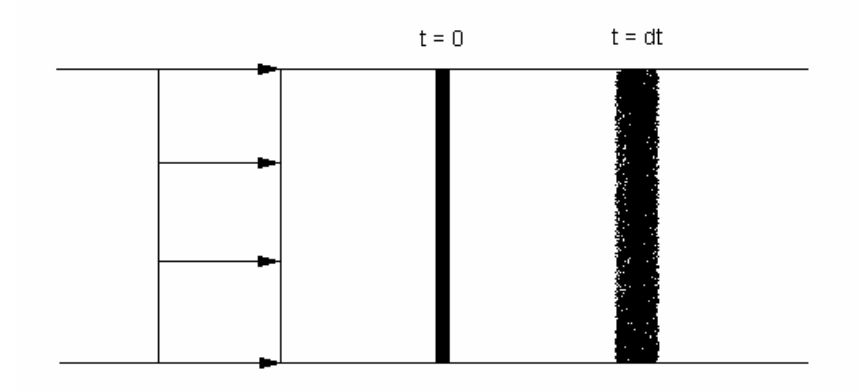

Figura 9: Fenômeno de difusão turbulenta em um escoamento uniforme.

Ao integrar na vertical a equação [\(47\)](#page-36-0), obtêm-se:

$$
\frac{\partial \hat{C}H}{\partial t} = -\frac{\partial}{\partial x_i} \Big( u_i \hat{C}H \Big) + \frac{\partial}{\partial x_i} \Bigg( H \Big[ D_{ij}^T + D_{vij} \Big] \frac{\partial \hat{C}}{\partial x_j} \Bigg) + \Sigma R_c H \qquad [i, j = 1, 2]
$$
(48)

Devido ao fato de se adotar a média na vertical, deve-se incluir outro coeficiente que aproxime ao máximo este transporte, causado pela velocidade média, do transporte gerado pela velocidade real. Isto porque, no caso de advecção diferenciada no eixo <span id="page-37-0"></span>vertical, o perfil de velocidades logarítmico (devido ao atrito do fundo) permite a formação de um gradiente de concentração na direção *z*, o que gera uma difusão vertical, além da horizontal. Esta situação pode ser vista na [Figura 10](#page-37-0):

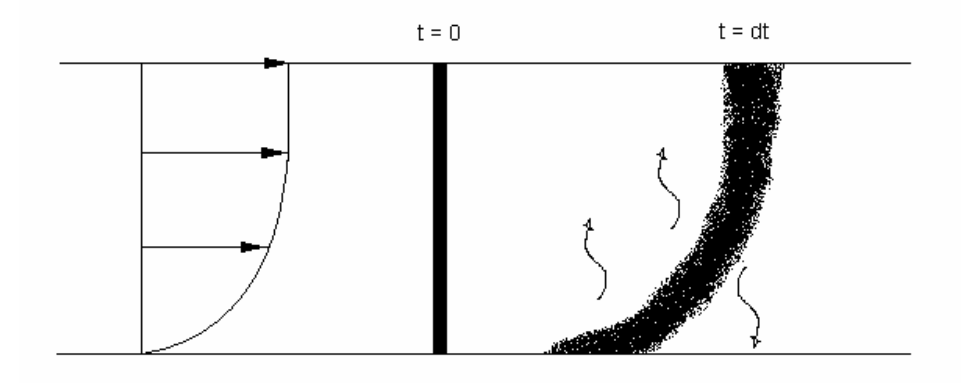

Figura 10: Dispersão e difusão vertical geradas pelo perfil de velocidade logarítmico.

Promediando na horizontal, determina-se a equação de transporte unidimensional de escalares passivos:

$$
\frac{\partial AC}{\partial t} = -\frac{\partial AUC}{\partial x} + \frac{\partial}{\partial x} \left( A \left[ D_{ij}^T + D_{Vij} + D_{Hij} \right] \frac{\partial C}{\partial x_j} \right) + \Sigma R_c A \tag{49}
$$

onde:

 $D_{\mu_{ij}} \rightarrow$  coeficiente de dispersão longitudinal devido à promediação da velocidade na horizontal

O perfil de velocidade na horizontal pode ser representado por uma função parabólica, devido ao atrito das margens, o que gera, por advecção diferenciada, gradiente de concentração do constituinte e, conseqüentemente, uma maior mistura por difusão. Este fenômeno pode ser observado, em planta, na [Figura 11.](#page-38-0)

<span id="page-38-0"></span>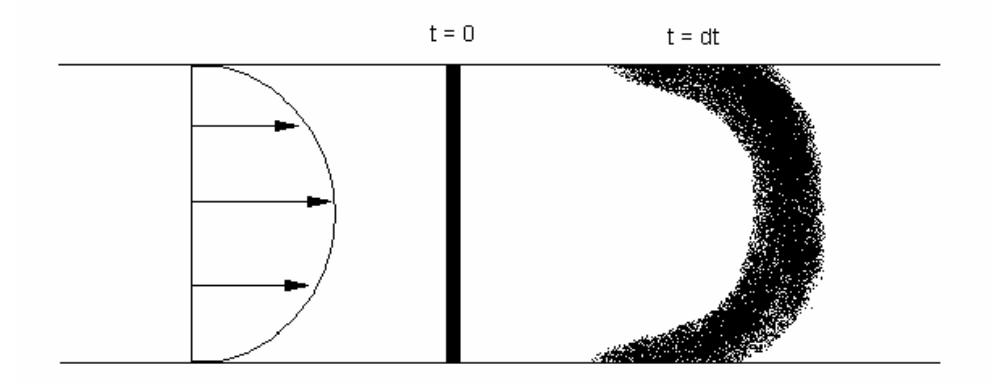

Figura 11: Dispersão horizontal gerada pelo perfil parabólico de velocidade.

Por utilizar uma velocidade média na horizontal, a difusividade da equação de transporte deve incluir também um outro coeficiente de dispersão longitudinal ( $D_{\overrightarrow{H}ii}$ ), para que se aproxime do efeito causado pelo perfil transversal de velocidade do escoamento real, demonstrado na [Figura 11.](#page-38-0)

Nesta dissertação, a difusão turbulenta e a dispersão longitudinal causada pela promediação das velocidades na vertical e na horizontal são representadas por um único coeficiente, que é chamado de coeficiente de dispersão longitudinal (D<sub>r</sub>).

$$
\frac{\partial AC}{\partial t} = -\frac{\partial AUC}{\partial x} + \frac{\partial}{\partial x} \left( AD_L \frac{\partial C}{\partial x} \right) + \Sigma R_c A \tag{50}
$$

### **3.3.1.1 Modelos Numéricos de Dispersão Longitudinal**

No modelo numérico desenvolvido, é possível optar entre dois tipos de equação para o cálculo do coeficiente de dispersão longitudinal: um modelo semelhante ao utilizado no SisBAHIA (ROSMAN, 1997) e outro desenvolvido por FISCHER (1968).

### **3.3.1.1.1 Modelo baseado no SisBAHIA**

De forma a compreender a equação utilizada na determinação do coeficiente de dispersão longitudinal, é necessário que, primeiramente, entendam-se os conceitos que serviram de base para se chegar à expressão final. Entre eles, está o conceito de filtros gaussianos, que é aplicado na equação de transporte de constituintes.

#### <span id="page-39-0"></span>**3.3.1.1.1.1 Filtros Gaussianos**

Matematicamente, o filtro funciona como uma média ponderada, onde o peso é maior para os valores mais significativos e menor para aqueles de menor escala. Aplicando o conceito de média ponderada da aritmética para funções contínuas da álgebra, é obtida a expressão da integral de convolução. Tal integral corresponde à soma de parcelas infinitesimais do produto de uma função filtro, ou peso de ponderação, pela função que se quer filtrar. Assim, a função filtrada pode ser calculada pela expressão:

$$
\overline{f}(\chi) = \int_{-\infty}^{\infty} f(\chi') G(\chi - \chi') d\chi' \tag{51}
$$

onde χ e χ ' são argumentos de *f* e *G*. Como exemplo, pode-se considerar que  $\chi = (x, y, z, t)$ .

A função peso *G* é definida como qualquer função para a qual a média e a variância existam, e que satisfaça à seguinte condição:

$$
\int_{-\infty}^{\infty} G(\chi') d\chi' = 1 \tag{52}
$$

Várias são as possibilidades para seleção de uma função filtro adequada, entretanto, há muitas vantagens teóricas e práticas na utilização de funções Gaussianas.

A função filtro Gaussiana espaço-temporal é definida como:

$$
G(x_k) = \left(\frac{6}{\pi}\right) \prod_{k=1}^{4} \frac{1}{\lambda_k} \exp\left(-6\left[\frac{x_k}{\lambda_k}\right]^2\right)
$$
(53)

onde o índice *k* = 1, 2 e 3 indica respectivamente as direções *x*, *y* e *z*, e *k* = 4 indica o tempo, sendo  $x_i \equiv t$ . Os parâmetros  $\lambda_k$  são as larguras dos filtros em cada dimensão *k* e definem as mínimas escalas resolvíveis. Em outras palavras, escoamento de grande escala é aquele com escalas maiores que λ<sub>k</sub>.

Através do teorema de Gauss, mostra-se que, para um λ<sub>k</sub> permanente e homogêneo, que é constante na sua dimensão, a operação de filtragem é comutativa com as derivadas espaciais e temporais. Ou seja, a filtragem da derivada de uma função é igual à derivada da função filtrada.

$$
\frac{\overline{\partial f}}{\partial \chi} = \frac{\partial \overline{f}}{\partial \chi} \tag{54}
$$

É importante observar que, para que a equação [\(54\)](#page-39-0) seja válida, as larguras de filtro podem até mesmo ser diferentes para cada dimensão (anisotrópico), mas devem ser constantes para cada eixo de coordenadas (homogêneo).

#### **3.3.1.1.1.2 Coeficiente de dispersão longitudinal**

A equação de transporte 3D em grande escala pode ser definida como:

$$
\frac{\partial \overline{C}}{\partial t} + \frac{\partial (\overline{u_i C})}{\partial x_i} = \frac{\partial}{\partial x_i} \left( D_c \delta_{ij} \frac{\partial \overline{C}}{\partial x_j} \right) + \sum \overline{R}_c
$$
\n(55)

O termo de balanço do fluxo advectivo foi escrito na forma conservativa para que pudesse permitir a filtragem. Entretanto, isto deu origem a novas variáveis, já que o produto filtrado da velocidade com a concentração (o fluxo filtrado) difere do produto das variáveis filtradas. De modo a se obter uma equação com termos advectivos resolvíveis, utiliza-se o artifício de somar e subtrair a parcela resolvível no segundo termo, levando a:

$$
\frac{\partial \overline{C}}{\partial t} + \frac{\partial (\overline{u_i C} + \overline{u_i} \overline{C} - \overline{u_i} \overline{C})}{\partial x_i} = \frac{\partial}{\partial x_i} \left( D_c \delta_{ij} \frac{\partial \overline{C}}{\partial x_j} \right) + \sum \overline{R}_c
$$
\n(56)

Rearranjando os termos, obtêm-se:

$$
\frac{\partial \overline{C}}{\partial t} + \frac{\partial (\overline{u_i}\overline{C})}{\partial x_i} = \frac{\partial}{\partial x_i} \left( D_c \delta_{ij} \frac{\partial \overline{C}}{\partial x_j} - \underbrace{(\overline{u_i}\overline{C} - \overline{u_i}\overline{C})}_{\substack{\text{fluxo de massal} \\ \text{não resolvível}} \right) + \sum \overline{R}_c
$$
\n(57)

Pela hipótese de similaridade de Boussinesq, pode-se modelar o fluxo de massa não resolvível como:

$$
-\underbrace{(\overline{u_i}\overline{C} - \overline{u_i}\overline{C})}_{\substack{\text{fluxo de massa} \\ \text{mão resolvivel}}}\delta_{ij} = D_{ij}^T \frac{\partial C}{\partial x_j}
$$
\n
$$
(58)
$$

sendo  $D_{ij}^T$  o tensor de difusividade turbulenta. Em contraste com a difusividade molecular  $D_c$ , as difusividades turbulentas não são propriedades físico-químicas. Por dependerem do escoamento, essas difusividades devem ser modeladas.

Através das técnicas de filtragem com funções Gaussianas, mostra-se que, desde que as escalas dos filtros sejam pequenas em comparação com as maiores escalas do es<span id="page-41-0"></span>coamento, a expansão a seguir é correta:

$$
-\underbrace{\left(\overline{u_i}\overline{C} - \overline{u_i}\overline{C}\right)\delta_{ij}}_{\substack{\text{fluxo de massa} \\ \text{naos solvível}}} = -\frac{\lambda_j^2}{12} \frac{\partial \overline{u}_i}{\partial x_j} \frac{\partial \overline{C}}{\partial x_j} + O(\lambda_j^4)
$$
(59)

onde  $i = 1,2,3$  e  $j = 1,2,3$  e 4, sendo  $x_4 \equiv t$ .

Os termos de ordem  $\lambda_i^4$  podem ser modelados pela expressão:

$$
O(\lambda_j^4) = D_{ij} \frac{\partial \overline{C}}{\partial x_j} \tag{60}
$$

onde *Dij* por similaridade é denominado tensor de difusividade turbulenta filtrado.

Comparando este resultado com o anterior chega-se a:

$$
-(\overline{u_i}\overline{C} - \overline{u_i}\overline{C})\delta_{ij} = D_{ij}\frac{\partial \overline{C}}{\partial x_j} - \frac{\lambda_j^2}{12} \frac{\partial \overline{u}_i}{\partial x_j} \frac{\partial \overline{C}}{\partial x_j}
$$
(61)  
\n<sub>termo O(\lambda\_j^4)</sub> *Termo de filtragem*

Que pode ser reescrita da seguinte forma:

$$
-(\overline{u_i}\overline{C} - \overline{u_i}\overline{C})\delta_{ij} = \underbrace{\left(D_{ij} - \frac{\lambda_j^2}{12} \frac{\partial \overline{u}_i}{\partial x_j}\right)}_{D_{ij}^T} \frac{\partial \overline{C}}{\partial x_j}
$$
(62)

Observa-se que o tensor de difusividade turbulenta  $D_{ij}^T$  pode ser negativo dependendo dos valores das derivadas parciais da velocidade nos termos de filtragem, o que possivelmente geraria instabilidade no modelo numérico. De forma a evitar difusividades negativas, adotou-se o seguinte modelo:

$$
-(\overline{u_i}\overline{C} - \overline{u_i}\overline{C})\delta_{ij} = \underbrace{\left(D_{ij} + \frac{\Lambda_j^2}{12} \middle| \frac{\partial \overline{u}_i}{\partial x_j} \middle| \right)}_{D_{ij}^T} \overline{\frac{\partial \overline{C}}{\partial x_j}}
$$
(63)

onde Λ<sub>j</sub> é um parâmetro proporcional à Δx<sub>i</sub> local e é sempre pequeno em relação a  $L_j$  (e.g.  $\Lambda_j < 0.2 L_j$ ). Pelo teorema da amostragem de Nyquist, idealmente deve-se ter  $\lambda_k = 2\Delta x_k$ , onde  $\Delta x_k$  é a escala de discretização na dimensão *k*.

<span id="page-42-0"></span>Para o caso de um modelo de transporte unidimensional, considerando apenas a dimensão *x*, a equação [\(63\)](#page-41-0) pode ser representada por:

$$
-(\overline{u}\,\overline{C} - \overline{u}\,\overline{C}) = \left(D_{xx} + \frac{(2\,\Delta x)^2}{12} \left|\frac{\partial \overline{u}}{\partial x}\right|\right) \frac{\partial \overline{C}}{\partial x}
$$
(64)

onde:

 $D_{xx} \rightarrow$  coeficiente de dispersão longitudinal filtrado

## **3.3.1.1.1.3 Modelagem de** *Dxx*

Para calcular o coeficiente de dispersão longitudinal filtrado ( $D_{xx}$ ), pode-se considerálo proporcional à viscosidade turbulenta, que é definida na equação da quantidade de movimento.

Por se tratar de um modelo unidimensional, este coeficiente deve somar, em todas as direções, o efeito de mistura gerado pela viscosidade. No entanto, como a ordem de grandeza da viscosidade turbulenta vertical é maior do que a da horizontal, o modelo unidimensional considera apenas a primeira para o cálculo de  $D_{xx}$ .

Para um perfil de velocidades logarítmico, representado pela [Figura 12](#page-43-0), a viscosidade turbulenta (v<sub>iz</sub>) é calculada utilizando uma distribuição parabólica ao longo da vertical:

$$
v_{iz} = \kappa |u_*| (z + h) \left( 1 - \frac{z + h}{H} \right)
$$
 (65)

onde:

- κ → constante de Von Karman
- $u_* \rightarrow$  velocidade de atrito característica
- $z \rightarrow \cot \theta$  da superfície livre
- $h \rightarrow \cot \theta$  do fundo
- $H \rightarrow$  coluna d'água

<span id="page-43-0"></span>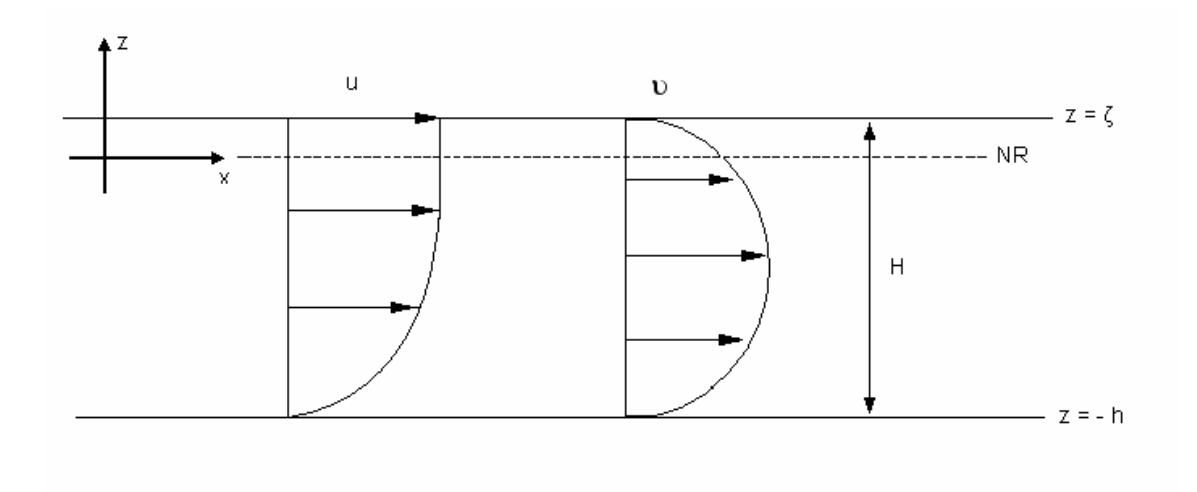

Figura 12: Perfil de velocidades e viscosidade ao longo da vertical.

Para o caso do modelo unidimensional, integra-se a viscosidade turbulenta ao longo da vertical:

$$
\overline{\nu}_{xz} = \frac{1}{H} \int_{-h}^{\zeta} \nu_{xz} \, dz = \frac{1}{H} \int_{-h}^{\zeta} \kappa |u_*| (z + h) \left( 1 - \frac{z + h}{H} \right) dz \tag{66}
$$

Aplicando o método da integração por partes, obtêm-se:

$$
\overline{\upsilon}_{xz} = \kappa \left| u_* \right| \frac{H}{6} \tag{67}
$$

Para situações específicas, a constante de Von Karman é usada como parâmetro de calibragem, mas o valor usual de 0.404 é adequado para a maioria dos casos.

$$
\overline{\upsilon}_{xz} = \frac{0.404}{6} |u_*| H \cong 0.07 |u_*| H
$$
\n(68)

A velocidade de atrito na calha é definida por:

$$
u_* = \sqrt{\frac{\tau^c}{\rho_0}}
$$
(69)

onde

 $\tau^c \rightarrow$  tensão de atrito na calha

 $\rho_0 \rightarrow$  densidade do fluido

No modelo 1D, esta tensão é calculada da seguinte forma:

$$
\tau^c = \rho_0 C_f |U| U \tag{70}
$$

<span id="page-44-0"></span>Onde  $C_f$  é o coeficiente de atrito, que é obtido pela equação:

$$
C_f = \frac{g}{C_h^2} \tag{71}
$$

O termo  $C_h$  da equação [\(71\)](#page-44-0) é o coeficiente de Chézy, definido pela expressão:

$$
C_h = 18 \log \left( \frac{6R_h}{\varepsilon} \right) \tag{72}
$$

onde:

 $R_h \rightarrow$  raio hidráulico da seção transversal

 $ε$   $\rightarrow$  amplitude da rugosidade equivalente da seção transversal

Fazendo uma analogia da equação [\(68\)](#page-43-0) com a de ELDER (1959), descrita a seguir:

$$
D_L = 5.93 \, u_* \, H \tag{73}
$$

e substituindo as equações [\(69\),](#page-43-0) [\(70\)](#page-43-0) e [\(71\),](#page-44-0) pode-se definir o coeficiente de dispersão longitudinal filtrado como:

$$
D_{xx} = 5.93 \frac{\sqrt{g}}{C_h} |U| R_h \tag{74}
$$

É importante observar que o parâmetro de profundidade do canal ( *H* ) foi substituído pelo seu raio hidráulico. Isto se deve ao fato do modelo unidimensional ser utilizado em rios com dimensões geométricas variadas, onde as características hidráulicas do escoamento são representadas melhor pelo raio hidráulico.

### **3.3.1.1.1.4 Equação numérica de** *DL*

Para o modelo numérico, o coeficiente de dispersão longitudinal pode ser calculado a partir das equações [\(64\)](#page-42-0) e [\(74\)](#page-44-0), obtendo-se a expressão:

$$
D_{L}(x,t) = \alpha \left( 5.93 \frac{\sqrt{g}}{C_{h}} |U| R_{h} + \frac{(2\Delta x)^{2}}{12} \left| \frac{\partial U}{\partial x} \right| \right) + \beta
$$
\n(75)

onde:

 $g \rightarrow$  aceleração da gravidade

 $C_h(x,t) \rightarrow$  coeficiente de Chézy na seção transversal na posição x no instante t

 $R_h(x,t) \rightarrow$  raio hidráulico da seção transversal na posição x no instante t

- <span id="page-45-0"></span>Δ*x* → espaçamento de discretização espacial no modelo numérico
- $\alpha \rightarrow$  parâmetro multiplicador de calibração (inicialmente, adota-se  $\alpha = 1$ )
- $\beta(x) \rightarrow$  constante de calibração variável no espaço

Esta equação é constituída de dois termos importantes: o primeiro, que depende das características do escoamento, do sedimento do fundo e da geometria da calha; e o segundo, que está em função da variação da velocidade no espaço de acordo com a discretização espacial adotada. É importante destacar que, apesar de considerar as características geométricas da calha, o primeiro termo não inclui sua dimensão transversal.

Por apresentar uma série de simplificações, o modelo unidimensional necessita ser calibrado, para que represente da melhor forma possível o fenômeno a ser simulado. Assim, foram introduzidas na equação do coeficiente de dispersão longitudinal as constantes de calibração  $\alpha$  e  $\beta$ .

Observa-se que o parâmetro de calibração  $\alpha$  é constante para todo o domínio a ser modelado, enquanto a constante de calibração β pode variar no espaço. Isto possibilita uma melhor calibração, uma vez que o domínio pode apresentar regiões de maior mistura, que não consigam ser representadas pelas variáveis consideradas na equação [\(75\)](#page-44-0).

### **3.3.1.1.2 Modelo de Fischer**

A expressão desenvolvida por FISCHER et al. (1979), para prever o coeficiente de dispersão longitudinal em escoamentos reais, é definida por uma fórmula semiempírica baseada na geometria da calha.

$$
D_{L}(x,t) = \alpha \left( 0.01 \frac{U^{2} W^{2}}{H u_{*}} \right) + \beta
$$
 (76)

onde:

 $U \rightarrow$  velocidade média

 $W \rightarrow$  largura da área hidráulica

 $H \rightarrow$  tirante hidráulico

 $u_* \rightarrow$  velocidade de atrito

Para calibrar do modelo, foram incluídas também na equação [\(76\)](#page-45-0) as constantes de calibração  $\alpha$  e  $\beta$ . Da mesma forma, o parâmetro multiplicador  $\alpha$  é igual para todo o domínio, enquanto a constante de calibração β pode variar no espaço.

É importante observar que, diferente da equação [\(75\),](#page-44-0) esta inclui a largura da seção transversal, o que permite determinar com maior precisão o coeficiente de dispersão longitudinal em rios com grande variação nesta dimensão.

## **3.4 Condições impostas ao modelo numérico**

Neste item, são apontados os cuidados necessários para a inserção das condições iniciais no modelo numérico, além das condições de contorno que devem ser impostas nas fronteiras e nas confluências do domínio.

É de extrema importância observar que, dependendo dos dados utilizados como condição inicial, pode-se gerar instabilidade no modelo. Por este motivo, na seção seguinte, foram destacados os tipos de erros que ocorrem com freqüência ou são de difícil percepção, principalmente para um modelador com pouca experiência.

Em relação às condições de contorno no entroncamento e nas fronteiras aberta e de terra, é necessário que sejam impostas condições coerentes com as que ocorrem na realidade, para que a transferência de informação aconteça de forma correta e a distribuição de concentração do constituinte seja a mais próxima possível da real.

## **3.4.1 Condição inicial**

A condição inicial indica qual a concentração do constituinte analisado, ao longo de todo o domínio, no início da simulação. Esta condição depende da situação que se deseja representar. Por exemplo, em um caso de lançamento de esgoto em um rio que não apresenta matéria orgânica ou em outro totalmente poluído, a distribuição de concentrações inicial desta substância é completamente diferente.

O tipo de erro mais comum inserido por estes dados é a presença de gradiente de concentração significativo entre nós adjacentes do domínio, que gera instabilidades no modelo numérico.

<span id="page-47-0"></span>Para exemplificar, no caso de um lançamento instantâneo de uma grande quantidade de constituinte, não se deve definir como condição inicial uma concentração elevada somente no ponto de lançamento e concentrações iguais a zero nos outros nós do domínio.

Uma forma de evitar este pico na distribuição de concentrações e obter uma condição inicial mais próxima da realidade, é definir uma distribuição de concentração inicial através de um modelo analítico ou simular um lançamento gradual de constituinte.

### **3.4.2 Condição de contorno de terra e fronteira aberta**

O modelo de transporte unidimensional apresenta dois tipos de condição de contorno com o meio externo: a de terra e a de fronteira aberta. No modelo desenvolvido, foram definidos tipos de nós para representar estas fronteiras. O nó da fronteira de terra é do tipo 1 e da fronteira aberta, tipo 2.

Na condição de efluxo, quando o transporte é para fora do domínio, é usual que o modelo unidimensional resolva somente os termos advectivos, desprezando os termos difusivos, como se segue:

$$
\frac{\partial C}{\partial t} + U \frac{\partial C}{\partial x} = \Sigma R \tag{77}
$$

Isso equivale a dizer que uma partícula fluida sai do domínio por advecção, sofrendo eventuais reações no percurso através do contorno.

No caso de afluxo, quando a substância ingressa no domínio, a seguinte condição é considerada (Rosman, 2001):

$$
\text{Enquanto } (t - t_o) \le \tau : C = C_o + \frac{C^* - C_o}{2} \left[ 1 - \cos\left(\frac{\pi(t - t_o)}{\tau}\right) \right] \tag{78}
$$

Quando 
$$
(t - t_o) > \tau : C = C^*
$$
\n
$$
(79)
$$

onde  $C^*$  representa o valor da concentração prescrita,  $C_o$  é o valor da concentração calculada no instante  $t_o$ , ou seja, no momento de inversão da situação de efluxo para afluxo, e τ é o período de transição, definido pelo modelador. Normalmente este valor varia entre 0.5 e 2 horas. A visualização deste efeito pode ser observada na [Figura 13.](#page-48-0)

<span id="page-48-0"></span>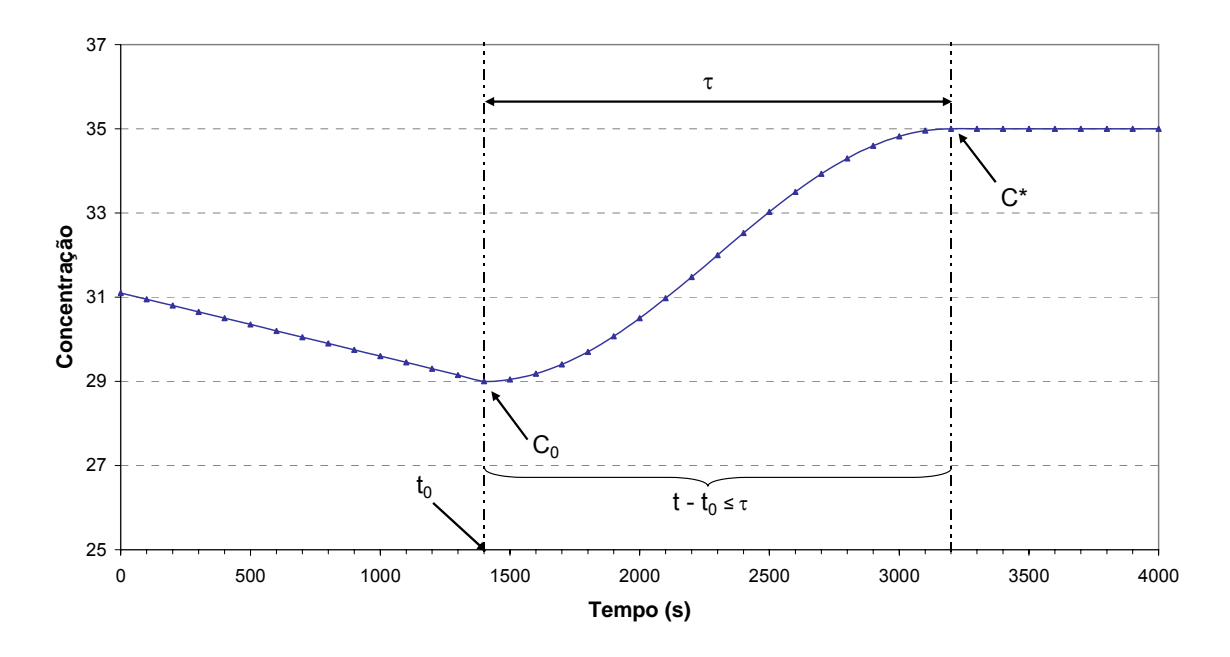

Figura 13: Visualização das condições de contorno na fronteira aberta, tendo o sal como constituinte.

Para o acoplamento do modelo de qualidade de água unidimensional ao SisBAHIA, a condição de contorno na fronteira aberta deve ser alterada. No caso de afluxo, o modelo de qualidade de água do SisBAHIA deve fornecer os dados de concentração ao modelo unidimensional. Já no caso de efluxo, os dados de concentração são transferidos do modelo unidimensional para o SisBAHIA. As condições impostas à seção de acoplamento são descritas a seguir.

### **3.4.3 Condição de contorno no entroncamento**

Além das condições descritas anteriormente, é importante definir as condições de contorno que devem ser impostas aos pontos de confluência existentes em uma rede de rios.

Para este modelo, o nó de entroncamento é definido como um nó tipo 3. Este nó é subdividido em quatro subtipos, de acordo com a sua localização, como pode-se observar na [Figura 14](#page-49-0).

<span id="page-49-0"></span>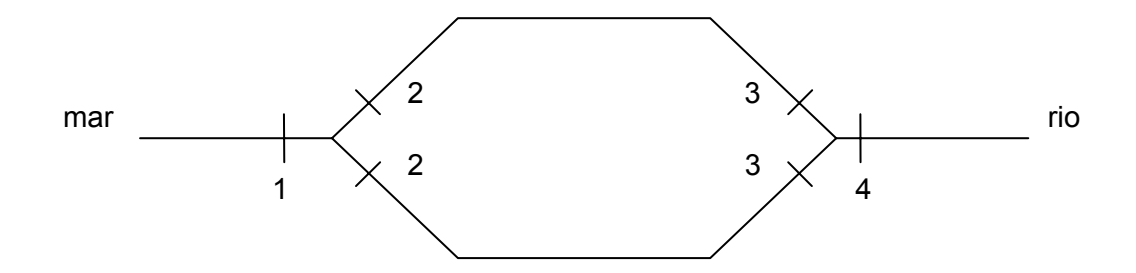

Figura 14: Subdivisão dos nós de entroncamento.

Esta subdivisão é de grande importância no transporte de constituintes, uma vez que o sentido do movimento da água influencia na forma como o cálculo é feito.

Uma forma mais simples de visualizar esta rede de rios é imaginá-la como um conjunto de segmentos de rios, que se comunicam através dessas seções de acoplamento. Desta forma, a informação se propaga de acordo com o sentido da corrente nos três segmentos que formam a confluência.

Supondo uma situação de maré enchente no domínio representado pela [Figura 14](#page-49-0), a primeira confluência apresenta o seguinte comportamento:

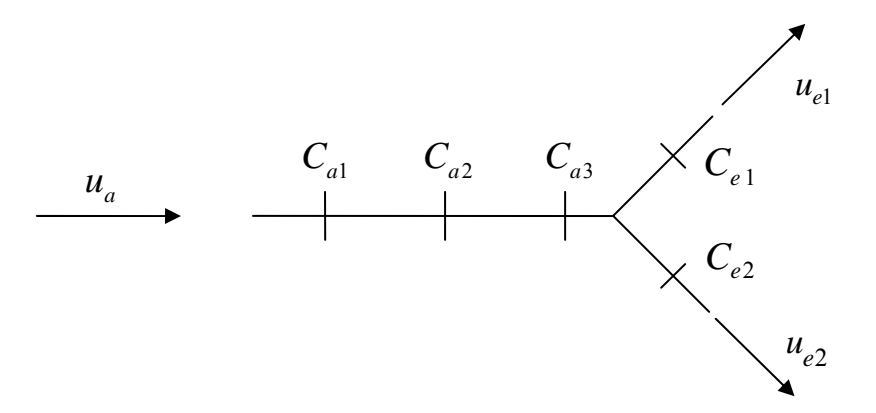

Figura 15: Situação com um afluxo e dois efluxos.

Neste caso, primeiro deve-se calcular o trecho que fornece o valor da concentração, aplicando a equação [\(77\)](#page-47-0). Em seguida, igualam-se a esta concentração calculada as concentrações  $C_{el}$  e  $C_{eq}$ . As concentrações a montante destes nós são calculadas a partir desses valores, possibilitando, portanto, a propagação da informação.

A segunda interseção é representada da seguinte forma:

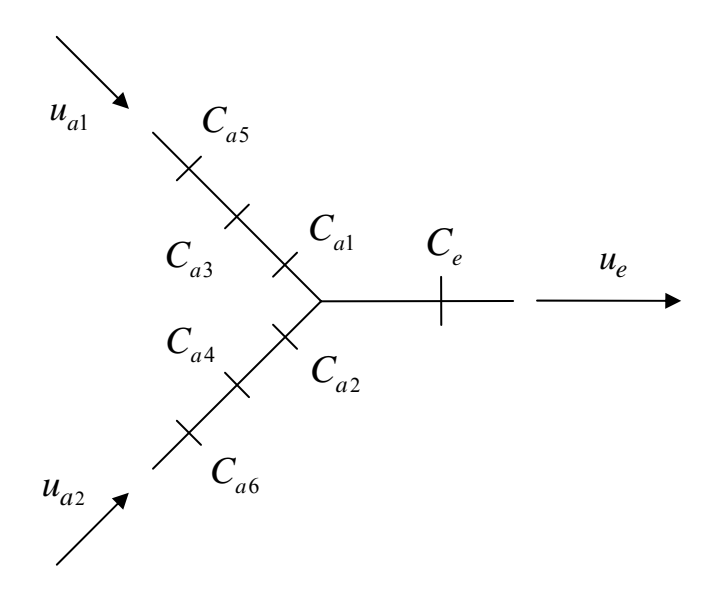

Figura 16: Situação com dois afluxos e um efluxo.

Diferente da situação anterior, a informação é trazida por dois segmentos. Portanto, deve-se aplicar a equação [\(77\)](#page-47-0) em cada trecho em situação de afluxo e definir a concentração resultante através da seguinte média ponderada:

$$
C_e = \frac{C_{a1} Q_{a1} + C_{a2} Q_{a2}}{Q_{a1} + Q_{a2}}
$$
\n(80)

### **3.4.4 Condição de contorno na seção de acoplamento**

Para que os modelos de qualidade de água bidimensional e unidimensional sejam acoplados, é necessário definir as condições que cada modelo deve atender para que a troca de informações ocorra de forma adequada.

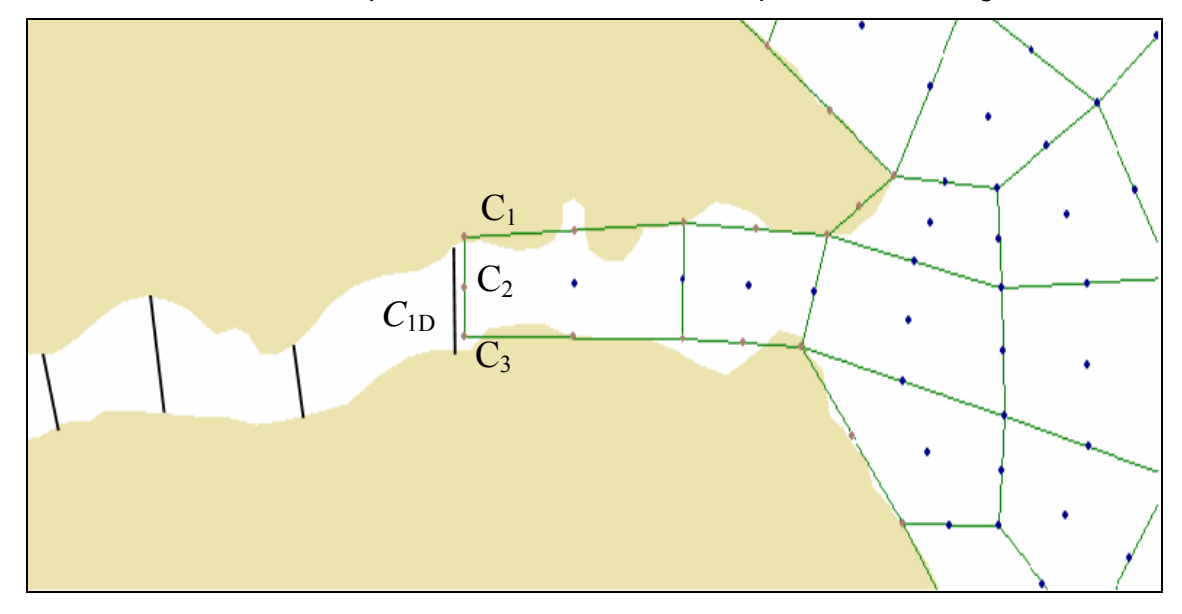

<span id="page-51-0"></span>Considerando como exemplo o trecho de um domínio representado na [Figura 17:](#page-51-0)

Figura 17: Malhas dos modelos unidimensional e bidimensional na região de acoplamento.

A seção de acoplamento para o modelo bidimensional, é considerada como fronteira de terra, enquanto que, para o modelo unidimensional, se comporta como fronteira aberta. Desta forma, a condição de contorno para cada modelo é imposta dependendo do sentido da corrente nesta seção.

No caso em que a água está escoando do modelo 1D para o 2DH, a condição de contorno da fronteira de terra do modelo 2DH é definida a cada passo tempo pela concentração calculada pelo modelo 1D. Ou seja, as concentrações *C*<sup>1</sup> , *C*2 e *C*3 do modelo 2DH recebem o mesmo valor de  $C_{1D}$ :

$$
C_1 = C_2 = C_3 = C_{1D} \tag{81}
$$

Já no caso em que a água está escoando do modelo 2DH para o 1D, o valor da condição de contorno de fronteira aberta do modelo 1D é fornecido pelo modelo 2DH. Como essa concentração ao longo da seção transversal é praticamente constante, a variável  $C_{\text{1D}}$  simplesmente recebe o valor da concentração do nó central ( $C_2$ ):

$$
C_{1D} = C_2 \tag{82}
$$

No entanto, é importante destacar que a fronteira aberta do modelo 1D tem um comportamento diferenciado. Como o valor da condição de contorno varia a cada passo de tempo, não há necessidade de se definir o período de transição para simular uma variação do valor de concentração devido à inversão da maré, como foi feito no caso em que se utiliza somente o modelo unidimensional. Deve-se, então, considerar o período de transição igual a zero, já que a informação é trocada diretamente entre os dois modelos.

## **3.5 Dados hidrodinâmicos**

Para que se possa simular o transporte de um constituinte lançado em uma rede de rios, é imprescindível determinar o comportamento hidrodinâmico do corpo d'água ao longo do período de simulação, já que as variáveis hidrodinâmicas servem como dados de entrada para o modelo de transporte. No modelo em questão, os dados de elevação, velocidade, vazão, área hidráulica e raio hidráulico são fornecidos pelo modelo hidrodinâmico unidimensional desenvolvido por PIMENTEL (2006).

Um ponto importante a ser definido é o intervalo de tempo da saída de resultados do modelo hidrodinâmico. Normalmente, um fenômeno não pode ser representado caso seu período seja menor que o dobro da escala de discretização no tempo e é razoavelmente representado, se tiver um intervalo de duração 4 vezes maior que o intervalo estabelecido.

Para que o fenômeno seja representado de forma adequada, seu período deve ser pelo menos 8 vezes maior que o intervalo de tempo adotado. Desta forma, no caso de uma maré semi-diurna, que apresenta período de 43200 segundos, o passo de tempo de obtenção de resultados hidrodinâmicos deve ser menor ou igual a 5400 segundos, que é um oitavo do período total.

Outra observação importante é a escolha dos dados a serem utilizados no modelo de qualidade de água. O modelo hidrodinâmico, por ser gerado a partir de uma condição inicial hipotética, demora um certo tempo para se estabilizar. Desta forma, deve-se escolher um intervalo no qual o modelo esteja estável e, portanto, represente melhor o comportamento hidrodinâmico local.

<span id="page-53-0"></span>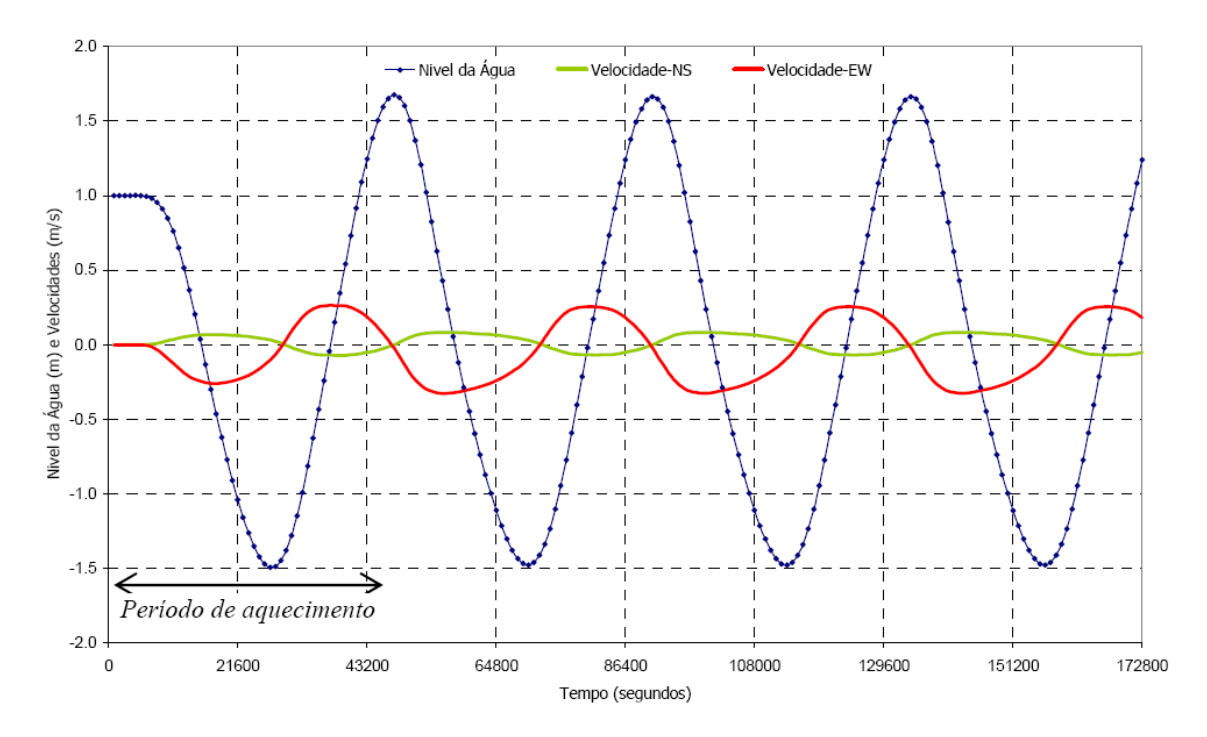

Figura 18: "Período de aquecimento" de um modelo 2D. A condição inicial foi de ζ = 1.0 m e U = V = 0.0 m/s.

A [Figura 18](#page-53-0) mostra a variação no tempo do nível da água e das componentes da velocidade em um ponto dentro do domínio de um modelo bidimensional. Apesar do ponto de registro estar distante das fronteiras abertas, observa-se que praticamente após o primeiro ciclo de maré, os resultados são periodicamente estacionários. Assim, se forem fornecidas condições iniciais adequadas ao modelo hidrodinâmico, o período para o modelo se estabilizar será, geralmente, de um ou dois ciclos de maré.

Deve-se ficar atento para o fato de que este "período de aquecimento" pode ser muito maior para um modelo hidrodinâmico permanente, que apresente apenas vazões nos rios. A razão está no fato da quantidade de movimento ser transportada com a velocidade das correntes *U*, ao passo que, no caso da presença de maré, se dá com a celeridade da onda ( $c \approx \sqrt{gh}$ ). Em geral,  $U \ll \sqrt{gh}$ .

### **3.5.1 Interpolação quadrática dos dados hidrodinâmicos**

Para que os dados hidrodinâmicos possam ser utilizados na equação, é necessário que se calculem os seus valores intermediários, uma vez que o passo de tempo de saída dos resultados hidrodinâmicos é maior que o passo de tempo adotado no modelo de qualidade de água. Com este objetivo, foi utilizado nesta dissertação a interpola<span id="page-54-0"></span>ção quadrática de forma a agilizar o cálculo sem perder a precisão.

Considerando uma função *f* qualquer:

 $f = at^2 + bt + c$ 

com passo de tempo (*dt*) constante, pode-se representar três valores consecutivos da função através da [Figura 19](#page-54-0):

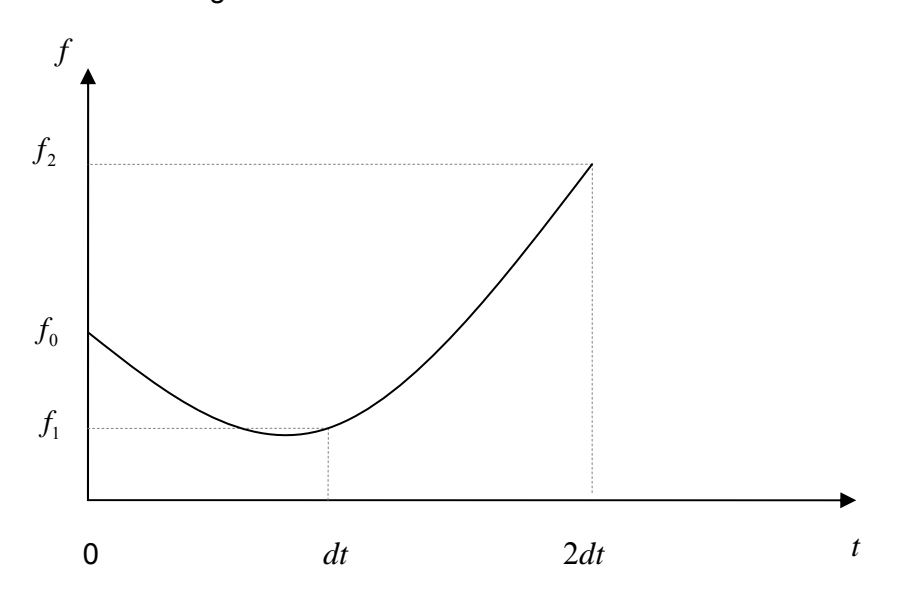

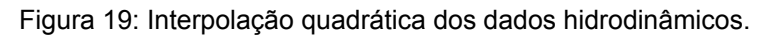

Desta forma, para:

$$
t = 0 \qquad \to \qquad a.0^2 + b.0 + c = f_0 \tag{83}
$$

$$
t = dt \qquad \longrightarrow \qquad a \, dt^2 + b \, dt + c = f_1 \tag{84}
$$

$$
t = 2 dt \qquad \rightarrow \qquad 4 a dt^2 + 2 b dt + c = f_2 \tag{85}
$$

A partir da equação [\(83\):](#page-54-0)  $c = f_0$ 

Subtraindo o dobro da equação [\(84\)](#page-54-0) da equação [\(85\)](#page-54-0):

$$
2a dt2 - c = f2 - 2 f1
$$
  

$$
a = \frac{f_2 - 2f_1 + f_0}{2dt2}
$$
 (86)

Da equação [\(84\)](#page-54-0):

$$
b = \frac{f_1 - adt^2 - c}{dt}
$$

<span id="page-55-0"></span>Substituindo o coeficiente *a* na expressão anterior:

$$
b = \frac{1}{dt} \left[ f_1 - \left( \frac{f_2 - 2f_1 + f_0}{2} \right) - f_0 \right]
$$
  

$$
b = \frac{-f_2 + 4f_1 - 3f_0}{2dt}
$$

Assim:

$$
f(t) = \frac{f_2 - 2f_1 + f_0}{2dt^2} t^2 + \frac{-f_2 + 4f_1 - 3f_0}{2dt} t + f_0
$$
 (87)

## **3.6 Filtro utilizado**

O método do elemento móvel empregado nesta dissertação é considerado um esquema numérico centrado. Esse esquema possui a vantagem de não causar amortecimento ou erros de fase significativos na função de resposta. Entretanto, esquemas centrados são favoráveis à formação de oscilações numéricas espúrias, como pode ser observado na [Figura 20:](#page-55-0)

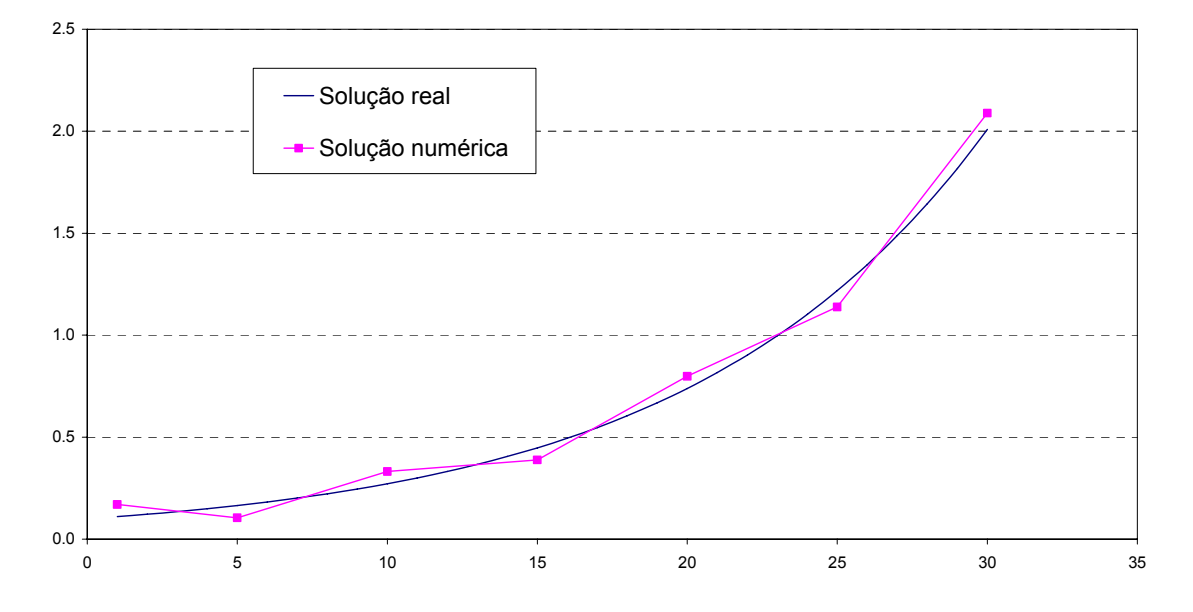

Figura 20: Exemplo de um resultado numérico apresentando oscilações numéricas espúrias.

Para minimizar essas oscilações numéricas, deve-se aplicar um filtro nos dados de saída gerados pelo modelo, de forma a não causar amortecimento ou amplificação do resultado. A seguir, são mostrados alguns métodos utilizados para diminuir essas diferenças e aquele adotado na dissertação em questão.

### <span id="page-56-0"></span>**3.6.1 Interfaces Dissipativa, Anti-dissipativa e Média**

A interface apresentada por ABBOTT (1979) pode ser utilizada em modelos numéricos que apresentem espaçamento constante, como o método das diferenças finitas. É representada pela equação:

$$
\overline{f}_i = \gamma f_{i+1} + (1 - 2\gamma)f_i + \gamma f_{i-1} \qquad 0 < \gamma < \frac{1}{2}
$$
\n(88)

onde:

 $\overline{f_i}$   $\rightarrow$  valor filtrado no nó i

 $γ →$  coeficiente de difusão adimensional

 $f_{i+1} \rightarrow$  valor da função no nó i +1

 $f_i$  → valor da função no nó i

*f*<sub>*i*-1</sub> → valor da função no nó i -1

Como pode-se observar, esta equação é utilizada somente para os nós internos ao domínio de modelagem. Assim, para os nós de contorno aberto e de terra, deve-se aplicar as expressões:

$$
f_i = \gamma f_{i+1} + (1 - \gamma)f_i \qquad \qquad 0 < \gamma < 1
$$
\n(89)

 $\overline{f}_i = (1 - \gamma) f_i + \gamma f_{i-1}$   $0 < \gamma < 1$  (90)

ABBOTT (1979) demonstrou que a soma das equações da interface dissipativa, ao longo de todo o domínio, não altera o somatório total da função *f*. Podemos dizer, então, que este dispositivo filtrante apresenta propriedades conservativas.

$$
f_0 = (1 - \gamma) f_0 + \gamma f_1
$$
  
\n
$$
\overline{f}_1 = \gamma f_0 + (1 - 2\gamma) f_1 + \gamma f_2
$$
  
\n
$$
\overline{f}_2 = \gamma f_1 + (1 - 2\gamma) f_2 + \gamma f_3
$$
  
\n
$$
\overline{f}_3 = \gamma f_2 + (1 - 2\gamma) f_3 + \gamma f_4
$$
  
\n
$$
\overline{f}_{ns-1} = \gamma f_{ns-1}
$$
  
\n
$$
\overline{f}_{ns} = \gamma f_{ns-2} + (1 - 2\gamma) f_{ns-1} + \gamma f_{ns}
$$
  
\n
$$
\overline{f}_{ns} = \gamma f_{ns-1} + (1 - \gamma) f_{ns}
$$
  
\n
$$
\overline{f}_{ns-1} = \gamma f_{ns-1} + f_{ns}
$$

onde ns é o número de seções do domínio.

<span id="page-57-0"></span>No entanto, é importante observar que a integral da função no domínio é a mesma, mas a distribuição de *f* sofre modificações em sua forma. Por se tratar de uma interface dissipativa, a tendência é diminuir os picos da função, através da distribuição de parte de seu valor para os nós adjacentes.

A interface anti-dissipativa, considerando um modelo numérico com espaçamentos regulares, é representada pela expressão:

$$
\overline{f}_i = -\frac{1}{2}\gamma f_{i+2} + \gamma f_{i+1} + (1-\gamma)f_i + \gamma f_{i-1} - \frac{1}{2}\gamma f_{i-2} \qquad 0 < \gamma < 1
$$
\n(91)

Observa-se que, nesta interface, é necessária a utilização de cinco nós do domínio. Por este motivo, é importante que se definam equações para os nós adjacentes aos nós de entroncamento, de fronteira aberta e de terra. Estas expressões para nós à jusante e à montante a estes nós com condição de contorno, estão representadas a seguir:

$$
\overline{f}_i = -\frac{1}{2}\gamma f_{i+2} + \gamma f_{i+1} + (1-\gamma)f_i + \frac{1}{2}\gamma f_{i-1} \qquad 0 < \gamma < 1
$$
\n(92)

$$
\overline{f}_i = \frac{1}{2} \gamma f_{i+1} + (1 - \gamma) f_i + \gamma f_{i-1} - \frac{1}{2} \gamma f_{i-2} \qquad 0 < \gamma < 1
$$
\n(93)

Para os nós de fronteira aberta e de terra, são aplicadas as respectivas equações:

$$
\overline{f_i} = -\frac{1}{2} \gamma f_{i+2} + \frac{1}{2} \gamma f_{i+1} + f_i \qquad 0 < \gamma < 1
$$
\n(94)

$$
\overline{f}_i = f_i + \frac{1}{2} \gamma f_{i-1} + \frac{1}{2} \gamma f_{i-2} \qquad 0 < \gamma < 1
$$
\n(95)

<span id="page-58-0"></span>Assim como na interface dissipativa, o somatório das funções filtradas em todo o domínio não altera a soma total da função *f*. Isto pode ser comprovado a seguir:

$$
\overline{f}_{0} = f_{0} + \frac{1}{2}\gamma f_{1} - \frac{1}{2}\gamma f_{2}
$$
\n
$$
\overline{f}_{1} = \frac{1}{2}\gamma f_{0} + (1-\gamma)f_{1} + \gamma f_{2} - \frac{1}{2}\gamma f_{3}
$$
\n
$$
\overline{f}_{2} = -\frac{1}{2}\gamma f_{0} + \gamma f_{1} + (1-\gamma)f_{2} + \gamma f_{3} - \frac{1}{2}\gamma f_{4}
$$
\n
$$
\overline{f}_{3} = -\frac{1}{2}\gamma f_{1} + \gamma f_{2} + (1-\gamma)f_{3} + \gamma f_{4} - \frac{1}{2}\gamma f_{5}
$$
\n
$$
\overline{f}_{4} = -\frac{1}{2}\gamma f_{2} + \gamma f_{3} + (1-\gamma)f_{4} + \gamma f_{5} - \frac{1}{2}\gamma f_{6}
$$
\n
$$
\cdot
$$
\n
$$
\overline{f}_{ns-2} = -\frac{1}{2}\gamma f_{ns-4} + \gamma f_{ns-3} + (1-\gamma)f_{ns-2} + \gamma f_{ns-1} - \frac{1}{2}\gamma f_{ns}
$$
\n
$$
\overline{f}_{ns-1} = -\frac{1}{2}\gamma f_{ns-3} + \gamma f_{ns-2} + (1-\gamma)f_{ns-1} + \frac{1}{2}\gamma f_{ns}
$$
\n
$$
\overline{f}_{ns} = -\frac{1}{2}\gamma f_{ns-3} + \gamma f_{ns-2} + (1-\gamma)f_{ns-1} + \frac{1}{2}\gamma f_{ns}
$$
\n
$$
\overline{f}_{ns} = -\frac{1}{2}\gamma f_{ns-2} + \frac{1}{2}\gamma f_{ns} + f_{ns}
$$
\n
$$
+f_{ns-2} + f_{ns-1} + f_{ns}
$$

No caso da interface anti-dissipativa, há também uma variação na forma do gráfico da função. No entanto, a distorção é contrária a da interface dissipativa, pois apresenta a tendência de amplificar os valores proeminentes da distribuição da função *f*.

Para evitar uma grande mudança na forma do gráfico de *f*, Rosman (2001) propõe o uso de um filtro definido pela média entre a interface dissipativa e a anti-dissipativa, demonstradas anteriormente. Assim, para o ponto que apresenta dois nós à montante e à jusante, a interface média é representada pela expressão:

$$
\overline{f}_i = -\frac{1}{4}\gamma f_{i+2} + \gamma f_{i+1} + \left(1 - \frac{3}{2}\gamma\right) f_i + \gamma f_{i-1} - \frac{1}{4}\gamma f_{i-2} \qquad 0 < \gamma < \frac{2}{3}
$$
\n(96)

Da mesma forma, foram definidas as equações para os nós de fronteira aberta e de terra, respectivamente:

$$
\overline{f}_i = -\frac{1}{4} \gamma f_{i+2} + \frac{3}{4} \gamma f_{i+1} + \left(1 - \frac{1}{2} \gamma\right) f_i \tag{97}
$$

<span id="page-59-0"></span>
$$
\overline{f}_i = \left(1 - \frac{1}{2}\gamma\right) f_i + \frac{3}{4}\gamma f_{i-1} - \frac{1}{4}\gamma f_{i-2} \qquad 0 < \gamma < \frac{2}{3} \tag{98}
$$

As expressões anteriores são utilizadas similarmente nos nós de entroncamento, de acordo com a sua localização no domínio. Para os nós adjacentes a estas seções com condição de contorno, obtêm-se as seguintes equações:

$$
\overline{f}_i = -\frac{1}{4}\gamma f_{i+2} + \gamma f_{i+1} + \left(1 - \frac{3}{2}\gamma\right) f_i + \frac{3}{4}\gamma f_{i-1} \qquad 0 < \gamma < \frac{2}{3}
$$
\n(99)

$$
\overline{f}_i = \frac{3}{4} \gamma f_{i+1} + \left(1 - \frac{3}{2} \gamma\right) f_i + \gamma f_{i-1} - \frac{1}{4} \gamma f_{i-2} \qquad 0 < \gamma < \frac{2}{3}
$$
\n(100)

É importante observar que o somatório dos coeficientes da função *f* é sempre igual a 1, seguindo o mesmo raciocínio de uma média ponderada.

Tanto a interface dissipativa como a anti-dissipativa não alteram o somatório da função *f*. Conseqüentemente, a interface média possui a mesma característica, apresentando, portanto, propriedades conservativas.

### **3.6.2 Interfaces aplicadas ao Método do Elemento Móvel**

Por apresentar espaçamentos irregulares, o método do elemento móvel não pode aplicar diretamente a equação da interface média. É necessário que seja incluída nesta expressão a influência do espaçamento entre os nós da malha, como foi feito por BUENO (1995). A partir da [Figura 21,](#page-59-0) representativa de um trecho do domínio, determina-se a equação desta interface para os nós internos.

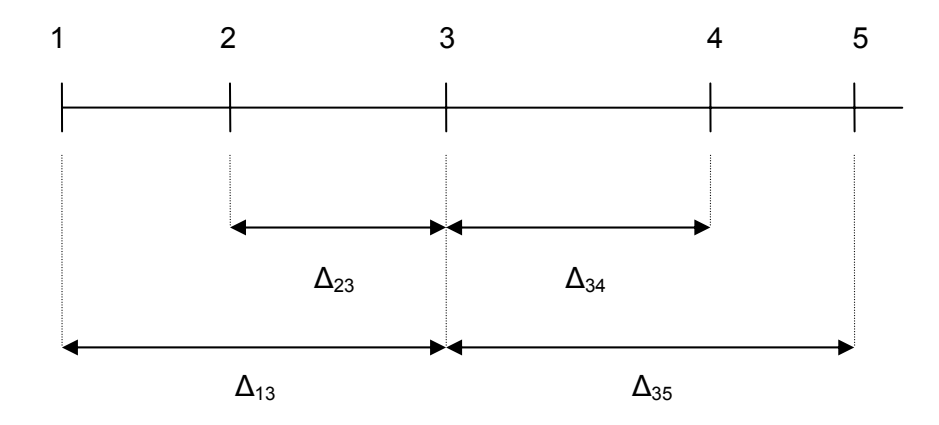

Figura 21: Interface média considerando os espaçamentos entre os nós.

<span id="page-60-0"></span>A equação [\(88\)](#page-56-0) da interface dissipativa, considerando os espaçamentos, é definida por:

$$
\overline{f}_3 = (1 - 2\gamma) f_3 + 2\gamma \left( \frac{\Delta_{23} f_4 + \Delta_{34} f_2}{\Delta_{23} + \Delta_{34}} \right)
$$
\n(101)

Analogamente para a interface anti-dissipativa, que é representada pela equação [\(91\):](#page-57-0)

$$
\overline{f}_3 = (1 - \gamma) f_3 + 2\gamma \left( \frac{\Delta_{23} f_4 + \Delta_{34} f_2}{\Delta_{23} + \Delta_{34}} \right) - \gamma \left( \frac{\Delta_{13} f_5 + \Delta_{35} f_1}{\Delta_{13} + \Delta_{35}} \right)
$$
(102)

A média das equações [\(101\)](#page-60-0) e [\(102\)](#page-60-0) é dada por:

$$
\overline{f}_3 = \frac{1}{2} \left\{ \left[ (1 - 2\gamma) f_3 + 2\gamma \left( \frac{\Delta_{23} f_4 + \Delta_{34} f_2}{\Delta_{23} + \Delta_{34}} \right) \right] + \left[ (1 - \gamma) f_3 + 2\gamma \left( \frac{\Delta_{23} f_4 + \Delta_{34} f_2}{\Delta_{23} + \Delta_{34}} \right) - \gamma \left( \frac{\Delta_{13} f_5 + \Delta_{35} f_1}{\Delta_{13} + \Delta_{35}} \right) \right] \right\}
$$
(103)

Que pode ser reescrita como:

$$
\overline{f}_3 = \left(1 - \frac{3}{2}\gamma\right) f_3 + 2\gamma \left(\frac{\Delta_{23} f_4 + \Delta_{34} f_2}{\Delta_{23} + \Delta_{34}}\right) - \frac{1}{2}\gamma \left(\frac{\Delta_{13} f_5 + \Delta_{35} f_1}{\Delta_{13} + \Delta_{35}}\right)
$$
(104)

Considerando o coeficiente proposto por ABBOTT e BASCO (1989),  $\gamma = \frac{1}{4}$ :

$$
\overline{f}_3 = 0.625 f_3 + 0.5 \left( \frac{\Delta_{23} f_4 + \Delta_{34} f_2}{\Delta_{23} + \Delta_{34}} \right) - 0.125 \left( \frac{\Delta_{13} f_5 + \Delta_{35} f_1}{\Delta_{13} + \Delta_{35}} \right)
$$
(105)

Observando a equação [\(105\),](#page-60-0) pode-se perceber que a filtragem de um valor da função *f* necessita de quatro valores adjacentes. Desta forma, é necessário determinar as expressões para os nós de contorno e seus nós adjacentes.

<span id="page-61-0"></span>No caso dos nós adjacentes a um nó do tipo 1 ou 3 (subtipo 1 ou 3), a equação foi desenvolvida a partir do arranjo representado pela [Figura 22](#page-61-0):

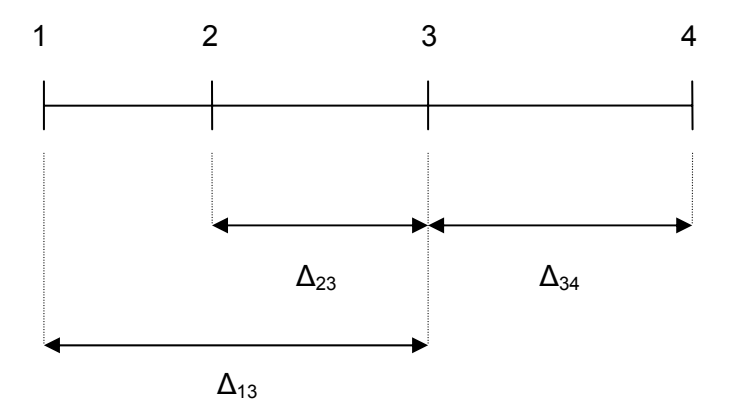

Figura 22: Interface média aplicada a um nó do tipo 1 ou 3 (subtipo 1 ou 3).

Devido à inexistência do nó 5, o terceiro termo da equação [\(104\)](#page-60-0) pode ser redefinido substituindo o valor da função no nó 5 pelo do nó 4 e modificando seus coeficientes, de forma a manter a mesma equação para o caso de espaçamentos constantes. Assim, a equação para nós adjacentes a nós de entroncamento (subtipo 1 ou 3) ou de fronteira de terra é definida pela equação [\(106\):](#page-61-0)

$$
\overline{f}_3 = \left(1 - \frac{3}{2}\gamma\right) f_3 + 2\gamma \left(\frac{\Delta_{23} f_4 + \Delta_{34} f_2}{\Delta_{23} + \Delta_{34}}\right) - \frac{1}{4}\gamma \left[\frac{\frac{3}{2}\Delta_{13} f_4 + 3\Delta_{34} f_1}{\Delta_{13} + \Delta_{34}}\right]
$$
(106)

Considerando  $\gamma = \frac{1}{4}$  (ABBOTT e BASCO,1989):

$$
\overline{f}_3 = 0.625 f_3 + 0.5 \left( \frac{\Delta_{23} f_4 + \Delta_{34} f_2}{\Delta_{23} + \Delta_{34}} \right) - 0.0625 \left[ \frac{\frac{3}{2} \Delta_{13} f_4 + 3 \Delta_{34} f_1}{\Delta_{13} + \Delta_{34}} \right]
$$
(107)

<span id="page-62-0"></span>Analogamente, a equação para os nós adjacentes a um nó do tipo 2 ou 3 (subtipo 2 ou 4) podem ser definidos a partir da [Figura 23](#page-62-0):

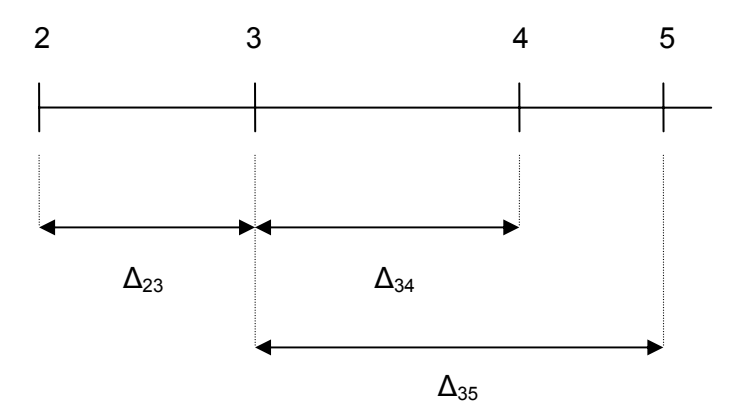

Figura 23: Interface média aplicada a um nó do tipo 2 ou 3 (subtipo 2 ou 4).

Neste caso, é o nó 1 que não está incluído na equação geral. Assim, calcula-se da mesma forma o terceiro termo da equação [\(104\):](#page-60-0)

$$
\overline{f}_3 = \left(1 - \frac{3}{2}\gamma\right) f_3 + 2\gamma \left(\frac{\Delta_{23} f_4 + \Delta_{34} f_2}{\Delta_{23} + \Delta_{34}}\right) - \frac{1}{4}\gamma \left[\frac{\frac{3}{2}\Delta_{35} f_2 + 3\Delta_{23} f_5}{\Delta_{23} + \Delta_{35}}\right]
$$
(108)

Adotando  $\gamma = \frac{1}{4}$  (ABBOTT e BASCO, 1989), obtêm-se:

$$
\overline{f}_3 = 0.625 f_3 + 0.5 \left( \frac{\Delta_{23} f_4 + \Delta_{34} f_2}{\Delta_{23} + \Delta_{34}} \right) - 0.0625 \left[ \frac{\frac{3}{2} \Delta_{35} f_2 + 3 \Delta_{23} f_5}{\Delta_{23} + \Delta_{35}} \right]
$$
(109)

Para o caso dos nós de fronteira de terra e de entroncamento, definidos como nós do tipo 1 ou 3 (subtipo 1 ou 3), aplica-se diretamente a equação [\(98\)](#page-59-0), adotando  $\gamma=\dfrac{1}{4}$ (ABBOTT e BASCO, 1989):  $\overline{f}_3 = -0.0625 f_1 + 0.1875 f_2 + (1 - 0.125) f_3$  (110)

De forma análoga para os nós de fronteira aberta (tipo 2) e de entroncamento (subtipo 2 ou 4), utiliza-se a equação [\(97\):](#page-58-0)

$$
f_3 = -0.0625f_5 + 0.1875f_4 + (1 - 0.125)f_3
$$
\n(111)

### <span id="page-63-0"></span>**3.6.3 Fator de Amplitude**

O fator de amplitude é a razão entre a variável filtrada e o seu valor original, ou seja, é um parâmetro que possibilita mensurar a influência do filtro nos dados utilizados.

$$
A = \frac{\xi^{n+1}}{\xi^n} \tag{112}
$$

Através das séries de Fourier, pode-se definir que:

$$
f_j^n = \sum_{k=1}^{kk} \xi_k^n \exp(i\alpha j) \tag{113}
$$

onde a função *f* é representada por um somatório de ondas com diferentes amplitudes e fases.

Suprimindo-se  $\alpha$  temos:

$$
f_j^n = \xi^n e^{i\alpha j} \tag{114}
$$

O número de onda adimensional α é representado pela expressão:

$$
\alpha = \frac{2\pi}{N} = \frac{2\pi}{L} \Delta x \tag{115}
$$

onde:

 $L \rightarrow$  comprimento de onda

Δ*x* → espaçamento da malha

 $N \rightarrow$  número de intervalos da malha por comprimento de onda

De forma a facilitar o cálculo, considerou-se o espaçamento ( Δ*x* ) constante. Então, considerando  $\gamma = \frac{1}{4}$  (ABBOTT e BASCO, 1989) e substituindo a equação [\(114\)](#page-63-0) na expressão da interface dissipativa:

 $\overline{f_i}$  = 0.25  $f_{i+1}$  + 0.5  $f_i$  + 0.25  $f_{i-1}$  $\xi^{n+1}$   $e^{i\alpha j}$  = 0.25  $\xi^{n}$   $e^{i\alpha (j+1)}$  + 0.5  $\xi^{n}$   $e^{i\alpha j}$  + 0.25  $\xi^{n}$   $e^{i\alpha (j-1)}$  $\xi^{n+1} = 0.25 \xi^n e^{i\alpha} + 0.5 \xi^n + 0.25 \xi^n e^{-i\alpha}$  $\xi^{n+1} = \xi^n \left[ 0.5 + 0.25 \left( e^{i\alpha} + e^{-i\alpha} \right) \right]$ 1  $A = \frac{\xi^{n+1}}{\xi^n} = 0.5 + 0.25 (e^{i\alpha} + e^{-i\alpha})$ 

 $0.5 + 0.25 (e^{i\alpha} + e^{-i\alpha})$ 

ξ

 $(e^{i\alpha}+e^{-i\alpha})$ 

$$
e^{i\alpha} = \cos \alpha + i \operatorname{sen} \alpha
$$
  

$$
e^{i\alpha} = \cos \alpha - i \operatorname{sen} \alpha
$$
  

$$
A = 0.5(\cos \alpha + 1)
$$
 (116)

Analogamente para a interface anti-dissipativa:

$$
f_i = -0.125 f_{i+2} + 0.25 f_{i+1} + 0.75 f_i + 0.25 f_{i-1} - 0.125 f_{i-2}
$$
  
\n
$$
\xi^{n+1} e^{i\alpha} = -0.125 \xi^n e^{i\alpha(j+2)} + 0.25 \xi^n e^{i\alpha(j+1)} + 0.75 \xi^n e^{i\alpha j} + 0.25 \xi^n e^{i\alpha(j-1)} - 0.125 \xi^n e^{i\alpha(j-2)}
$$
  
\n
$$
\xi^{n+1} = -0.125 \xi^n e^{i2\alpha} + 0.25 \xi^n e^{i\alpha} + 0.75 \xi^n + 0.25 \xi^n e^{-i\alpha} - 0.125 \xi^n e^{-i2\alpha}
$$
  
\n
$$
\xi^{n+1} = \xi^n \left[ 0.75 + 0.25 (e^{i\alpha} + e^{-i\alpha}) - 0.125 (e^{i2\alpha} + e^{-i2\alpha}) \right]
$$
  
\n
$$
\xi^{n+1} = \xi^n \left[ 0.75 + 0.5 \cos \alpha - 0.25 \cos 2\alpha \right]
$$
  
\n
$$
A = 0.75 + 0.5 \cos \alpha - 0.25 \cos 2\alpha
$$
 (117)

E para a interface média:  
\n
$$
\overline{f}_i = -0.0625 f_{i+2} + 0.25 f_{i+1} + 0.625 f_i + 0.25 f_{i-1} - 0.0625 f_{i-2}
$$
\n
$$
\xi^{n+1} e^{i\alpha j} = -0.0625 \xi^n e^{i\alpha(j+2)} + 0.25 \xi^n e^{i\alpha(j+1)} + 0.625 \xi^n e^{i\alpha j} + 0.25 \xi^n e^{i\alpha(j-1)} - 0.0625 \xi^n e^{i\alpha(j-2)}
$$
\n
$$
\xi^{n+1} = -0.0625 \xi^n e^{i2\alpha} + 0.25 \xi^n e^{i\alpha} + 0.625 \xi^n + 0.25 \xi^n e^{-i\alpha} - 0.0625 \xi^n e^{-i2\alpha}
$$
\n
$$
\xi^{n+1} = \xi^n \Big[ 0.625 + 0.25 \Big( e^{i\alpha} + e^{-i\alpha} \Big) - 0.0625 \Big( e^{i2\alpha} + e^{-i2\alpha} \Big) \Big]
$$
\n
$$
\Big[ A = 0.625 + 0.5 \cos \alpha - 0.125 \cos 2\alpha \Big]
$$
\n(118)

Foram calculados, para diferentes valores de *N*, os fatores de amplitude para cada interface. Os resultados obtidos estão dispostos na [Tabela 3:](#page-65-0)

| N  | Interface   | Interface        | Interface |
|----|-------------|------------------|-----------|
|    | dissipativa | anti-dissipativa | média     |
| 2  | 0.0000      | 0.0000           | 0.0000    |
| 3  | 0.2500      | 0.6250           | 0.4375    |
| 4  | 0.5000      | 1.0000           | 0.7500    |
| 5  | 0.6545      | 1.1068           | 0.8806    |
| 6  | 0.7500      | 1.1250           | 0.9375    |
| 7  | 0.8117      | 1.1174           | 0.9646    |
| 8  | 0.8536      | 1.1036           | 0.9786    |
| 9  | 0.8830      | 1.0896           | 0.9863    |
| 10 | 0.9045      | 1.0773           | 0.9909    |
| 11 | 0.9206      | 1.0668           | 0.9937    |
| 12 | 0.9330      | 1.0580           | 0.9955    |
| 13 | 0.9427      | 1.0507           | 0.9967    |
| 14 | 0.9505      | 1.0446           | 0.9975    |
| 15 | 0.9568      | 1.0395           | 0.9981    |
| 16 | 0.9619      | 1.0352           | 0.9986    |
| 17 | 0.9662      | 1.0315           | 0.9989    |
| 18 | 0.9698      | 1.0283           | 0.9991    |
| 19 | 0.9729      | 1.0256           | 0.9993    |
| 20 | 0.9755      | 1.0233           | 0.9994    |
| 21 | 0.9778      | 1.0212           | 0.9995    |
| 22 | 0.9797      | 1.0194           | 0.9996    |
| 23 | 0.9815      | 1.0179           | 0.9997    |
| 24 | 0.9830      | 1.0165           | 0.9997    |
| 25 | 0.9843      | 1.0152           | 0.9998    |
| 26 | 0.9855      | 1.0141           | 0.9998    |
| 27 | 0.9865      | 1.0131           | 0.9998    |
| 28 | 0.9875      | 1.0122           | 0.9998    |
| 29 | 0.9883      | 1.0114           | 0.9999    |
| 30 | 0.9891      | 1.0107           | 0.9999    |
| 31 | 0.9898      | 1.0100           | 0.9999    |
| 32 | 0.9904      | 1.0094           | 0.9999    |
| 33 | 0.9910      | 1.0089           | 0.9999    |
| 34 | 0.9915      | 1.0084           | 0.9999    |
| 35 | 0.9920      | 1.0079           | 0.9999    |
| 36 | 0.9924      | 1.0075           | 0.9999    |
| 37 | 0.9928      | 1.0071           | 0.9999    |
| 38 | 0.9932      | 1.0067           | 1.0000    |
| 39 | 0.9935      | 1.0064           | 1.0000    |
| 40 | 0.9938      | 1.0061           | 1.0000    |

<span id="page-65-0"></span>Tabela 3: Fatores de amplitude para as diferentes interfaces.

<span id="page-66-0"></span>Assim, para um domínio com espaçamento constante, as interfaces se comportam de acordo com o gráfico da [Figura 24:](#page-66-0)

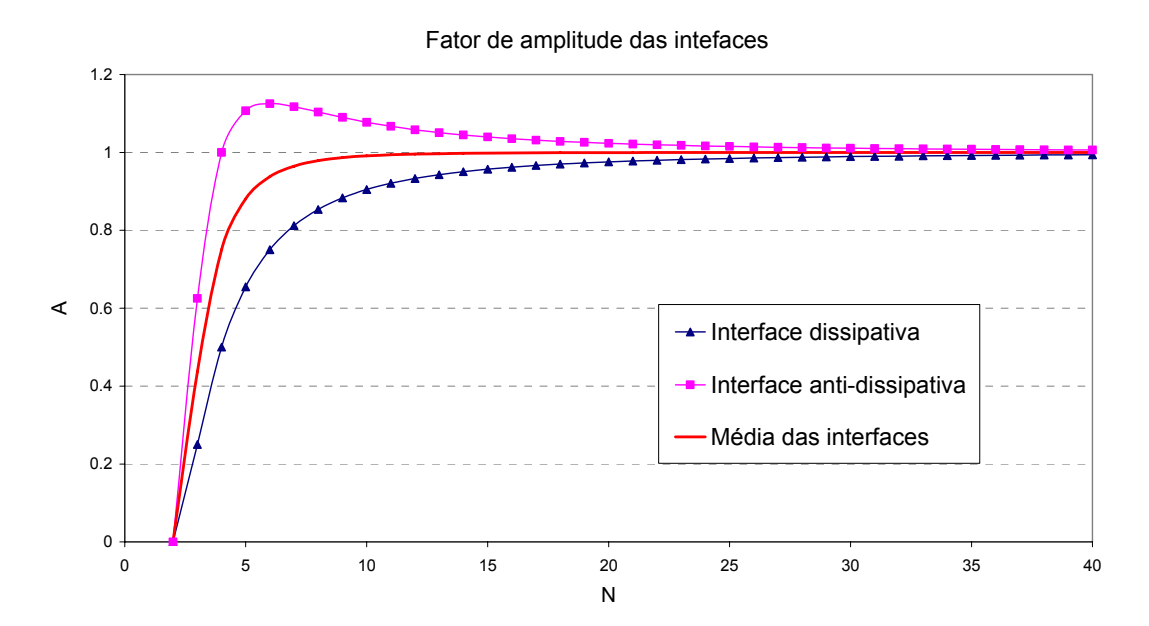

Figura 24: Fator de amplitude para os três tipos de filtro.

Como visto anteriormente, a variável *N* é definida pela razão entre o comprimento de onda do fenômeno analisado e o espaçamento da malha utilizada. Desta forma, os fenômenos de alta freqüência, que apresentam comprimento de onda pequeno, são representados por baixos valores de *N*, enquanto os fenômenos de interesse (ou de baixa freqüência) são definidos por altos valores de *N*.

Na [Figura 24](#page-66-0), pode-se observar que os fenômenos de alta freqüência são fortemente amplificados pela interface anti-dissipativa, pois os valores de fator de amplitude são maiores que 1. Já a interface dissipativa gera o amortecimento destes fenômenos, uma vez que apresenta fator de amplitude menor que 1, ou seja, a variável filtrada é menor que o seu valor original.

A interface que apresenta melhor comportamento para diferentes valores de *N* é a definida pela média entre as interfaces dissipativa e anti-dissipativa. Isto porque é bem eficiente para remover as instabilidades numéricas, representadas pelos fenômenos de alta freqüência, enquanto não causa quase nenhuma distorção nos fenômenos de interesse, já que para *N* maiores o fator de amplitude tende a ser igual a 1.

<span id="page-67-0"></span>Este efeito das três interfaces pode ser compreendido melhor a partir da análise da [Figura 25](#page-67-0) à [Figura 27,](#page-68-0) onde pode-se comparar a solução numérica filtrada e não filtrada com a solução real. Observa-se que as três interfaces produzem resultados aceitáveis se aplicadas apenas uma vez. Contudo, se aplicada algumas vezes, nota-se que a interface dissipativa causa de fato muito amortecimento e que a anti-dissipativa gera explosão numérica, por ser instável.

É importante destacar o excelente desempenho da interface média que, mesmo após várias aplicações sucessivas, não apresenta amortecimento significativo. Além disso, o resultado após uma única aplicação corresponde praticamente à solução exata. Sua grande eficácia se deve ao fato desta interface possibilitar a remoção de oscilações de alta freqüência, enquanto preserva a amplitude do fenômeno de interesse, como foi comprovado na análise do seu fator de amplitude.

Nas figuras a seguir, estão exemplificados os efeitos das diferentes interfaces. Todos os gráficos comparam a solução exata, o resultado numérico com oscilações espúrias, o efeito de uma única aplicação de cada interface e seus efeitos cumulativos (15 vezes).

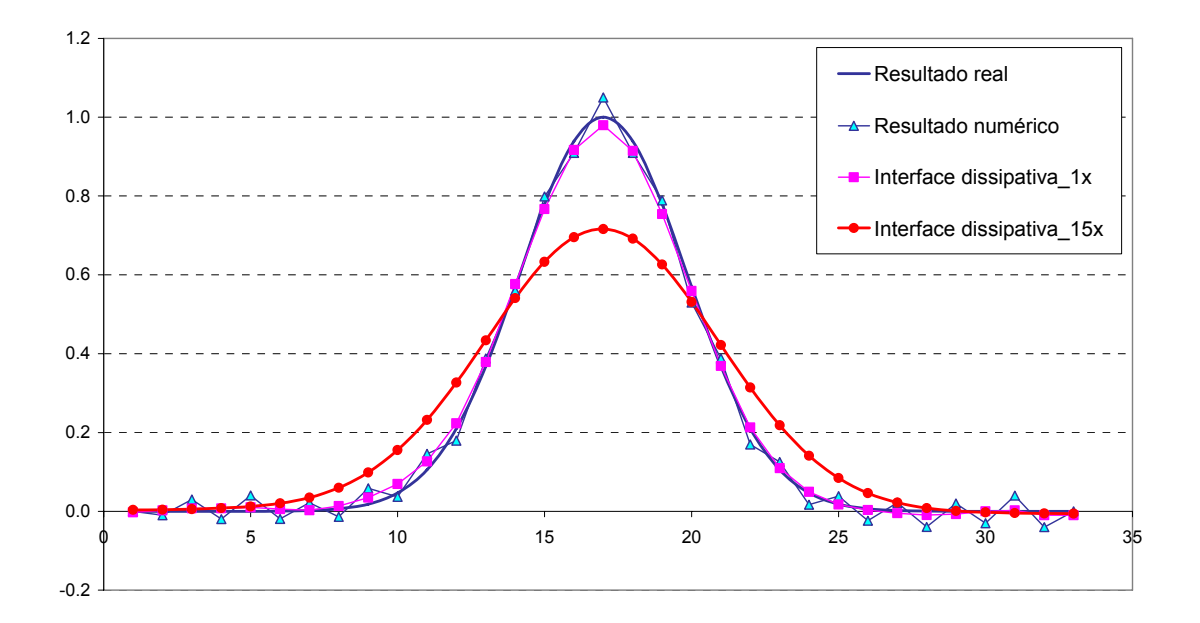

Figura 25: O efeito causado no resultado pela utilização da interface dissipativa.

<span id="page-68-0"></span>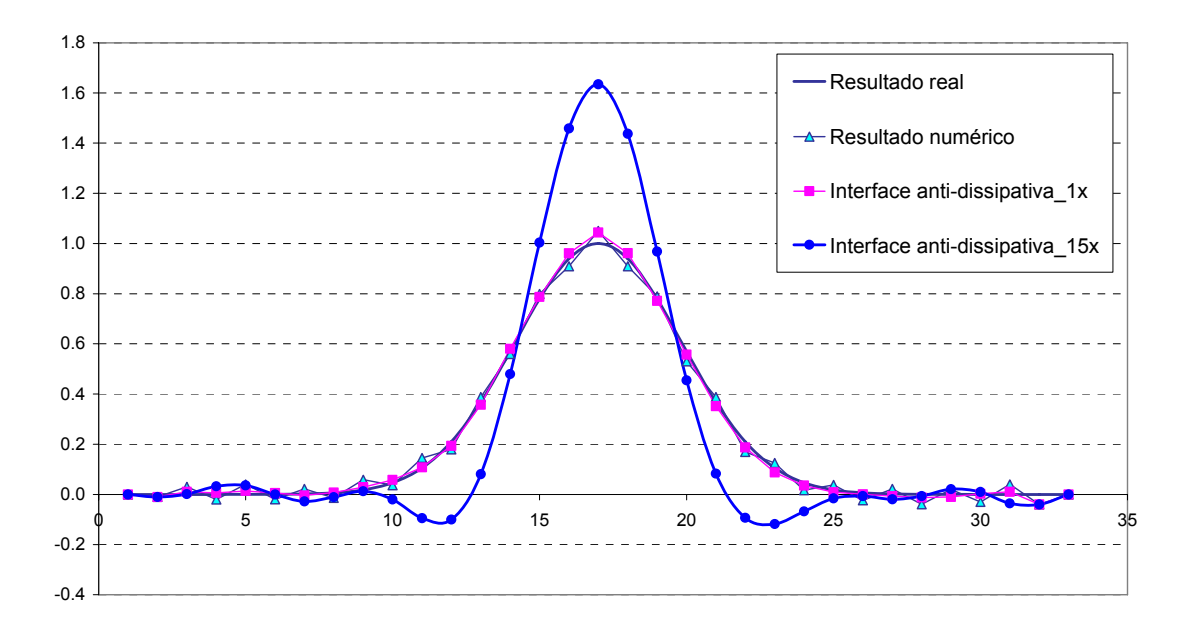

Figura 26: Os resultados gerados pela aplicação da interface anti-dissipativa.

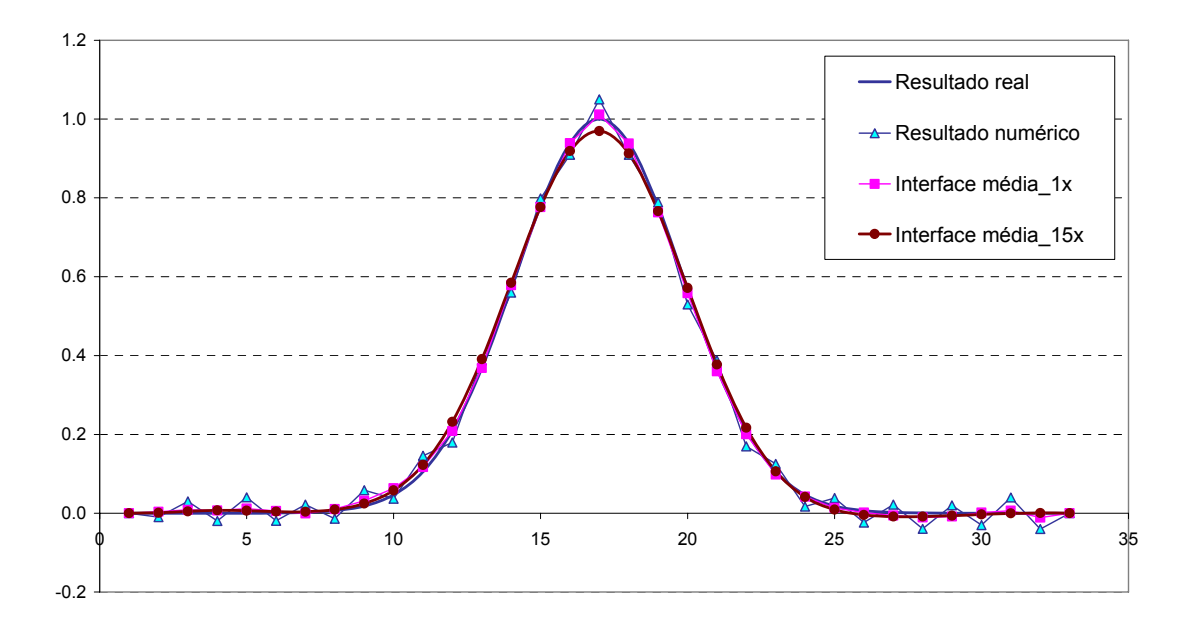

Figura 27: O bom comportamento da interface média.

# **3.7 Extrapolação linear**

Por se tratar de um método iterativo, é necessário que o primeiro valor a ser usado no cálculo seja próximo do resultado real. Um método simples e eficiente para se utilizar neste caso é o da extrapolação linear.

<span id="page-69-0"></span>Considerando uma função *C* definida pela equação linear:

$$
C=at+b
$$

seu gráfico pode ser representado pela [Figura 28.](#page-69-0)

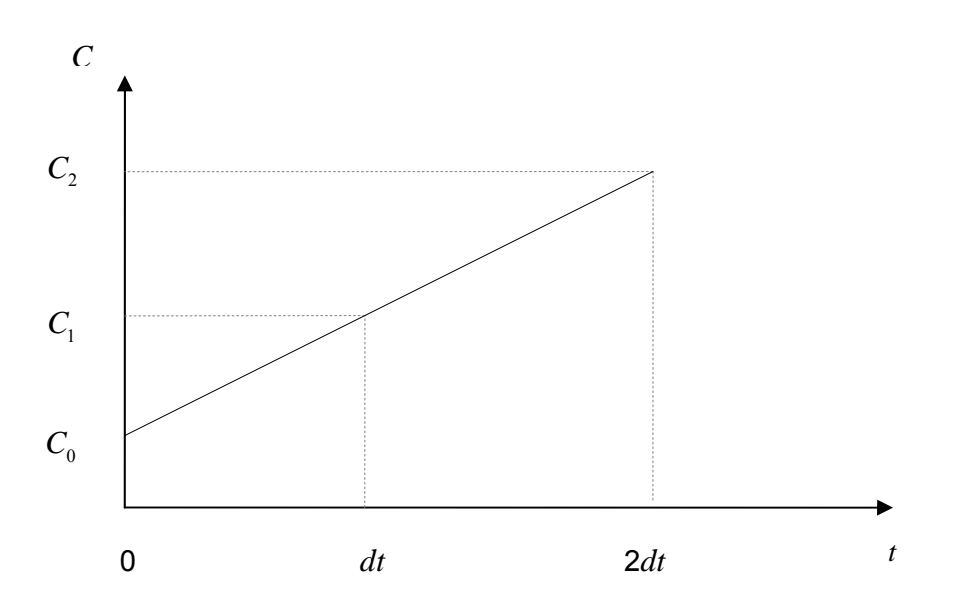

Figura 28: Extrapolação linear da concentração

Desta forma, para um passo de tempo (*dt*) constante:

$$
t = 0 \quad \rightarrow \quad a.0 + b = C_0 \tag{119}
$$

$$
t = dt \rightarrow a dt + b = C_1 \tag{120}
$$

Da equação [\(119\)](#page-69-0), tem-se:  $b = C_0$ 

Substituindo o coeficiente *b* na equação [\(120\):](#page-69-0)

$$
a = \frac{C_1 - C_0}{dt}
$$

Assim, a função fica:

$$
C(t) = \frac{C_1 - C_0}{dt}t + C_0
$$

A função extrapolada é definida por:

$$
t = 2 dt \qquad \rightarrow \qquad C_2 = \frac{C_1 - C_0}{dt} \ 2 dt + C_0 = 2C_1 - 2C_0 + C_0
$$
\n
$$
C_2 = 2C_1 - C_0 \tag{121}
$$

É importante observar que no primeiro passo de tempo do modelo numérico, o valor

<span id="page-70-0"></span>de concentração extrapolado é igualado à condição inicial fornecida. No passo de tempo seguinte, a concentração *C*0 recebe o valor da condição inicial e a de *C*1 adota o valor de concentração calculado pelo modelo, possibilitando, desta forma, o cálculo da concentração extrapolada C<sub>2</sub>.

### **3.8 Números de Courant e Péclet**

Os números de Courant e Péclet são de grande importância na modelagem numérica, pois ajudam a avaliar se o modelo tem tendência a ficar instável ou não. Caso esteja propenso a erros numéricos, o modelador pode utilizá-los em uma nova definição de valores de discretizações espaciais ou temporais, de forma a não gerar instabilidades numéricas.

O número de Courant é definido pela razão entre a velocidade do fenômeno e a velocidade numérica:

$$
Cr = \frac{U}{\Delta x / \Delta t} = \frac{U \Delta t}{\Delta x}
$$
\n(122)

Como condição ideal, este número deve ser menor ou igual a 1 para que o fenômeno seja representado com fidelidade. No entanto, essa limitação é importante somente para uma análise geral, porque o modelo deve ser capaz de gerar bons resultados mesmo para números de Courant elevados.

O número de Péclet é a razão entre o balanço dos fluxos advectivo e difusivo:

$$
Pe = \frac{U \frac{\partial C}{\partial x}}{\frac{\partial}{\partial x} \left( D \frac{\partial C}{\partial x} \right)} \approx \frac{U \frac{\Delta C}{\Delta x}}{\frac{1}{\Delta x} D \frac{\Delta C}{\Delta x}} = \frac{U \Delta x}{D}
$$
(123)

e tem como limite usual para estabilidade numérica o valor 2.

No modelo de transporte desenvolvido, este número deve ser limitado pelo modelador, de forma a evitar a ocorrência de erros numéricos. Esta limitação é inserida no cálculo do coeficiente de dispersão longitudinal. Caso o número de Péclet seja maior que o máximo estabelecido, este coeficiente é recalculado pela equação [\(124\)](#page-70-0):

$$
D_L = \frac{U \Delta x}{Pe_{\text{max}}} \tag{124}
$$

### **4. Modelo de transporte para um constituinte**

Neste capítulo, é determinada a expressão utilizada no cálculo da taxa de decaimento. Além disso, são incluídas as fontes internas na equação de transporte unidimensional, que podem ser contínuas ou variáveis no tempo.

Posteriormente, como testes iniciais para a validação do modelo de transporte, são feitas comparações entre os resultados gerados pelo modelo numérico e os obtidos através de soluções analíticas. O domínio escolhido é bem simples, definido por um canal reto com seção transversal constante.

São feitas três simulações com fonte instantânea. A primeira é realizada em um canal em repouso, onde apenas ocorre a difusão do constituinte. Na segunda, o fluxo é representado por uma velocidade constante, permitindo a simulação do fenômeno de advecção e difusão. E, por último, o transporte é simulado em um canal sob a ação de um escoamento oscilatório, onde há a inversão da corrente.

### **4.1 Taxa de decaimento**

Neste modelo, a concentração do constituinte varia em um determinado intervalo de tempo a uma taxa constante, indicando uma reação de primeira ordem. Para que ocorra o decaimento, o sinal desta taxa deve ser negativo. Desta forma, a variação da concentração no tempo é representada matematicamente pela expressão:

$$
\frac{\partial C}{\partial t} = -k \, C \tag{125}
$$

onde *k* é a constante de decaimento.

Resolvendo esta derivada, obtêm-se:

$$
C = C_0 e^{-kt} \tag{126}
$$

Neste caso, optou-se por calcular a constante de decaimento em função do  $T_{90}$  (tempo necessário para o decaimento de 90% da massa do constituinte):

$$
\frac{C}{C_0} = 0.1 = e^{-kT_{90}} \tag{127}
$$

$$
ln \ 0.1 = -k \, T_{90} \tag{128}
$$
<span id="page-72-0"></span>Desta forma, a constante de decaimento pode ser calculada pela equação [\(129\)](#page-72-0):

$$
k = \frac{-\ln 0.1}{T_{90}}\tag{129}
$$

### **4.2 Fontes internas**

O modelo desenvolvido permite o lançamento do constituinte através de diversos tipos de fonte, tais como: instantânea, intermitente ou contínua, que apresentem ou não vazão variável no tempo. Além disso, não há restrições em relação ao número de fontes a serem simuladas simultaneamente.

Nas seções transversais que apresentarem fontes de constituintes, deve-se incluir um termo de intensidade da fonte (*I*) na equação geral de modelo de qualidade de água 3D, como especificada a seguir:

$$
\frac{\partial C}{\partial t} + \frac{\partial u_i C}{\partial x_i} = \frac{\partial}{\partial x_i} \left( D_{ij}^T \frac{\partial C}{\partial x_j} \right) + \Sigma R_c + I \tag{130}
$$

Considerando um decaimento linear e integrando na vertical:

$$
\frac{\partial \hat{C}H}{\partial t} + \frac{\partial}{\partial x_i} \left( u_i \hat{C}H \right) = \frac{\partial}{\partial x_i} \left( H \left[ \hat{D}_{ij} + D_{vij} \right] \frac{\partial \hat{C}}{\partial x_j} \right) + k \, CH + IH \tag{131}
$$

Integrando na horizontal:

$$
\frac{\partial AC}{\partial t} + \frac{\partial AUC}{\partial x} = \frac{\partial}{\partial x} \left( AD_L \frac{\partial C}{\partial x} \right) + k \, CA + IA \tag{132}
$$

Colocando na forma advectiva e desenvolvendo o termo difusivo:

$$
\frac{\partial C}{\partial t} + U \frac{\partial C}{\partial x} = \underbrace{\frac{1}{A} \frac{\partial (AD_L)}{\partial x} \frac{\partial C}{\partial x}}_{u_{\text{linka}}} + D_L \frac{\partial^2 C}{\partial x^2} + k C + I
$$
\n(133)

Considerando que a fonte esteja lançando um contaminante com concentração  $C_{e}$  a uma vazão  $Q_e$ , o termo *I* pode ser definido através da expressão:

$$
I = \frac{Q_e \left( C_e - C \right)}{\forall} \tag{134}
$$

onde:

- $Q_e \rightarrow \nu$ azão da fonte
- $C_e$   $\rightarrow$  concentração do efluente
- $C \rightarrow$  concentração do corpo receptor
- ∀ → volume de diluição do corpo d'água

$$
\forall = \Delta x \, A \quad \rightarrow \quad \Delta x \quad - \quad \text{espaçamento do modelo numérico}
$$

*A* – área da seção transversal

Este termo apresenta valor positivo quando a fonte possuir concentrações maiores que a do corpo receptor, ou seja, quando o efluente contribui para o aumento da concentração de constituinte no corpo d'água, ou valor negativo, caso seja um sumidouro (vazão negativa) ou uma fonte com concentração menor que a do rio.

Como o espaçamento do modelo numérico proposto é variável, para cada elemento considerado, é utilizado no cálculo a média entre seus espaçamentos.

$$
\Delta x = \frac{\Delta x_{32} + \Delta x_{21}}{2}
$$
  
 
$$
\Delta x = \frac{[x(n0.3) - x(n0.2)] + [x(n0.2) - x(n0.1)]}{2}
$$

Substituindo a intensidade da fonte na equação [\(133\)](#page-72-0):

$$
\frac{\partial C}{\partial t} + \left( U - u_{\text{linha}} \right) \frac{\partial C}{\partial x} = D_L \frac{\partial^2 C}{\partial x^2} + k C + \frac{Q_e \left( C_e - C \right)}{\Delta x A}
$$
\n(135)

Discretizando no tempo:

$$
\frac{C^+ - C}{\Delta t} + \frac{1}{2} \left[ \left( U^+ - u_{\text{linha}}^+ \right) \frac{\partial C^+}{\partial x} + \left( U - u_{\text{linha}} \right) \frac{\partial C^-}{\partial x} \right] =
$$
\n
$$
\frac{1}{2} \left( D_L^+ \frac{\partial^2 C^+}{\partial x^2} + D_L \frac{\partial^2 C}{\partial x^2} \right) + \frac{1}{2} \left( k^+ C^+ + k \right) + \frac{1}{2} \left[ \frac{Q_e^+ \left( C_e^+ - C^+ \right)}{\Delta x A^+} + \frac{Q_e \left( C_e - C \right)}{\Delta x A} \right] \quad .
$$
\n(136)

$$
2\frac{C^+}{\Delta t} + \left(U^+ - u_{\text{linha}}^+\right)\frac{\partial C^+}{\partial x} - D_L^+ \frac{\partial^2 C^+}{\partial x^2} - k^+ C^+ + \frac{Q_e^+ C^+}{\Delta x A^+} =
$$
  

$$
2\frac{C}{\Delta t} - \left(U - u_{\text{linha}}\right)\frac{\partial C}{\partial x} + D_L \frac{\partial^2 C}{\partial x^2} + k\ C + \frac{Q_e^+ C_e^+}{\Delta x A^+} + \frac{Q_e (C_e - C)}{\Delta x A}
$$

Discretizando no espaço:

$$
2\frac{C_i^+}{\Delta t} + \left(U^+ - u_{\text{linha}}^+\right)_i \sum_{j=1}^3 \left(C_j^+ \frac{\partial \varphi_{ji}}{\partial x}\right) - \left(D_L^+\right)_i \sum_{j=1}^3 C_j^+ \frac{\partial^2 \varphi_{ji}}{\partial x^2} - k^+ C_i^+ + \left(\frac{Q_e^+ C^+}{\Delta x A^+}\right)_i =
$$
  

$$
2\frac{C_i}{\Delta t} - \left(U^+ - u_{\text{linha}}^+\right)_i \sum_{j=1}^3 \left(C_j \frac{\partial \varphi_{ji}}{\partial x}\right) + \left(D_L\right)_i \sum_{j=1}^3 C_j \frac{\partial^2 \varphi_{ji}}{\partial x^2} + k C_i + \left(\frac{Q_e^+ C^+}{\Delta x A^+}\right)_i \tag{137}
$$

Colocando em evidência as incógnitas dos nós do elemento, obtêm-se:

$$
C_{i-1}^{+}\left\{\left(\left(U^{+}-u_{i_{inha}}^{+}\right)_{i}\frac{\partial\varphi_{1i}}{\partial x}\right)-\left(D_{L}^{+}\right)_{i}\frac{\partial^{2}\varphi_{1i}}{\partial x^{2}}\right\}+ \right.
$$
  
\n
$$
C_{i}^{+}\left\{\frac{2}{\Delta t}+\left(\left(U^{+}-u_{i_{inha}}^{+}\right)_{i}\frac{\partial\varphi_{2i}}{\partial x}\right)-\left(D_{L}^{+}\right)_{i}\frac{\partial^{2}\varphi_{2i}}{\partial x^{2}}-k^{+}+\left(\frac{Q_{e}^{+}}{\Delta xA^{+}}\right)_{i}\right\}+ \right.
$$
  
\n
$$
C_{i+1}^{+}\left\{\left(\left(U^{+}-u_{i_{inha}}^{+}\right)_{i}\frac{\partial\varphi_{3i}}{\partial x}\right)-\left(D_{L}^{+}\right)_{i}\frac{\partial^{2}\varphi_{3i}}{\partial x^{2}}\right\}=
$$
  
\n
$$
2\frac{C_{i}}{\Delta t}-\left(U^{+}-u_{i_{inha}}^{+}\right)_{i}\sum_{j=1}^{3}\left(C_{j}\frac{\partial\varphi_{ji}}{\partial x}\right)+\left(D_{L}\right)_{i}\sum_{j=1}^{3}C_{j}\frac{\partial^{2}\varphi_{ji}}{\partial x^{2}}+ \right.
$$
  
\n
$$
kC_{i}+\left(\frac{Q_{e}^{+}C_{e}^{+}}{\Delta xA^{+}}\right)_{i}+\left(\frac{Q_{e}\left(C_{e}-C\right)}{\Delta xA}\right)_{i}
$$
  
\n(138)

### **4.3 Soluções Analíticas**

Inicialmente, o modelo de transporte deve ser testado em situações mais simples, que apresentem solução desenvolvida analiticamente. Desta forma, foram simulados lançamentos instantâneos de uma substância em um canal uniforme, que possui dimensões constantes ao longo de todo o domínio.

Adotou-se, como domínio de modelagem para os dois primeiros testes, um canal com comprimento de 100 metros, que foi subdividido em seções com espaçamento ( Δ*x* ) constante de 1 metro. O canal possui largura e profundidade constantes de 5 e 4 metros, respectivamente. Assim, a área da seção transversal é uniforme e igual a  $20m^2$ ao longo de todo o domínio.

Já no terceiro teste, por se tratar de um escoamento oscilatório, o comprimento do canal deve ser maior para representar melhor a variação do sentido da velocidade ao longo do tempo. Assim, o espaçamento entre as seções (Δ*x* ) passou a ser da ordem de 100 metros, aumentando o comprimento do canal para 10 km. A área da seção transversal não sofreu alterações.

A seguir, estão representados os modelos analíticos utilizados e a comparação entre a sua solução e o resultado gerado pelo modelo numérico.

#### **4.3.1 Fonte instantânea em um canal uniforme com velocidade zero**

O primeiro teste aplicado tem como objetivo verificar se o fenômeno de difusão produzido pelo modelo numérico confere com o resultado da solução analítica. Por se tratar somente de difusão, o canal não apresenta escoamento, ou seja, a velocidade (*u*) é igual a zero. Como as características do escoamento não variam no espaço, o coeficiente de difusividade é constante ao longo de todo o domínio.

Além disso, considerou-se que a substância lançada é conservativa e, portanto, não há decaimento da sua concentração no tempo. Nestas condições, a equação geral de transporte unidimensional reduz-se a:

$$
\frac{\partial C}{\partial t} = D_L \frac{\partial^2 C}{\partial x^2} \tag{139}
$$

Para obtenção da solução analítica geral, definiu-se que seria feita a simulação de um lançamento instantâneo de uma quantidade de massa *M,* uniformemente distribuída na seção transversal, em um canal infinitamente longo.

Como condição de contorno para esse problema, impôs-se que:

$$
C(x,t) = 0 \qquad x \to \pm \infty \tag{140}
$$

E as condições iniciais foram definidas por:

$$
C(x = x_0; t = 0) = \frac{M}{A \Delta x} \tag{141}
$$

$$
C(x \neq x_0; t = 0) = 0 \tag{142}
$$

onde  $x_0$  é o ponto de lançamento da substância.

<span id="page-76-0"></span>A partir desses dados, determina-se a equação de distribuição de concentração em função do espaço e do tempo (FISCHER et al., 1979):

$$
C(x,t) = \frac{M}{A\sqrt{4\pi D_{L}t}} \exp\left(\frac{-{(x-x_0)}^{2}}{4D_{L}t}\right)
$$
 (143)

O lançamento da substância, com massa (*M*) igual a 100 kg, foi feita na seção localizada no meio do canal  $(x_0 = 50 \text{ m})$ . Adotou-se como parâmetro de difusão, uma difusividade de 4 m<sup>2</sup>/s. E o passo de tempo ( $\Delta t$ ) adotado no modelo numérico é de 1 segundo, uma vez que o fenômeno estudado é de curta duração.

Evidentemente, o canal definido pelo modelo numérico não é infinito, por isso não é possível prescrever as condições de contorno teóricas. Uma forma de contornar este problema é considerar a vazão igual a zero nas seções 1 (fronteira aberta) e 101 (fronteira de terra), sem presença de vazões laterais. Sendo assim, a simulação numérica concorda com a solução analítica até o instante em que a reflexão nas extremidades do canal se torna significativa.

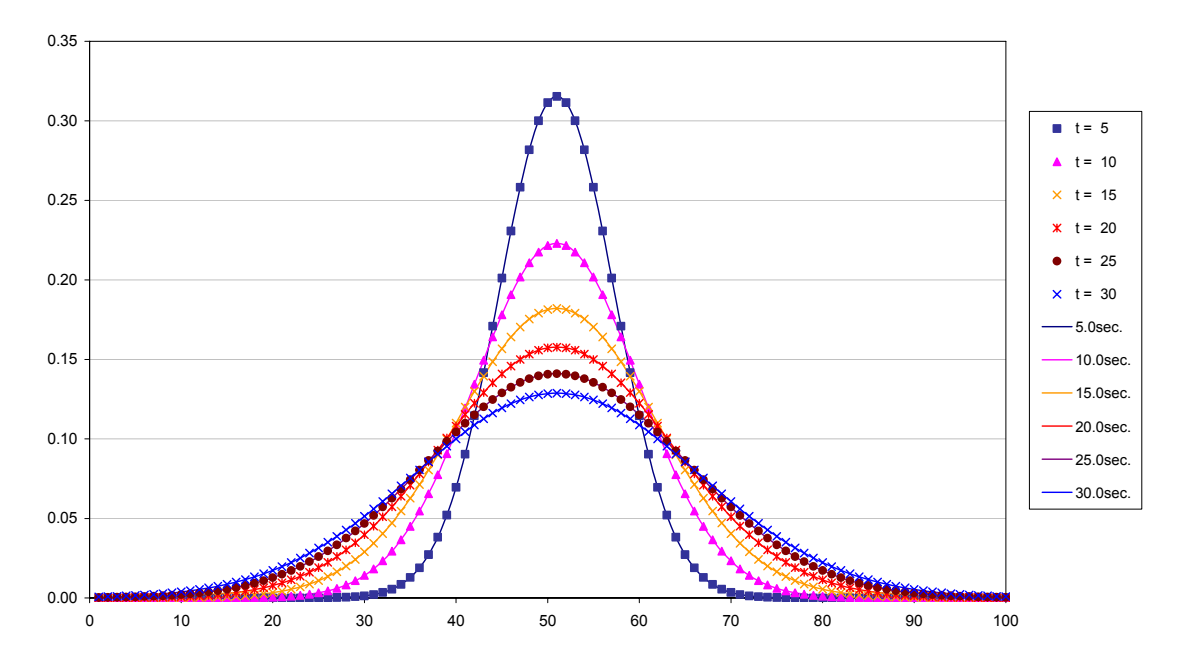

A comparação entre o modelo analítico e numérico é representada pela [Figura 29](#page-76-0):

Figura 29: Comparação do transporte difusivo resultante dos modelos analítico e numérico.

<span id="page-77-0"></span>O resultado do modelo numérico em cada tempo definido é representado pelas linhas, e o do modelo analítico, pelos símbolos encontrados na legenda. Observa-se uma boa concordância entre os dois modelos, mesmo sem a utilização do filtro. Desta forma, pode-se considerar que o modelo numérico está representando adequadamente o fenômeno de difusão.

#### **4.3.2 Fonte instantânea em um escoamento advectivo-difusivo uniforme**

Com o objetivo de abranger aos poucos as características de um escoamento real, neste teste, é incluído o fenômeno de advecção, porém com o módulo, direção e sentido da velocidade constantes ao longo de todo o canal.

Considerando que a substância é conservativa e que o coeficiente de difusividade é uniforme no espaço devido ao tipo de escoamento, a equação geral de transporte unidimensional é reescrita como:

$$
\frac{\partial C}{\partial t} + U \frac{\partial C}{\partial x} = D_L \frac{\partial^2 C}{\partial x^2}
$$
 (144)

Para facilitar a definição da solução geral, aplica-se a transformação de coordenadas:

$$
\chi = x - Ut \tag{145}
$$

onde χ é um sistema de coordenadas que se move a uma velocidade *Ut* em relação ao eixo *x* .

Então, a equação [\(144\)](#page-77-0) torna-se:

$$
\frac{\partial C}{\partial t} = D_L \frac{\partial^2 C}{\partial \chi^2}
$$
 (146)

Ou seja, o problema é similar a uma fonte lançada em um fluido em repouso.

Como condições de contorno, definiu-se que:

$$
C(\chi, t) = 0 \qquad \chi \to \pm \infty \tag{147}
$$

<span id="page-78-0"></span>E como condições iniciais, foi simulado o lançamento instantâneo de uma massa M de 100 kg distribuída uniformemente por toda seção transversal:

$$
C(\chi \neq \chi_0; t = 0) = \frac{M}{A \Delta x}
$$
\n(148)

$$
C(\chi \neq \chi_0; t = 0) = 0 \tag{149}
$$

onde  $\chi_0$  é o ponto de lançamento da substância.

A partir dessas condições, acha-se a solução da equação [\(146\):](#page-77-0)

$$
C = \frac{M}{2A\sqrt{\pi D_L t}} \exp\left[-\frac{\left(\chi - \chi_0\right)^2}{4D_L t}\right] \tag{150}
$$

Substituindo a variável χ por *x* :

$$
C = \frac{M}{2A\sqrt{\pi D_{L}t}} \exp\left[-\frac{(x - x_{0} - Ut)^{2}}{4D_{L}t}\right]
$$
(151)

Em ambos os modelos, adotou-se uma velocidade (*U*) de 1 m/s e um coeficiente de dispersão longitudinal, calculado a partir da equação definida anteriormente, de 2 m<sup>2</sup>/s. O ponto de lançamento da substância  $(x_0)$  é em  $x = 80$ m. A comparação entre os resultados dos dois modelos pode ser vista na [Figura 30](#page-78-0):

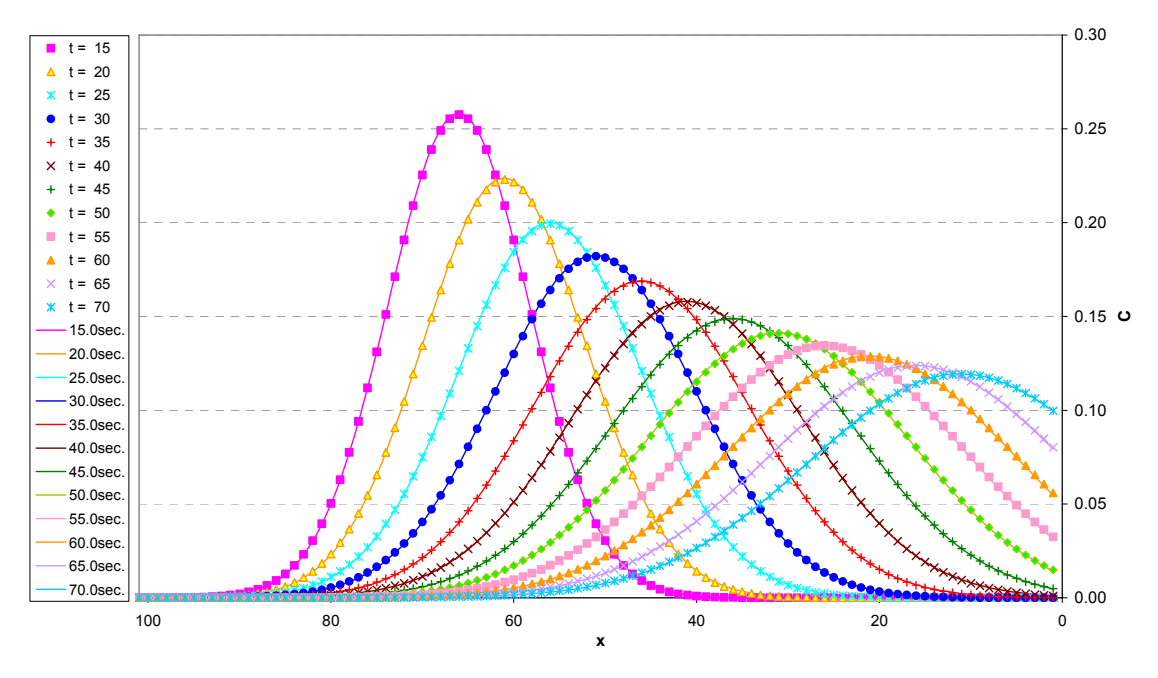

Figura 30: Comparação do transporte advectivo-difusivo simulados pelos modelos analítico e numérico.

<span id="page-79-0"></span>Os dados de saída do modelo numérico no tempo são representado pelas linhas, enquanto os do modelo analítico, pelos símbolos especificados na legenda do gráfico. Os modelos apresentam resultados bem semelhantes, mesmo sem a utilização do filtro, possibilitando uma boa representação do transporte por difusão e advecção.

Os números de Courant e Péclet estão dentro da faixa aceitável, pois apresentam valores iguais a 1 e 0.5, respectivamente. Caso estivessem fora deste limite, poderiam gerar instabilidades nos modelo numérico. No entanto, é importante observar que o objetivo neste caso é testar somente o funcionamento do modelo e não seu comportamento em relação a instabilidades numéricas.

#### **4.3.3 Canal sob a ação de um escoamento oscilatório**

Neste item, é simulado o comportamento de um constituinte lançado em um canal sob a ação de um escoamento oscilatório, que atua de forma idêntica ao longo de todo o domínio. Para isto, foi utilizado o modelo analítico de transporte desenvolvido por HARLEMAN (1985d).

Partindo da equação geral de transporte de massa unidimensional:

$$
\frac{1}{A}\frac{\partial}{\partial t}(AC) + \frac{1}{A}\frac{\partial}{\partial x}(AUC) = \frac{1}{A}\frac{\partial}{\partial x}\left(AD_{L}\frac{\partial C}{\partial x}\right) + r_{i} + r_{e}
$$
\n(152)

Definiu-se que a vazão lateral é desprezível se comparada à vazão na cabeça do estuário. Desta forma, a vazão lateral por unidade de comprimento (*q*) é igualada a zero e a equação da continuidade pode ser escrita como:

$$
\frac{\partial A}{\partial t} + \frac{\partial}{\partial x} (AU) = q = 0 \tag{153}
$$

Considerando que o movimento oscilatório da água é efetivo por todas as seções transversais, ou seja, a velocidade *U* não varia em *x*, pode-se expandir a derivada do termo advectivo na equação [\(152\).](#page-79-0) Assim, substituindo a equação da continuidade na equação geral de transporte, obtêm-se:

$$
\frac{\partial C}{\partial t} + U \frac{\partial C}{\partial x} = \frac{1}{A} \frac{\partial}{\partial x} \left( A D_L \frac{\partial C}{\partial x} \right) + r_i + r_e
$$
\n(154)

Observa-se que a equação [\(154\)](#page-79-0) permite que a seção transversal seja variável no es-

<span id="page-80-0"></span>paço. Assim, simplificações adicionais podem ser obtidas assumindo que a largura do rio onde a maré atua é constante. Neste caso, considerando que a profundidade é representada por h, a equação [\(154\)](#page-79-0) fica igual a:

$$
\frac{\partial C}{\partial t} + U \frac{\partial C}{\partial x} = \frac{1}{h} \frac{\partial}{\partial x} \left( h D_L \frac{\partial C}{\partial x} \right) + r_i + r_e
$$
\n(155)

A variação na profundidade devido ao escoamento oscilatório pode ser considerada pequena se comparada com a profundidade média. Isto é equivalente a assumir que a área da seção transversal é constante. A equação [\(155\)](#page-80-0) é, então, reescrita da seguinte forma:

$$
\frac{\partial C}{\partial t} + U \frac{\partial C}{\partial x} = \frac{\partial}{\partial x} \left( D_L \frac{\partial C}{\partial x} \right) + r_i + r_e
$$
\n(156)

Neste caso, o coeficiente de dispersão longitudinal é considerado independente de *x*. Essa aproximação pode ser razoável em um estuário com densidade constante, onde a magnitude da velocidade de maré (*U*) é completamente independente de *x*. Desta forma, a equação [\(156\)](#page-80-0) é substituída por:

$$
\frac{\partial C}{\partial t} + U \frac{\partial C}{\partial x} = D_L \frac{\partial^2 C}{\partial x^2} + \frac{r_i}{\rho} + \frac{r_e}{\rho} \tag{157}
$$

A substância é não conservativa e seu decaimento interno é representado por uma reação de primeira ordem. Não apresenta fontes nem sumidouros, exceto na seção de injeção. De acordo com essas condições, a equação [\(157\)](#page-80-0) pode ser representada pela expressão:

$$
\frac{\partial C}{\partial t} + U \frac{\partial C}{\partial x} = D_L \frac{\partial^2 C}{\partial x^2} - k C
$$
\n(158)

onde a velocidade está apenas em função do tempo e os parâmetros D<sub>r</sub> e k são constantes.

Deseja-se encontrar a solução da equação [\(158\)](#page-80-0) em um canal infinito para um lançamento instantâneo de uma massa *M* em *x* = 0 no tempo τ . A solução analítica pode ser obtida através das mudanças de variáveis. Considerando que ζ seja a nova variável de concentração:

$$
C = \zeta e^{-k_d (t - \tau)}\tag{159}
$$

<span id="page-81-0"></span>Adotando χ como a nova coordenada longitudinal medida em relação ao plano da seção transversal, que se move com velocidade *U*(*t*), têm-se:

$$
x = \chi + \int_{\tau}^{t} U(t)dt
$$
\n(160)

Introduzindo essas novas variáveis na equação [\(158\),](#page-80-0) obtêm-se:

$$
\frac{\partial \zeta}{\partial t} = D_L \frac{\partial^2 \zeta}{\partial \chi^2}
$$
 (161)

que é a forma da equação de difusão, conhecida como segunda lei de Fick.

A solução para um despejo instantâneo em *x* = 0 no tempo τ é:

$$
\zeta = \frac{M}{A\sqrt{4\pi D_L (t-\tau)}} \exp\left(-\frac{\chi^2}{4D_L (t-\tau)}\right) \tag{162}
$$

A equação [\(162\)](#page-81-0) pode ser reescrita em função da variável original de concentração (*C*) utilizando a equação [\(159\):](#page-80-0)

$$
C = \frac{M}{A\sqrt{4\pi D_L (t-\tau)}} \exp\left[-\frac{\chi^2}{4D_L (t-\tau)} - k(t-\tau)\right]
$$
\n(163)

Antes de substituir χ pela variável original *x* com o auxílio da equação [\(160\)](#page-81-0), é necessário que se defina a função da velocidade *U*(*t*). Pode-se assumir que a velocidade da maré é uma função harmônica do tipo:

$$
U(t) = U_f + U_T \, \text{sen}(\sigma t) \tag{164}
$$

onde  $U_f$  é a velocidade do rio,  $U_T$  é a amplitude da variação de velocidade gerada pela maré e  $\sigma = \frac{2}{3}$ *T*  $\sigma = \frac{2\pi}{T}$  (*T* = período da maré). Neste teste, foram adotados  $U_f$  = 0.1 m/s e  $U_T$  = 0.2 m/s.

Substituindo a velocidade (*U*) na equação [\(160\)](#page-81-0) e resolvendo a integral, define-se χ em função de *x*. Esta expressão é aplicada na equação [\(163\),](#page-81-0) obtendo-se a distribuição de concentração ao longo do tempo em um canal sob influência de um escoamento oscilatório:

<span id="page-82-0"></span>
$$
C = \frac{M}{A\sqrt{4\pi D_L (t-\tau)}} \exp\left\{-\frac{\left[x - U_f (t-\tau) + \frac{U_T}{\sigma} (\cos \sigma t - \cos \sigma \tau)\right]^2}{4D_L (t-\tau)} - k(t-\tau)\right\}
$$
(165)

Observa-se que a distribuição de concentração de um constituinte introduzido em uma determinada seção é definida por uma função dependente do espaço (*x*) e do tempo (*t*). Desta forma, foram feitas comparações entre as concentrações obtidas pelo modelo analítico e numérico ao longo de todo domínio em um intervalo de tempo determinado.

Para isto, considerou-se, para os dois casos, o lançamento de 10.000 kg de uma substância com  $T_{90}$  de 172800 segundos em um escoamento com coeficiente de difusividade de 15 m<sup>2</sup>/s. Estes valores foram definidos de forma que se pudesse observar a distribuição de concentração durante um período de inversão de corrente.

No modelo numérico, adotou-se um passo de tempo de 300 segundos, com o objetivo de obter um número de Courant máximo próximo ao limite estabelecido. E, no caso do número de Péclet, os parâmetros da sua equação foram determinados de forma que seu valor máximo fosse igual ao limite. O resultado dessas comparações está representado na [Figura 31](#page-82-0):

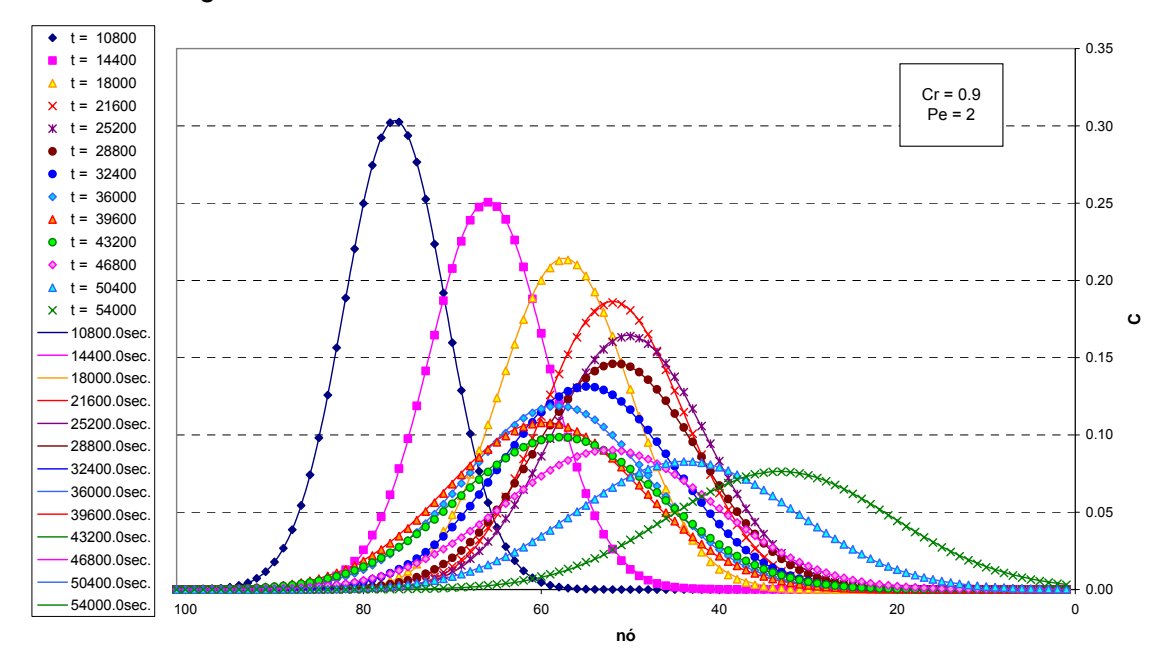

Figura 31: Comparação entre os resultados dos modelos analítico e numérico para um lançamento instantâneo de uma substância em um escoamento oscilatório.

Novamente, para cada intervalo de tempo, os resultados do modelo numérico estão representados pelas linhas, enquanto os do modelo analítico, pelos símbolos encontrados na legenda.

É observada uma boa concordância entre os resultados obtidos, mesmo sem o uso de filtro e com valores de número de Courant e Péclet próximos ao limite de instabilidade. Pode-se concluir, então, que o modelo numérico está representando, também de forma satisfatória, o transporte de um constituinte não conservativo em escoamento oscilatório.

# **5. Modelo de transporte com interação entre dois constituintes**

Nos casos anteriores, o transporte de constituinte era feito como se não houvesse interferência de outras substâncias. Trata-se de uma abordagem de um sistema binário, formado pela água e pela substância de interesse. Tal tipo de abordagem é limitante, pois não permite simulações acopladas.

Essa interação entre substâncias é essencial em certas modelagens de qualidade de água. Por exemplo, no caso do ciclo do nitrogênio, que engloba a amônia, nitrito e nitrato, além de outros elementos, deve-se considerar o efeito causado por cada substância nos outros constituintes. Ou seja, neste caso, há uma sinergia nas reações cinéticas de todos os constituintes.

Por esta razão, foi incluído no modelo numérico de transporte unidimensional a interação entre dois constituintes, que, no caso em questão, são o oxigênio dissolvido (OD) e a demanda bioquímica de oxigênio (DBO).

## **5.1 Modelo OD-DBO**

A quantidade de oxigênio dissolvido em um corpo d'água é um parâmetro muito importante na determinação da qualidade da água. A água em condições naturais contém uma determinada concentração de oxigênio dissolvido, cujo teor de saturação depende da altitude e da temperatura.

Quando se lança esgoto em um rio, há uma redução do oxigênio dissolvido devido à decomposição da matéria orgânica realizada por bactérias aeróbias. Desta forma, quanto maior a quantidade de matéria orgânica, maior a demanda de oxigênio para a sua decomposição.

Essa necessidade de oxigênio é representada por um parâmetro denominado de Demanda Bioquímica de Oxigênio (DBO), o qual expressa a quantidade de oxigênio a ser utilizada pelos microorganismos, durante a oxidação aeróbia da matéria orgânica. Desta forma, a DBO pode ser vista como um indicador do teor de matéria orgânica presente na água.

O consumo de oxigênio varia com o tempo e com a temperatura. Assim, definiu-se que

a demanda bioquímica de oxigênio de um corpo d'água deve ser determinada em laboratório, observando-se o oxigênio consumido em amostras do líquido, durante 5 dias, à temperatura de 20º C. Esta é a chamada DBO padrão.

## **5.1.1 Capacidade de autodepuração do corpo d'água**

Todo corpo d'água tem condições de receber e depurar, através de mecanismos naturais, uma certa quantidade de matéria orgânica. No entanto, essa capacidade é limitada, dependendo das características do manancial e da quantidade de matéria orgânica introduzida. Quando ocorre recuperação, diz-se que houve autodepuração do corpo d'água.

Ao se lançar uma certa quantidade de matéria orgânica em um curso d'água, ocorre um elevado crescimento de bactérias aeróbicas, responsáveis pelo processo de decomposição da mesma. Como conseqüência dessa atividade, o oxigênio dissolvido na água reduz-se e sua demanda bioquímica de oxigênio eleva-se.

Quando há condições de autodepuração, o oxigênio dissolvido volta a crescer, até alcançar o valor anterior, e a DBO diminui, bem como o número de bactérias. Os gráficos da [Figura 32](#page-86-0) indicam o comportamento de OD, DBO e bactérias aeróbias na autodepuração de uma carga orgânica lançada em um curso d'água.

<span id="page-86-0"></span>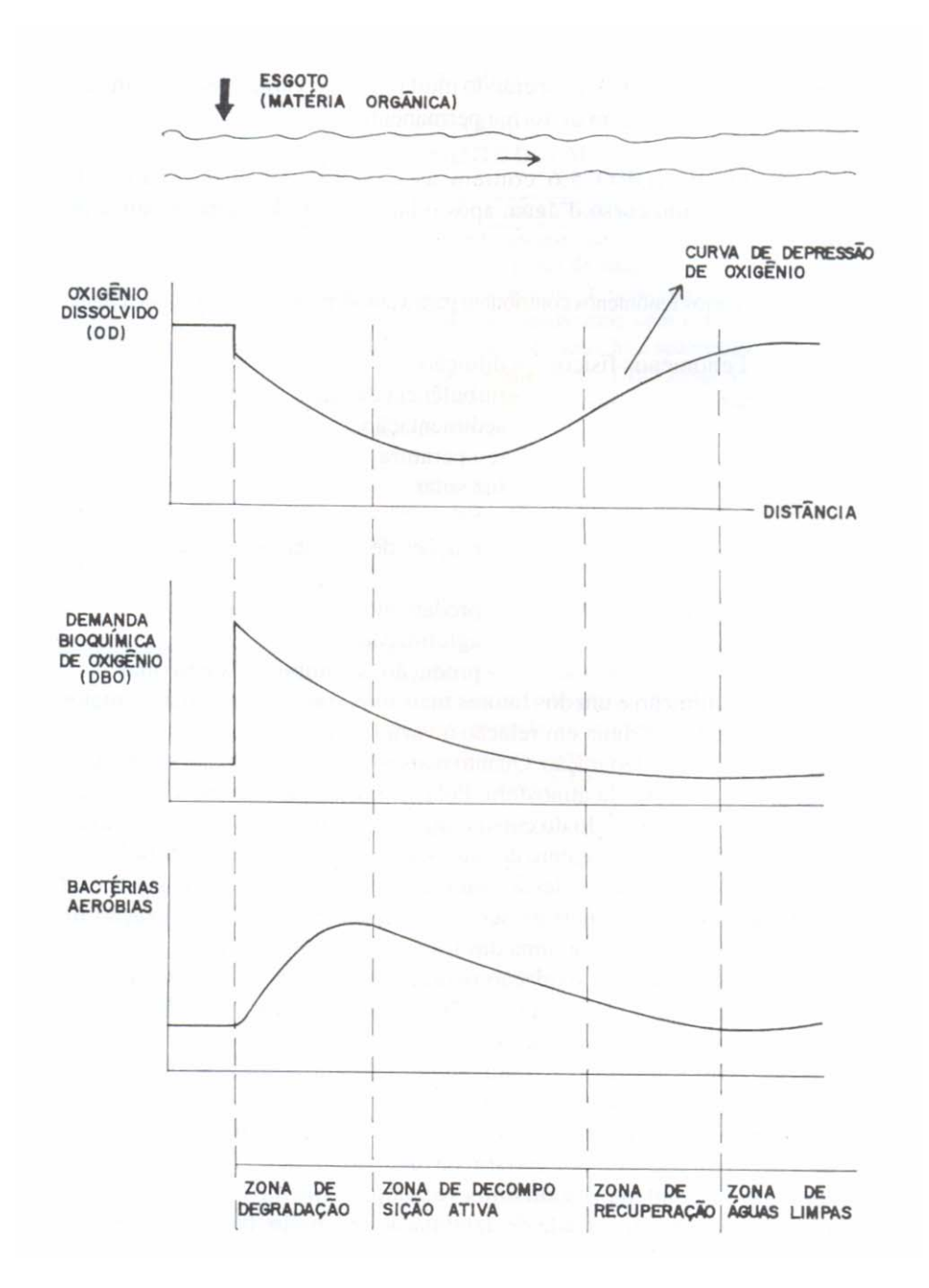

Figura 32: Distribuição da concentração de oxigênio dissolvido, da DBO e da quantidade de bactérias aeróbias no processo de autodepuração de um curso d'água.

A forma mais utilizada de estudar a autodepuração de um curso d'água é através da Curva de Depressão de Oxigênio. Logo após o lançamento da carga orgânica, há uma queda no teor de oxigênio, denominada "déficit inicial de OD". O oxigênio dissolvido continua decrescendo, até alcançar cerca de 40% do OD de saturação. Este primeiro trecho é chamado de Zona de Degradação.

No trecho seguinte, Zona de Decomposição Ativa, o teor de oxigênio dissolvido atinge

o valor mínimo, voltando a crescer até cerca de 40% da saturação. A Zona de Recuperação é o trecho onde a reaeração excede a desoxigenação e o teor de oxigênio dissolvido cresce até atingir o valor inicial. Finalmente, tem-se a Zona de Águas Limpas, com a água recuperando muitas de suas características, embora algumas mudanças ocorram de forma permanente.

### **5.2 Modelo numérico OD-DBO**

O modelo numérico foi desenvolvido a partir do modelo de qualidade de água do Sis-BAHIA, onde são consideradas as interações entre os diversos constituintes: amônia, nitrato, nitrogênio orgânico, biomassa de fitoplâncton, demanda bioquímica de oxigênio, oxigênio dissolvido, fósforo inorgânico, fósforo orgânico, clorofila A, temperatura e salinidade.

No entanto, de forma a simplificar o modelo, foram considerados no cálculo apenas o oxigênio dissolvido (OD) e a demanda bioquímica de oxigênio (DBO). As equações de transporte para cada constituinte são representadas a seguir.

#### **5.2.1 Demanda bioquímica de oxigênio (C1)**

A equação de transporte unidimensional, para o caso da DBO, é definida por:

$$
\frac{\partial C_1}{\partial t} + U \frac{\partial C_1}{\partial x} = \frac{1}{A} \frac{\partial (AD)}{\partial x} \frac{\partial C_1}{\partial x} + D_L \frac{\partial^2 C_1}{\partial x^2} - k_D \frac{\partial^2 C_2}{\partial x^2} - k_D \frac{\partial (1 - f_D)}{\partial x^2} - k_D \frac{\partial (1 - f_D)}{\partial x^2}
$$

onde:

 $C_1 \rightarrow$  concentração de DBO

- $C_2 \rightarrow$  concentração de OD
- $k_{\scriptscriptstyle D} \quad \rightarrow \quad$ coeficiente de desoxigenação em 20°C
- Θ*<sup>D</sup>* → coeficiente de temperatura para a desoxigenação
- $T \longrightarrow$  temperatura da água em  $^{\circ}C$
- $K_{DRO} \rightarrow$  constante de meia saturação para a oxidação da DBO
- *V<sub>s</sub>* → velocidade de deposição de substância orgânica
- $f<sub>D</sub> \rightarrow$  fração de DBO dissolvido na coluna d'água

Aplicando a discretização temporal:

$$
\frac{C_{1}^{+}-C_{1}}{\Delta t} + \frac{1}{2} \left[ \left( U^{+} - u_{\text{link}}^{+} \right) \frac{\partial C_{1}^{+}}{\partial x} + \left( U - u_{\text{link}} \right) \frac{\partial C_{1}}{\partial x} \right] = \frac{1}{2} \left( D_{L}^{+} \frac{\partial^{2} C_{1}^{+}}{\partial x^{2}} + D_{L} \frac{\partial^{2} C_{1}}{\partial x^{2}} \right) -
$$
\n
$$
k_{D} \Theta_{D}^{(T-20)} \left( \frac{C_{2}^{n+\frac{1}{2}}}{K_{DBO} + C_{2}^{n+\frac{1}{2}}} \right) \frac{C_{1}^{+} + C_{1}}{2} - \frac{V_{s} (1 - f_{D})}{H^{n+\frac{1}{2}}} \frac{C_{1}^{+} + C_{1}}{2} \tag{167}
$$

Agrupando as variáveis de acordo com sua posição no tempo:

$$
2\frac{C_{1}^{+}}{\Delta t} + \left(U^{+} - u_{\text{link}}^{+}\right)\frac{\partial C_{1}^{+}}{\partial x} - D_{L}^{+}\frac{\partial^{2} C_{1}^{+}}{\partial x^{2}} + k_{D}\Theta_{D}^{(T-20)}\left(\frac{C_{2}^{n+\frac{1}{2}}}{K_{DBO} + C_{2}^{n+\frac{1}{2}}}\right)C_{1}^{+} + \frac{V_{s}(1-f_{D})}{H^{n+\frac{1}{2}}}C_{1}^{+} =
$$
\n
$$
2\frac{C_{1}}{\Delta t} - \left(U - u_{\text{link}}\right)\frac{\partial C_{1}}{\partial x} + D_{L}\frac{\partial^{2} C_{1}}{\partial x^{2}} - k_{D}\Theta_{D}^{(T-20)}\left(\frac{C_{2}^{n+\frac{1}{2}}}{K_{DBO} + C_{2}^{n+\frac{1}{2}}}\right)C_{1} - \frac{V_{s}(1-f_{D})}{H^{n+\frac{1}{2}}}C_{1}
$$
\n(168)

Discretizando no espaço e considerando que o nó i do elemento é o nó central:

$$
\left(2\frac{C_1^+}{\Delta t}\right)_i + \left(U^+ - u^+_{\text{linha}}\right)_i \sum_{j=1}^3 \left(\left(C_1^+\right)_j \frac{\partial \varphi_{ji}}{\partial x}\right) - \left(D_L^+\right)_i \sum_{j=1}^3 \left(C_1^+\right)_j \frac{\partial^2 \varphi_{ji}}{\partial x^2} + \left[k_D \Theta_D^{(T-20)}\left(\frac{C_2^{n+\frac{1}{2}}}{K_{DBO} + C_2^{n+\frac{1}{2}}}\right) C_1^+ + \frac{V_s \left(1 - f_D\right)}{H^{n+\frac{1}{2}}} C_1^+\right]_i =
$$
\n
$$
\left(C_1\right)_i + \left(\frac{3}{2} \left(\frac{\partial \varphi_{ij}}{\partial x}\right)_i + \left(\frac{\partial \varphi_{ij}}{\partial x}\right)_i + \left(\frac{3}{2} \left(\frac{\partial \varphi_{ij}}{\partial x}\right)_i\right) C_1^+ + \frac{3}{2} \left(\frac{\partial \varphi_{ij}}{\partial x}\right)_i\right) \tag{169}
$$

$$
\left(2\frac{C_1}{\Delta t}\right)_i - \left(U - u_{\text{linha}}\right)_i \sum_{j=1}^3 \left( \left(C_1\right)_j \frac{\partial \varphi_{ji}}{\partial x} \right) + \left(D_L\right)_i \sum_{j=1}^3 \left(C_1\right)_j \frac{\partial^2 \varphi_{ji}}{\partial x^2} - \frac{\left(k_B \varphi_D^{(T-20)}\right) \left(\frac{C_2^{n+\frac{1}{2}}}{K_{DBO} + C_2^{n+\frac{1}{2}}}\right) C_1 + \frac{V_s \left(1 - f_D\right)}{H^{n+\frac{1}{2}}} C_1 \right]_i
$$

Colocando em evidência as incógnitas dos nós do elemento, obtêm-se:

$$
\left(C_{1}^{+}\right)_{i-1}\left\{\left[\left(U^{+}-u_{\text{linha}}^{+}\right)_{1}\frac{\partial\varphi_{1i}}{\partial x}\right]-\left(D_{L}^{+}\right)_{i}\frac{\partial^{2}\varphi_{1i}}{\partial x^{2}}\right\}+\n\left(C_{1}^{+}\right)_{i}\left[\frac{2}{\Delta t}+\left[\left(U^{+}-u_{\text{linha}}^{+}\right)_{2}\frac{\partial\varphi_{2i}}{\partial x}\right]-\left(D_{L}^{+}\right)_{i}\frac{\partial^{2}\varphi_{2i}}{\partial x^{2}}+\n\left(C_{1}^{+}\right)_{i}\left\{\left[k_{D}\Theta_{D}^{(T-20)}\left(\frac{C_{2}^{n+\gamma_{2}}}{K_{DBO}+C_{2}^{n+\gamma_{2}}}\right)+\frac{V_{s}\left(1-f_{D}\right)}{H^{n+\gamma_{2}}}\right]\right\}+\n\left(C_{1}^{+}\right)_{i+1}\left\{\left[\left(U^{+}-u_{\text{linha}}^{+}\right)_{3}\frac{\partial\varphi_{3i}}{\partial x}\right]-\left(D_{L}^{+}\right)_{i}\frac{\partial^{2}\varphi_{3i}}{\partial x^{2}}\right\}=\n\tag{170}
$$

$$
2\frac{(C_1)_i}{\Delta t} - (U^+ - u^+_{\text{linha}})_i \sum_{j=1}^3 \left( (C_1)_j \frac{\partial \varphi_{ji}}{\partial x} \right) + (D_L^+)_i \sum_{j=1}^3 (C_1)_j \frac{\partial^2 \varphi_{ji}}{\partial x^2} - \left[ k_D \Theta_D^{(T-20)} \left( \frac{C_2^{n+\frac{1}{2}}}{K_{DBO} + C_2^{n+\frac{1}{2}}} \right) C_1 + \frac{V_s (1 - f_D)}{H^{n+\frac{1}{2}}} C_1 \right]_i^T
$$

# **5.2.2 Oxigênio dissolvido (C2)**

A equação, para o caso do OD, é dada por:

$$
\frac{\partial C_2}{\partial t} + U \frac{\partial C_2}{\partial x} = \frac{1}{A} \frac{\partial (AD)}{\partial x} \frac{\partial C_2}{\partial x} + D_L \frac{\partial^2 C_2}{\partial x^2} +
$$
\n
$$
k_a \Theta_a^{(T-20)} (C_S - C_2) - k_D \Theta_D^{(T-20)} \left( \frac{C_2}{K_{DBO} + C_2} \right) C_1
$$
\n(171)

onde:

 $k_{a}$  → coeficiente de reaeração em 20<sup>°</sup>C

Θ*<sup>a</sup>* → coeficiente de temperatura para a reaeração

 $C_s$   $\rightarrow$  concentração de saturação de oxigênio dissolvido

Esta equação pode ser reescrita da seguinte forma:

$$
\frac{\partial C_2}{\partial t} + \left(U - u_{\text{linha}}\right) \frac{\partial C_2}{\partial x} = D_L \frac{\partial^2 C_2}{\partial x^2} + k_a \Theta_a^{(T-20)} \left(C_S - C_2\right) - k_D \Theta_D^{(T-20)} \left(\frac{C_1}{K_{DBO} + C_2}\right) C_2 \tag{172}
$$

Discretizando no tempo:

$$
\frac{C_{2}^{+}-C_{2}}{\Delta t} + \frac{1}{2} \left[ \left( U^{+} - u_{\text{linha}}^{+} \right) \frac{\partial C_{2}^{+}}{\partial x} + \left( U - u_{\text{linha}} \right) \frac{\partial C_{2}}{\partial x} \right] = \frac{1}{2} \left( D_{L}^{+} \frac{\partial^{2} C_{2}^{+}}{\partial x^{2}} + D_{L} \frac{\partial^{2} C_{2}}{\partial x^{2}} \right) +
$$
\n
$$
k_{a} \Theta_{a}^{(T-20)} \left( C_{S} - \frac{C_{2}^{+} + C_{2}}{2} \right) - k_{D} \Theta_{D}^{(T-20)} \left( \frac{C_{1}^{n+\frac{1}{2}}}{K_{DBO} + C_{2}^{n+\frac{1}{2}}} \right) \frac{C_{2}^{+} + C_{2}}{2}
$$
\n(173)

Reorganizando as variáveis:

$$
2\frac{C_{2}^{+}}{\Delta t} + \left(U^{+} - u_{\text{lin/ha}}^{+}\right)\frac{\partial C_{2}^{+}}{\partial x} - D_{L}^{+}\frac{\partial^{2} C_{2}^{+}}{\partial x^{2}} - k_{a}\Theta_{a}^{(T-20)}C_{2}^{+} + k_{D}\Theta_{D}^{(T-20)}\left(\frac{C_{1}^{n+\frac{1}{2}}}{K_{DBO} + C_{2}^{n+\frac{1}{2}}}\right)C_{2}^{+} =
$$
\n
$$
2\frac{C_{2}}{\Delta t} - \left(U - u_{\text{lin/ha}}\right)\frac{\partial C_{2}}{\partial x} + D_{L}\frac{\partial^{2} C_{2}}{\partial x^{2}} + k_{a}\Theta_{a}^{(T-20)}\left(2C_{S} - C_{2}\right) - k_{D}\Theta_{D}^{(T-20)}\left(\frac{C_{1}^{n+\frac{1}{2}}}{K_{DBO} + C_{2}^{n+\frac{1}{2}}}\right)C_{2}
$$
\n
$$
(174)
$$

Aplicando a discretização espacial e definindo o nó i do elemento como o nó central:

$$
\left(2\frac{C_{2}^{+}}{\Delta t}\right)_{i} + \left(U^{+} - u_{\text{linha}}^{+}\right)_{i} \sum_{j=1}^{3} \left(\left(C_{2}^{+}\right)_{j} \frac{\partial \varphi_{ji}}{\partial x}\right) - \left(D_{L}^{+}\right)_{i} \sum_{j=1}^{3} \left(C_{2}^{+}\right)_{j} \frac{\partial^{2} \varphi_{ji}}{\partial x^{2}} - \left[k_{a} \Theta_{a}^{(T-20)} C_{2}^{+} - k_{b} \Theta_{b}^{(T-20)} \left(\frac{C_{1}^{n+\frac{1}{2}}}{K_{BBO} + C_{2}^{n+\frac{1}{2}}}\right) C_{2}^{+}\right]_{i} = \left(2\frac{C_{2}}{\Delta t}\right)_{i} - \left(U^{+} - u_{\text{linha}}^{+}\right)_{i} \sum_{j=1}^{3} \left(\left(C_{2}^{+}\right)_{j} \frac{\partial \varphi_{ji}}{\partial x}\right) + \left(D_{L}^{+}\right)_{i} \sum_{j=1}^{3} \left(C_{2}^{+}\right)_{j} \frac{\partial^{2} \varphi_{ji}}{\partial x^{2}} + \left[k_{a} \Theta_{a}^{(T-20)}\left(2C_{S} - C_{2}\right) - k_{b} \Theta_{b}^{(T-20)} \left(\frac{C_{1}^{n+\frac{1}{2}}}{K_{DBO} + C_{2}^{n+\frac{1}{2}}}\right) C_{2}\right]_{i}
$$
\n(175)

Colocando em evidência as incógnitas do elemento, chega-se à equação geral:

$$
\left(C_{2}^{+}\right)_{i-1}\left\{\left[\left(U^{+}-u_{\text{linha}}^{+}\right)_{1}\frac{\partial\varphi_{1i}}{\partial x}\right]-\left(D_{L}^{+}\right)_{i}\frac{\partial^{2}\varphi_{1i}}{\partial x^{2}}\right\}+\n\left(C_{2}^{+}\right)_{i}\left\{\frac{2}{\Delta t}+\left[\left(U^{+}-u_{\text{linha}}^{+}\right)_{2}\frac{\partial\varphi_{2i}}{\partial x}\right]-\left(D_{L}^{+}\right)_{i}\frac{\partial^{2}\varphi_{2i}}{\partial x^{2}}+\n\left(C_{2}^{+}\right)_{i}\left\{\left[\left(k_{a}\Theta_{a}^{(T-20)}+k_{b}\Theta_{b}^{(T-20)}\left(\frac{C_{1}^{n+\gamma_{2}}}{K_{\text{DBO}}+C_{2}^{n+\gamma_{2}}}\right)\right]_{i}\right\}+\n\left(C_{2}^{+}\right)_{i+1}\left\{\left[\left(U^{+}-u_{\text{linha}}^{+}\right)_{3}\frac{\partial\varphi_{2i}}{\partial x}\right]-\left(D_{L}^{+}\right)_{i}\frac{\partial^{2}\varphi_{3i}}{\partial x^{2}}\right\}=\n\tag{176}
$$

$$
2\frac{(C_2)_i}{\Delta t} - (U^+ - u^+_{\text{linha}})_i \sum_{j=1}^3 \left( (C_2)_j \frac{\partial \varphi_{ji}}{\partial x} \right) + (D_L^+)_i \sum_{j=1}^3 (C_2)_j \frac{\partial^2 \varphi_{ji}}{\partial x^2} + \\ \left[ k_a \Theta_a^{(T-20)} (2C_s - C_2) - k_D \Theta_D^{(T-20)} \left( \frac{C_1^{n+\frac{1}{2}}}{K_{DBO} + C_2^{n+\frac{1}{2}}} \right) C_2 \right]_i
$$

#### **5.2.3 Concentração de saturação de oxigênio dissolvido**

Um parâmetro importante na simulação de modelos de qualidade do tipo OD-DBO é a concentração máxima de oxigênio dissolvido que um corpo d'água pode apresentar. Essa concentração de saturação de oxigênio dissolvido (C<sub>c</sub>) depende da temperatura, salinidade e pressão.

A concentração de saturação de OD considerando apenas a variação da temperatura, ou seja, adotando a pressão no nível do mar e a salinidade igual a zero, é dada em APHA (1985) como:

$$
\ln C_{sf} = -139.34411 + \frac{1.575701 \times 10^5}{T} - \frac{6.642308 \times 10^7}{T^2} + \frac{1.243800 \times 10^{10}}{T^3} - \frac{8.621949 \times 10^{11}}{T^4}
$$
 (177)

onde:

*Csf* → concentração de saturação de OD (mg/l) em água doce a 1 atm

 $T \rightarrow$  temperatura em Kelvin

$$
T(^{\circ}K) = T(^{\circ}C) + 273.15
$$

<span id="page-92-0"></span>APHA (1985) incorporou o efeito da salinidade através da equação [\(178\)](#page-92-0):

$$
\ln C_s = \ln C_{sf} - S \left( 1.7674 \times 10^{-2} - \frac{1.0754 \times 10^1}{T} + \frac{2.1407 \times 10^3}{T^2} \right) \tag{178}
$$

onde:

*Cs* → concentração de saturação de OD (mg/l) em água salina a 1 atm

 $S \rightarrow$  salinidade em ppt

Como pode-se observar na equação [\(178\),](#page-92-0) o sinal negativo indica que o aumento da salinidade reduz o valor da concentração de saturação de OD. Este comportamento é representado pelo gráfico da [Figura 33:](#page-92-0)

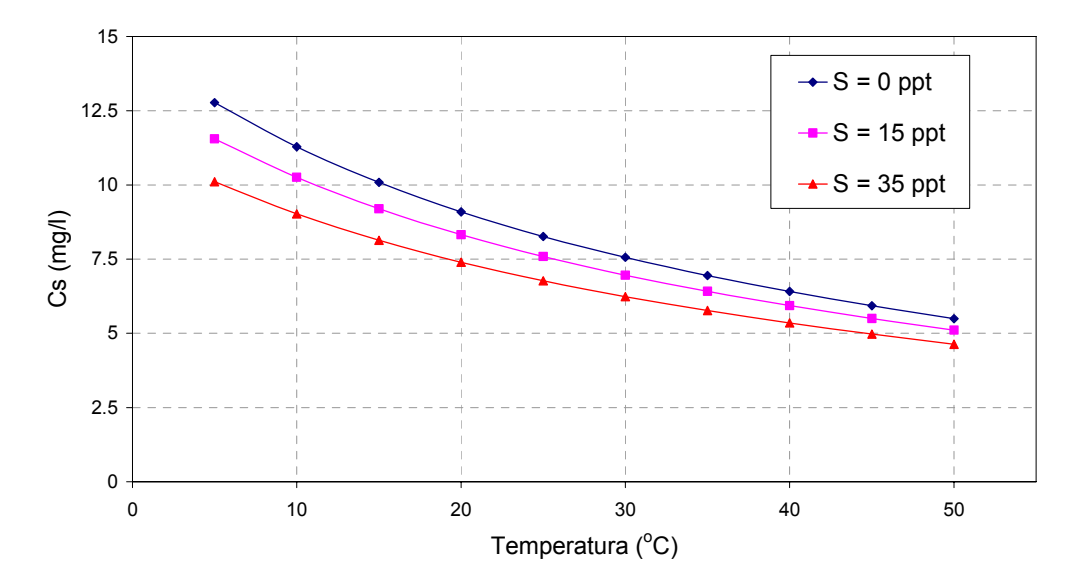

Figura 33: Concentração de saturação de OD como função da temperatura e da salinidade.

Neste caso, por se tratar de zonas costeiras, a influência da pressão é pouco significativa. No entanto, em situações de rios ou lagoas localizados em grandes altitudes, a pressão atmosférica exerce uma influência considerável na concentração de saturação de oxigênio dissolvido na água.

### **5.3 Solução analítica do modelo OD DBO**

Com o objetivo de representar o fenômeno de autodepuração em um corpo d'água, foi escolhido como domínio para a simulação do modelo um canal com 15 km de comprimento. Este canal foi subdividido em 301 seções transversais com um espaçamento (Δ*x* ) de 50 metros.

Para atender às condições para a obtenção da solução analítica, a área da seção transversal deve permanecer constante ao longo de todo o canal, assim como a velocidade na direção *x*, que foi considerada igual a 0.03 m/s. Conseqüentemente, considerou-se que o coeficiente de difusividade não é variável no espaço.

Como tipo de lançamento utilizado na simulação, adotou-se uma fonte contínua e uniforme na seção transversal. Considerando uma situação de equilíbrio, ou seja, em que não há variação da concentração no tempo, as equações diferenciais de DBO e OD são, respectivamente:

$$
U\frac{\partial C_1}{\partial x} = D_L \frac{\partial^2 C_1}{\partial x^2} - K_r C_1
$$
\n(179)

$$
U\frac{\partial C_2}{\partial x} = D_L \frac{\partial^2 C_2}{\partial x^2} + K_a (C_s - C_2) - K_D C_1
$$
\n(180)

onde:

 $K_r \rightarrow$  taxa de decaimento de matéria orgânica

- $K_a$   $\rightarrow$  coeficiente de reaeração em 20<sup>o</sup>C
- $K_{\overline{D}}$   $\;\rightarrow\;$  coeficiente de desoxigenação em 20°C

A solução analítica da equação de DBO é representada por:

$$
C_1(x,t) = C_{1,0} \exp\left[\frac{U}{2D_L}(1+\alpha_r)x\right] \qquad x \le 0
$$
\n(181)

$$
C_1(x,t) = C_{1,0} \exp\left[\frac{U}{2D_L}(1-\alpha_r)x\right] \qquad x \ge 0
$$
 (182)

onde:

$$
C_{1,0} = \frac{W}{Q\,\alpha_r} \tag{183}
$$

$$
\alpha_r = \sqrt{1 + \frac{4K_r D_L}{U^2}}
$$
\n(184)

 $W \rightarrow$  taxa de lançamento de massa de DBO (kg/s)

$$
Q \rightarrow
$$
 vazão do canal (m<sup>3</sup>/s)

<span id="page-94-0"></span>E a equação de déficit de oxigênio dissolvido é dada por:

$$
C_2(x,t) = C_{2,0} \frac{K_D}{K_a - K_r} \left\{ \frac{exp\left[\frac{U}{2D_L}(1+\alpha_r)x\right]}{\alpha_r} - \frac{exp\left[\frac{U}{2D_L}(1+\alpha_a)x\right]}{\alpha_a} \right\} \qquad x \le 0 \quad (185)
$$

$$
C_2(x,t) = C_{2,0} \frac{K_D}{K_a - K_r} \left\{ \frac{exp\left[\frac{U}{2D_L}(1-\alpha_r)x\right]}{\alpha_r} - \frac{exp\left[\frac{U}{2D_L}(1-\alpha_a)x\right]}{\alpha_a} \right\} \qquad x \ge 0 \quad (186)
$$

onde:

$$
C_{2,0} = \frac{W}{Q}
$$
\n
$$
\alpha_a = \sqrt{1 + \frac{4K_a D_L}{U^2}}
$$
\n(188)

Um exemplo de um lançamento contínuo em uma seção transversal de um canal está representada na [Figura 34:](#page-94-0)

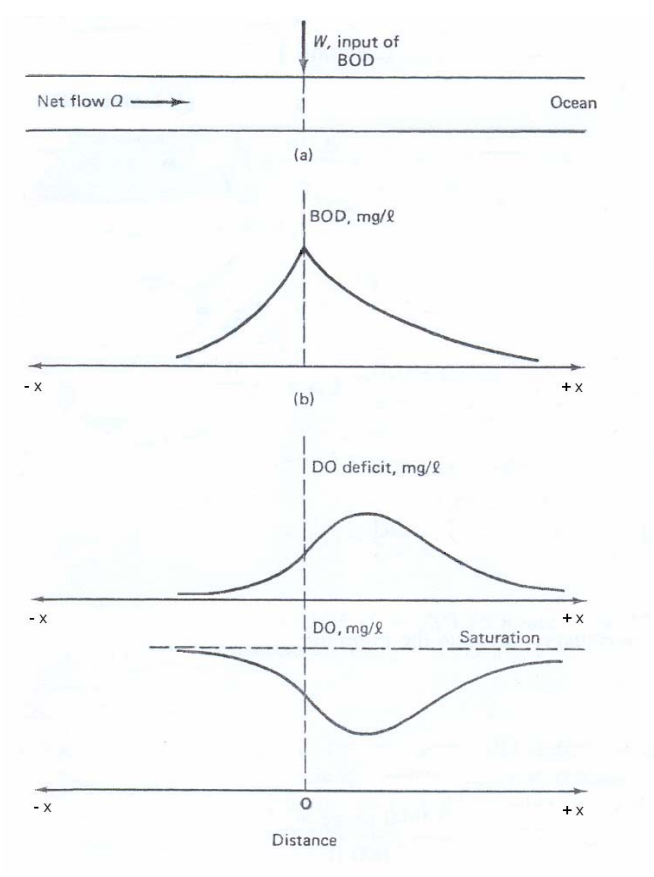

Figura 34: Distribuição de DBO, déficit de OD e OD ao longo de um canal gerada por uma fonte contínua.

<span id="page-95-0"></span>Os parâmetros adotados nos dois modelos se encontram na [Tabela 4:](#page-95-0)

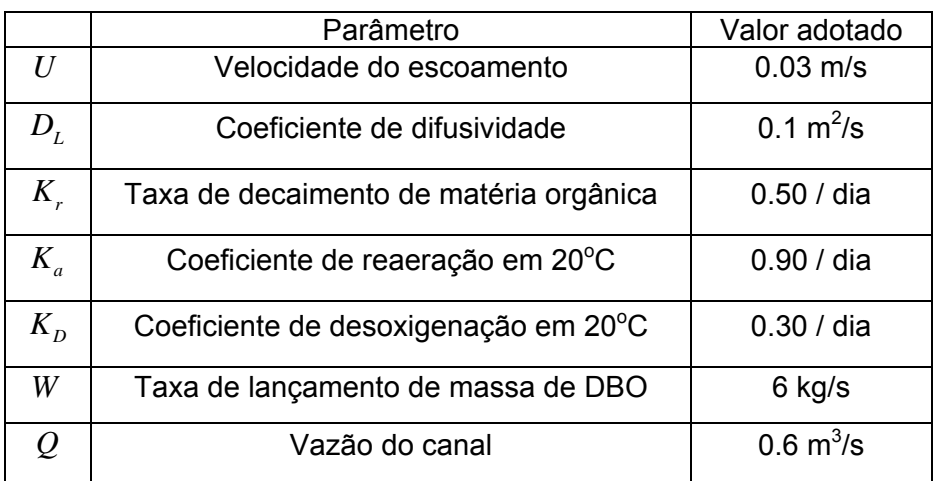

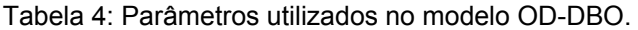

Com o intuito de testar o modelo numérico para um número de Courant e Péclet acima do limite de instabilidade, foi aplicado, além dos parâmetros descritos na [Tabela 4,](#page-95-0) um passo de tempo de 3600 segundos. Obtêm-se, desta forma, um número de Péclet e Courant de 15 e 2.16, respectivamente.

A comparação entre a variação da concentração de DBO no espaço, resultante do modelo analítico e numérico, pode ser vista na [Figura 35](#page-95-0):

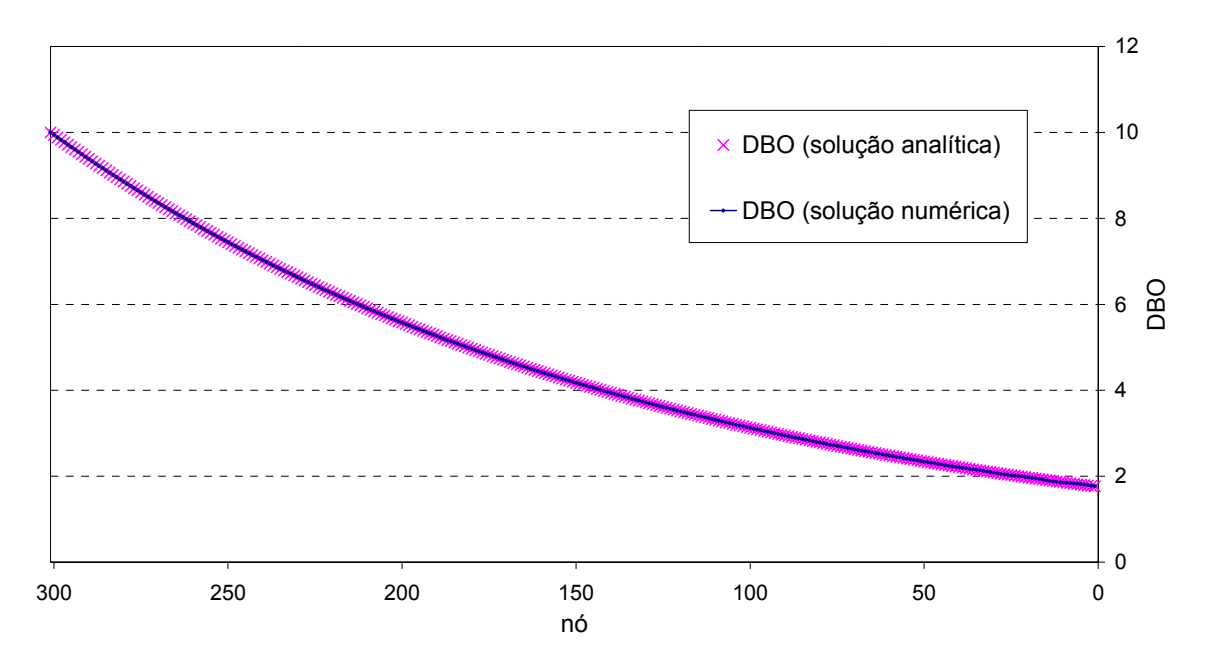

Figura 35: Distribuição da DBO ao longo do canal.

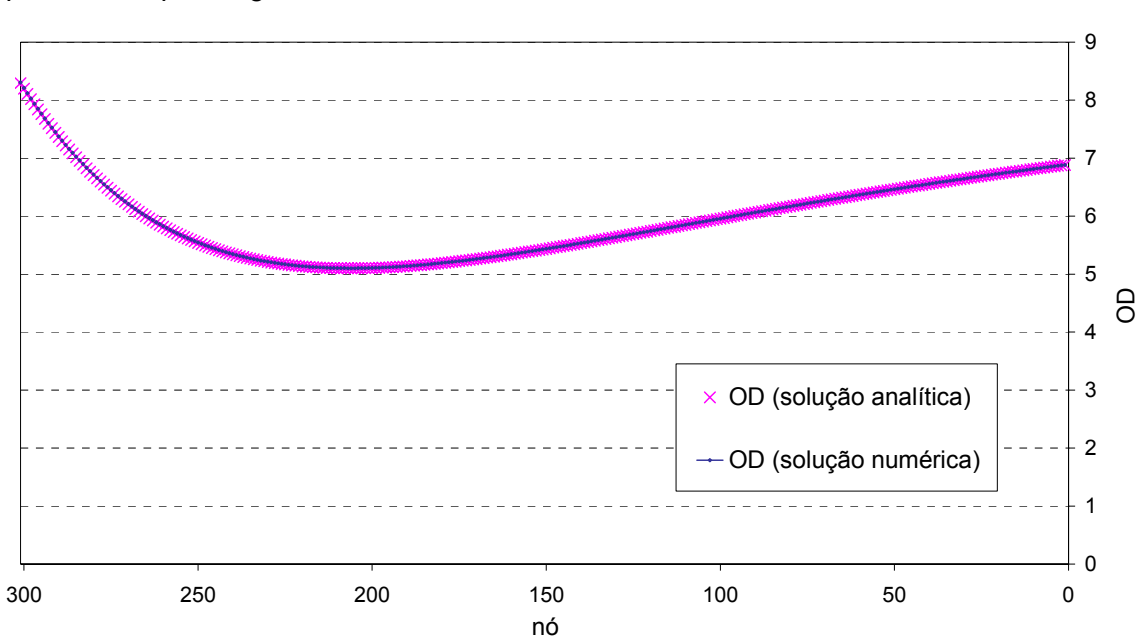

<span id="page-96-0"></span>Já a distribuição da concentração de oxigênio dissolvido para os dois modelos, é representada pela [Figura 36](#page-96-0):

Figura 36: Distribuição do OD ao longo do canal.

Observa-se que, mesmo para um número de Courant e Péclet bem acima do limite, os resultados, tanto de demanda bioquímica de oxigênio como de oxigênio dissolvido, apresentaram uma boa correlação. Este teste comprova, então, a eficiência do modelo numérico de OD-DBO em um caso mais simples de um canal sob a ação de um escoamento uniforme.

# <span id="page-97-0"></span>**6. Comparação com o modelo bidimensional**

Para que se pudesse testar o funcionamento do modelo numérico unidimensional para uma rede de rios, foi escolhido como domínio de modelagem um estuário real, o Canal do Fundão. Este estuário é considerado complexo pois possui uma geometria bem variada, além de ser constituído por três seções com condição de fronteira aberta, que apresentam marés defasadas.

A validação do modelo numérico é comprovada através da comparação de seus resultados ao modelo bidimensional do SisBAHIA – Sistema BAse de HIdrodinâmica Ambiental. O SisBAHIA é um sistema de modelos computacionais registrado pela [Fundação Coppetec,](http://www.coppetec.coppe.ufrj.br/) órgão gestor de convênios e contratos de pesquisa da [COPPE/UFRJ](http://www.coppe.ufrj.br/) - Coordenação de Programas de Pós Graduação em Engenharia da Universidade Federal do Rio de Janeiro. O sistema tem sido adotado em vários estudos e projetos que envolvem modelagem em corpos de água naturais.

No modelo bidimensional, o domínio foi discretizado, conforme pode ser visto na [Figura 37,](#page-97-0) em 172 elementos quadrangulares, totalizando 834 nós de cálculo.

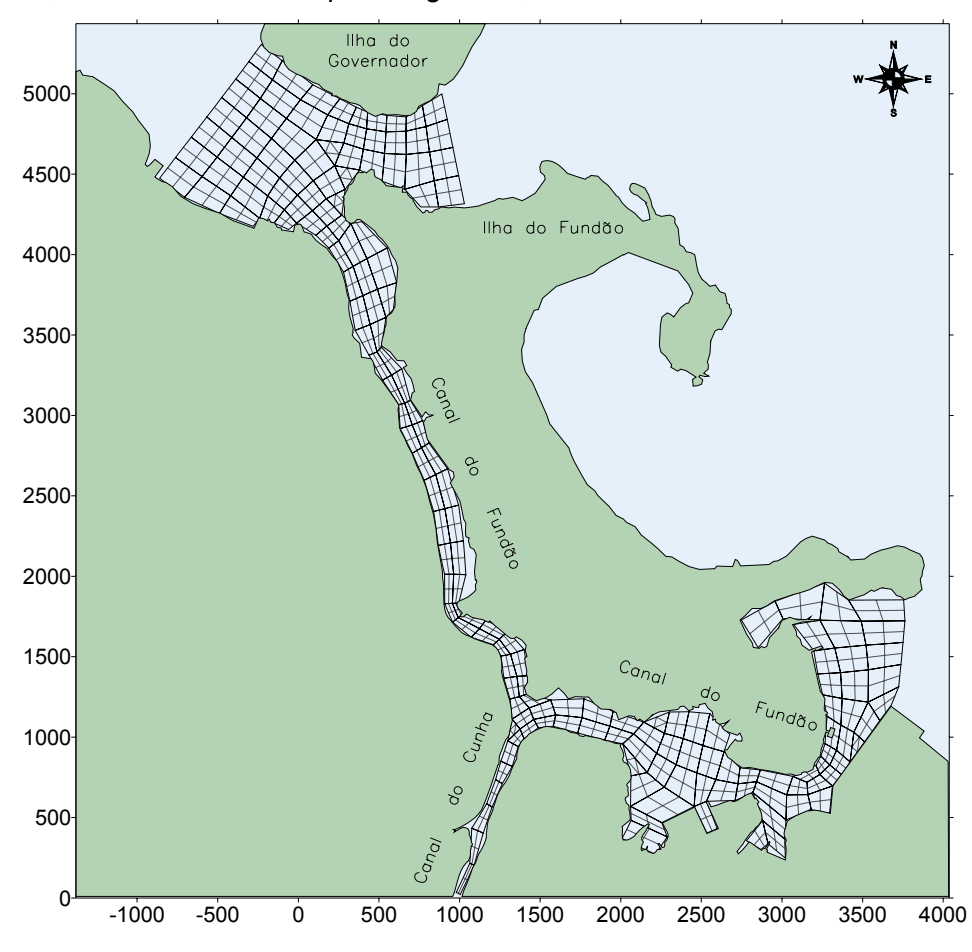

Figura 37 : Malha de elementos finitos utilizada no modelo bidimensional.

<span id="page-98-0"></span>Para o modelo unidimensional, foram definidas 116 seções transversais, de acordo com os nós definidos para o modelo bidimensional, de forma que pudesse representar adequadamente as características geométricas do domínio. A [Figura 38](#page-98-0) ilustra as seções escolhidas:

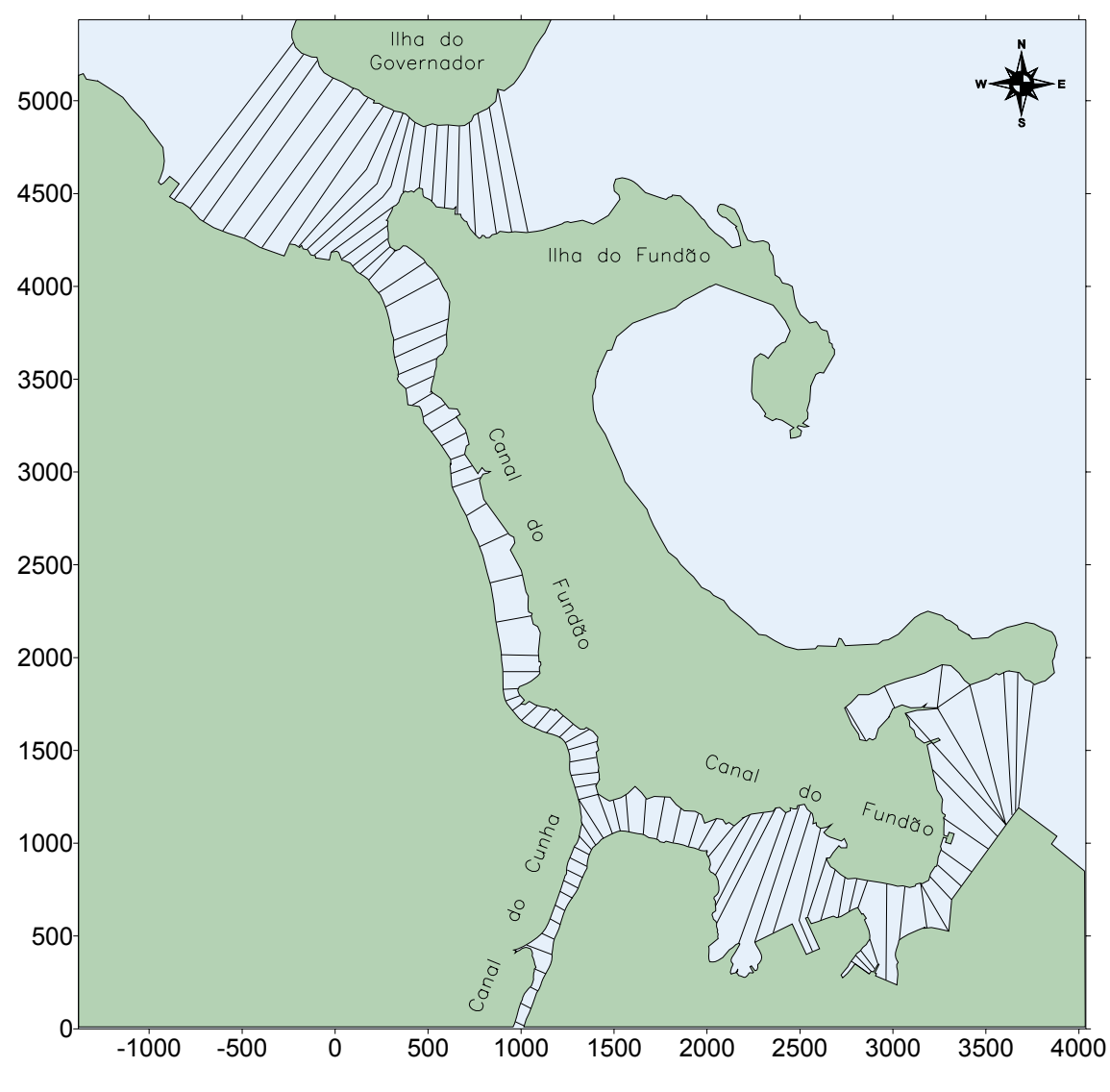

Figura 38: Seções transversais definidas para o modelo numérico unidimensional.

A seguir, são descritas as condições impostas aos modelos hidrodinâmico e de transporte unidimensional.

### **6.1 Condições impostas ao Modelo Hidrodinâmico**

Como modelo hidrodinâmico unidimensional, foi utilizado o modelo desenvolvido por PIMENTEL FILHO (2006) em sua dissertação de mestrado pelo Programa de Engenharia Oceânica. Este modelo fornece dados essenciais à simulação do modelo de transporte unidimensional.

<span id="page-99-0"></span>O número das seções transversais que representam as fronteiras abertas e de terra do modelo hidrodinâmico unidimensional estão indicadas na [Figura 39](#page-99-0):

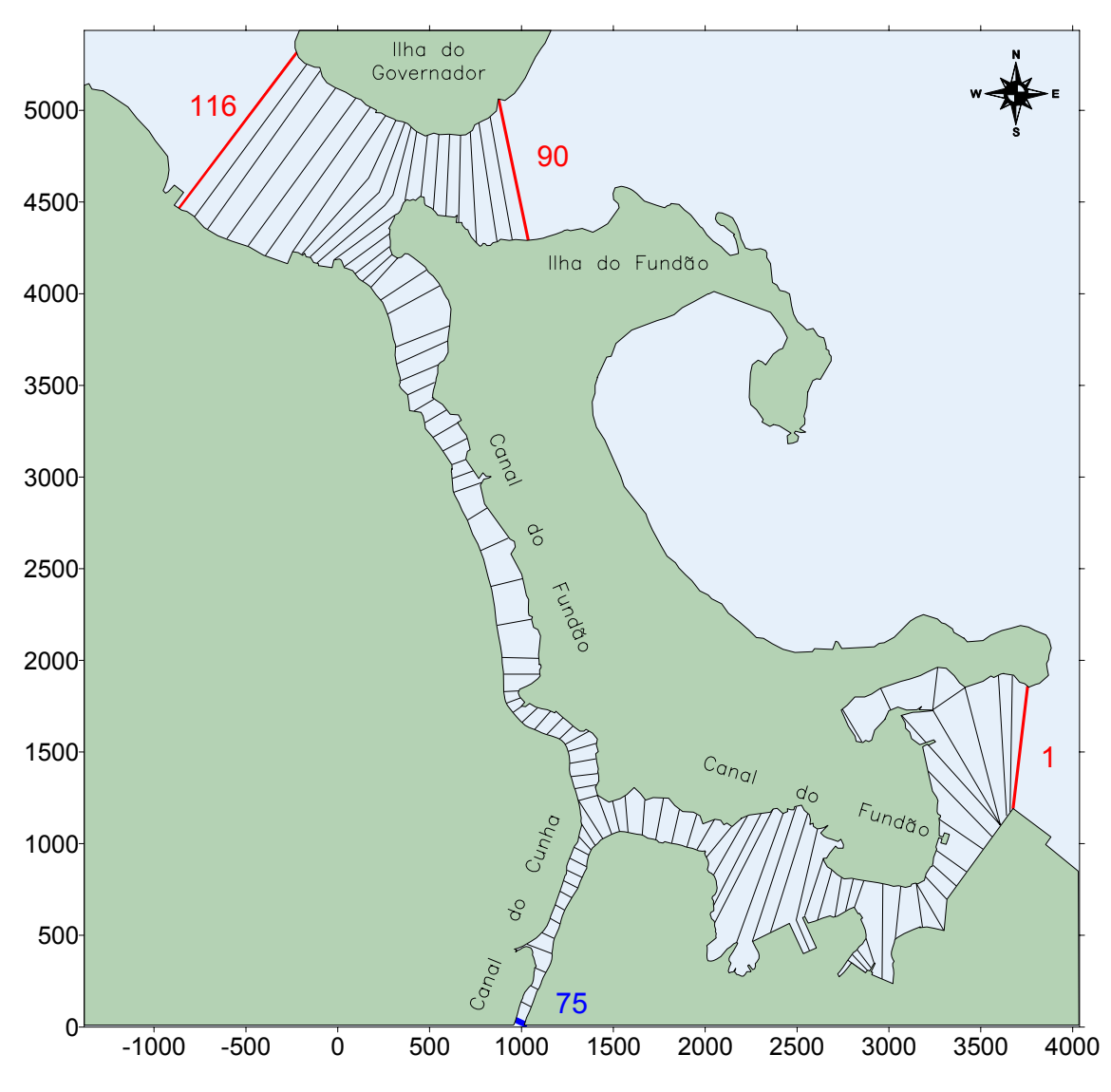

Figura 39: Condições de contorno adotadas no modelo hidrodinâmico.

Para condição de contorno de terra, adotou-se uma vazão de 28 m<sup>3</sup>/s na seção 75, representada em azul na [Figura 39.](#page-99-0) As seções com condição de contorno de fronteira aberta foram destacadas de vermelho. Para a simulação da maré, foi considerada apenas uma constante harmônica, cuja amplitude é de 0,5 metros e o período, de 12 horas.

Como estas fronteiras se localizam distantes entre si, é imprescindível que se defina as defasagens da maré entre estas seções. Considerando a localização de cada fronteira em relação à entrada da Baía de Guanabara, a seção mais distante é a 116. Pode-se considerar, então, esta seção como um ponto referencial no tempo, ou seja, onde defasagem é igual a zero.

A defasagem é calculada pela divisão da distância entre as seções pela celeridade da onda, definida como  $\sqrt{gH}$ . Desta forma, as seções 1 e 90 apresentam, em relação à seção 116, defasagens iguais a 790 e 190 segundos, respectivamente.

De forma a obter características hidrodinâmicas semelhantes às obtidas pelo modelo bidimensional, fez-se uma calibração do modelo unidimensional através de variações na amplitude da rugosidade do fundo. Assim, foi possível aproximar ao máximo os resultados hidrodinâmicos, minimizando a influência dos erros cumulativos na análise do modelo de transporte unidimensional.

# **6.2 Condições impostas ao Modelo de Transporte**

Para que se fazer uma comparação entre os modelos unidimensional e bidimensional, deve-se adotar as mesmas condições iniciais e de contorno em ambos os modelos. Essas condições são descritas a seguir.

Como condição inicial, adotou-se concentrações iguais a zero em todas as seções do domínio. Considerou-se na fronteira de terra, destacada em azul na [Figura 39](#page-99-0), uma concentração constante e igual a 1 mg/l, simulando uma fonte contínua nesta seção. Foi escolhido este tipo de fonte para que se obtivesse, após um tempo de simulação, um comportamento cíclico do constituinte em todas as seções.

Neste caso, somente as fronteiras abertas, representadas pelas seções em vermelho na [Figura 39,](#page-99-0) apresentam duas condições de contorno: uma em situação de efluxo e outra de afluxo. Como condição de contorno de efluxo, considera-se que o constituinte sai do domínio simplesmente por advecção. Para o caso de afluxo, impõe-se que a concentração seja igual a zero, já que não há fonte de constituinte fora do domínio.

É importante salientar que o modelo unidimensional não muda bruscamente o valor da concentração, já que reproduz uma variação suave do valor de concentração devido à inversão da maré. Isto é feito através da aplicação de uma equação determinada durante o período de transição, que é definido pelo modelador.

Nesta simulação, o constituinte é considerado conservativo e, portanto, sua constante de decaimento é igual a zero. Isto permite uma melhor avaliação do transporte, uma vez que possibilita observar se está ocorrendo perda de massa ou não no modelo desenvolvido. Caso fosse utilizado um constituinte não conservativo, este erro poderia estar camuflado pela constante de decaimento. Além disso, o decaimento já foi testado em outra simulação.

O passo de tempo utilizado no modelo numérico unidimensional é de 300 segundos. Como conseqüência, o número de Courant atinge valores máximos acima de 10 em algumas seções, sem causar instabilidades. Apesar de se tratar de um domínio complexo, adotou-se como número de Péclet máximo um valor igual a 20. Como os resultados não apresentaram irregularidades, conclui-se que o modelo funciona de forma adequada mesmo para números de Courant e Péclet altos.

### **6.3 Calibração do Modelo de Transporte Unidimensional**

A calibração deste modelo numérico é feita pela definição de um coeficiente de dispersão longitudinal que represente da melhor forma possível o fenômeno simulado. Isto se deve ao fato deste coeficiente englobar todas as simplificações adotadas desde a equação de transporte tridimensional. Em outras palavras, engloba a difusão molecular, a difusão turbulenta e a dispersão longitudinal.

A ordem de grandeza deste coeficiente pode ser estimada a partir dos valores de coeficientes de dispersão obtidos por expressões analíticas ou empíricas, derivadas de situações particulares.

Para se ter uma idéia da dificuldade na determinação desse coeficiente, observe a comparação entre a faixa de variabilidade dos coeficientes de difusão turbulenta e dispersão longitudinal, em  $m^2/s$ , definidos abaixo:

$$
\varepsilon_x, \varepsilon_y, \varepsilon_z \rightarrow 10^{-2} - 10^{-1}
$$
  

$$
D_L \rightarrow 10 - 10^3
$$

O aumento da faixa de variabilidade de um coeficiente para o outro se deve ao aumento de simplificações na equação de transporte tridimensional. Enquanto os coeficientes de difusão turbulenta somente consideram a flutuação da velocidade em cada eixo, o coeficiente de dispersão longitudinal deve englobar os fenômenos de difusão molecu<span id="page-102-0"></span>lar, difusão turbulenta e a dispersão longitudinal devido à promediação da velocidade na horizontal e na vertical.

A magnitude deste coeficiente é resultante de uma combinação de fatores, entre eles: as características geométricas da calha e a variação espacial das características do escoamento. É importante destacar que estes fatores são considerados pelas equações de coeficiente de dispersão longitudinal adotados no modelo em questão.

Outros fatores influentes na mistura do constituinte são: as características da maré, a estratificação da coluna d'água, as propriedades do fluido e a ação de ondas e ventos. Devido à quantidade de aspectos a serem observados, deve-se determinar, para cada escoamento a ser simulado, um valor específico para o coeficiente de dispersão longitudinal.

Na [Figura 40](#page-102-0), pode-se observar a complexidade da geometria do Canal do Fundão, que apresenta grande variação da sua largura e profundidade no espaço. Isso dificulta a calibração do modelo, uma vez que gera fenômenos que o coeficiente de dispersão longitudinal não consegue representar.

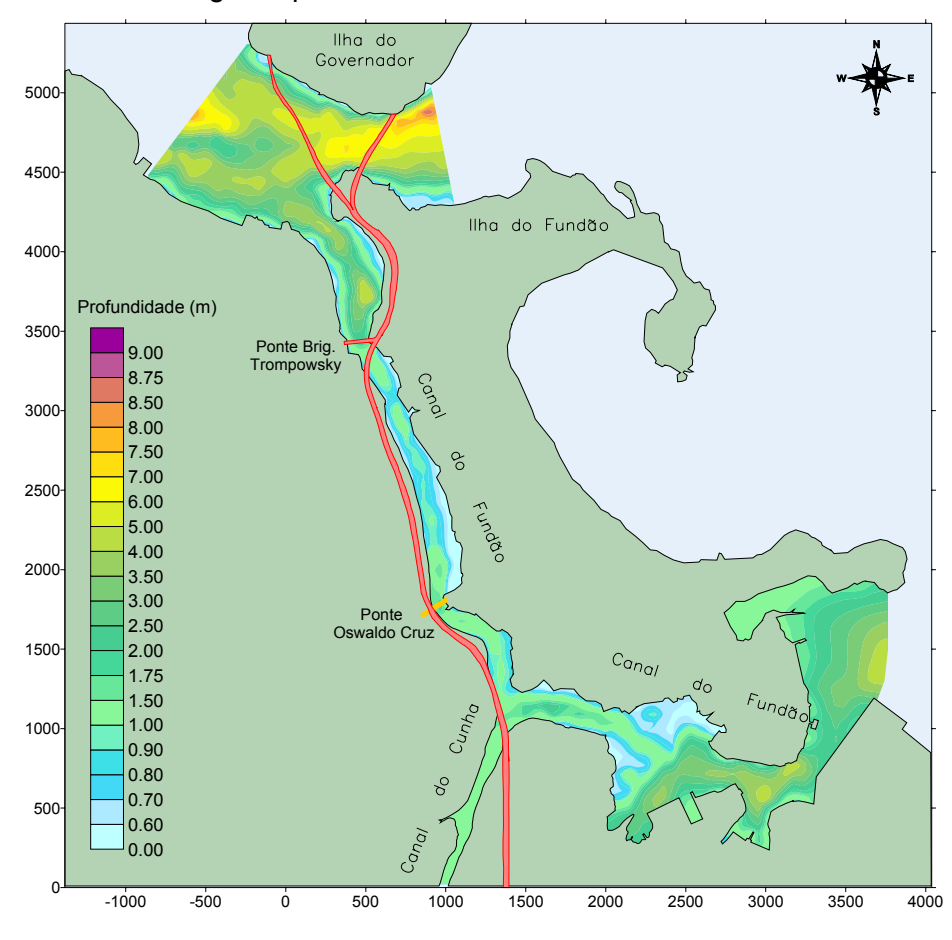

Figura 40: Batimetria do domínio de modelagem.

<span id="page-103-0"></span>Outro fator que influencia a calibração do modelo é a variação da velocidade ao longo da calha, que somente é incluída na equação do coeficiente de dispersão longitudinal semelhante à usada no SisBAHIA. A [Figura 41](#page-103-0) representa um instante do modelo hidrodinâmico que exemplifica bem essa característica.

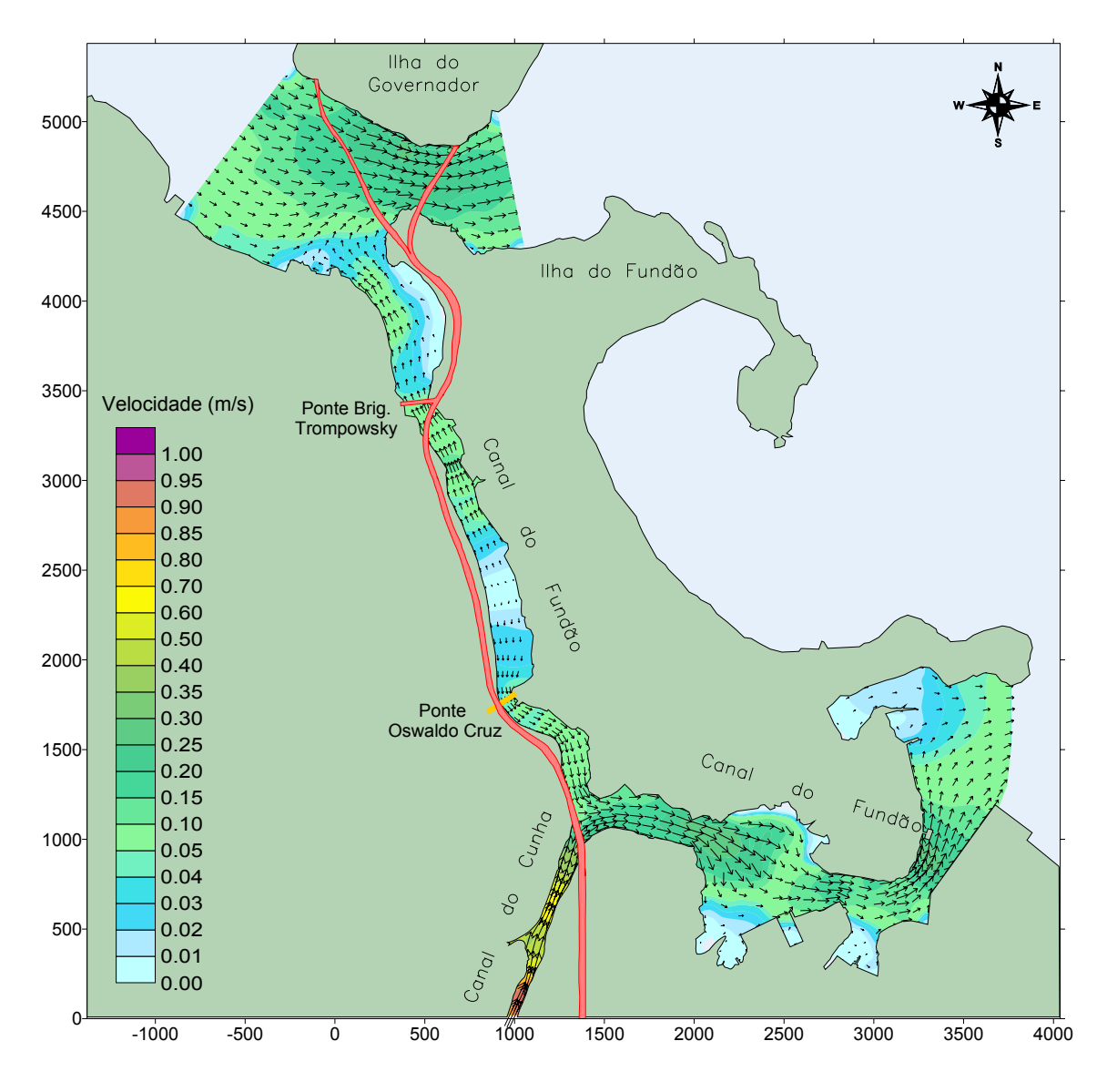

Figura 41: Vetores de velocidade em um instante do modelo hidrodinâmico.

No caso em questão, foi escolhido o modelo do Fischer para a determinação do coeficiente de dispersão longitudinal, pois apresentou resultados mais próximos daqueles obtidos pelo SisBAHIA. Isto se deve ao fato de que, diferentemente do outro modelo, considera a dimensão transversal da calha, que sofre variações significativas ao longo do domínio.

### <span id="page-104-0"></span>**6.4 Análise dos resultados**

Para a validação do modelo de transporte unidimensional, foram selecionadas algumas seções do domínio para medição de concentração ao longo do tempo. A comparação entre o modelo unidimensional e o SisBAHIA foi feita através de gráficos gerados a partir dos resultados obtidos. As seções escolhidas para comparação de resultados estão representadas na [Figura 42](#page-104-0):

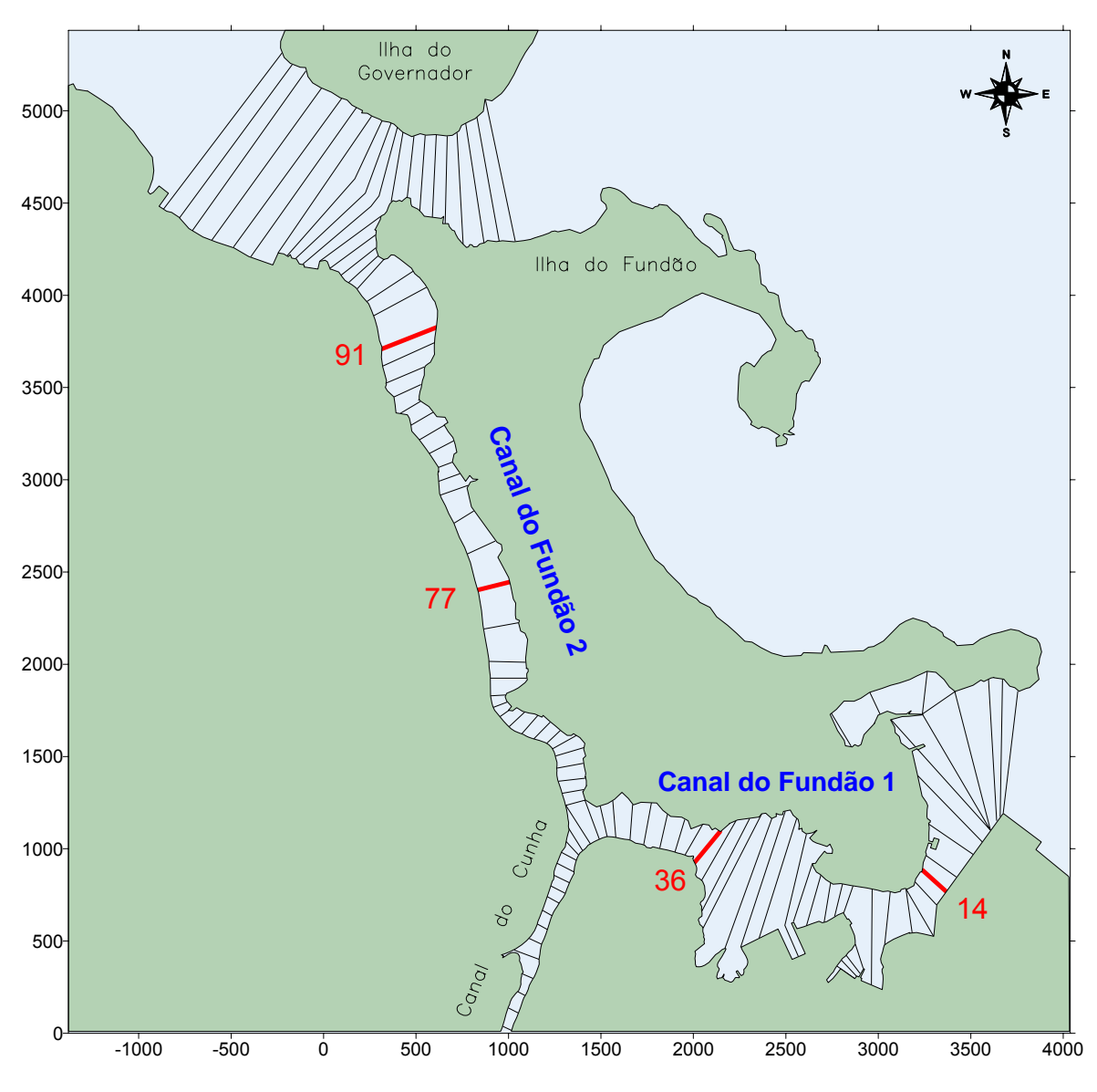

Figura 42: Seções escolhidas para validação do modelo unidimensional.

De forma a entender melhor o comportamento do constituinte em cada seção, foram definidos dois trechos do domínio com características diferentes: o Canal do Fundão 1 e 2. Conforme observado na [Figura 42,](#page-104-0) as seções 14 e 36 pertencem ao canal 1 e as seções 77 e 91, ao canal 2.

Para uma melhor comparação entre os dois modelos de transporte, todos os gráficos foram limitados a uma mesma faixa de valores em seu eixo vertical. Desta forma, pode-se ver claramente qual seção apresenta maior ou menor diferença em relação ao modelo bidimensional.

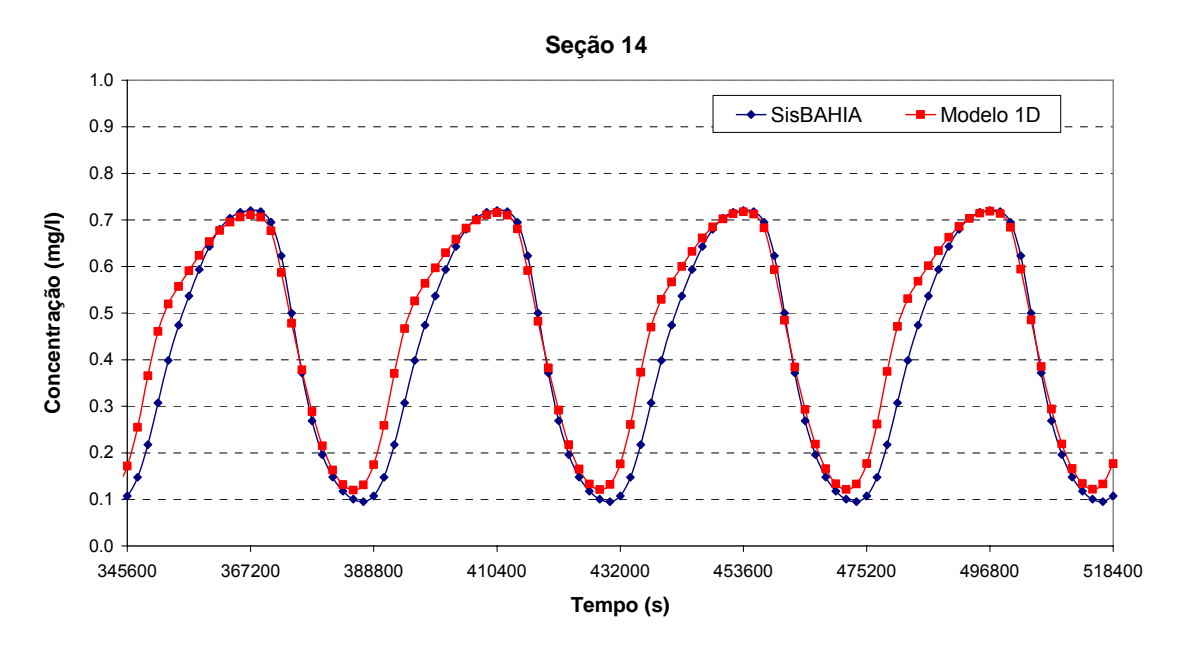

Os gráficos comparativos para cada seção do Canal do Fundão 1 estão dispostos a seguir:

Figura 43: Gráfico comparativo da concentração ao longo do tempo na seção 14 do modelo unidimensional.

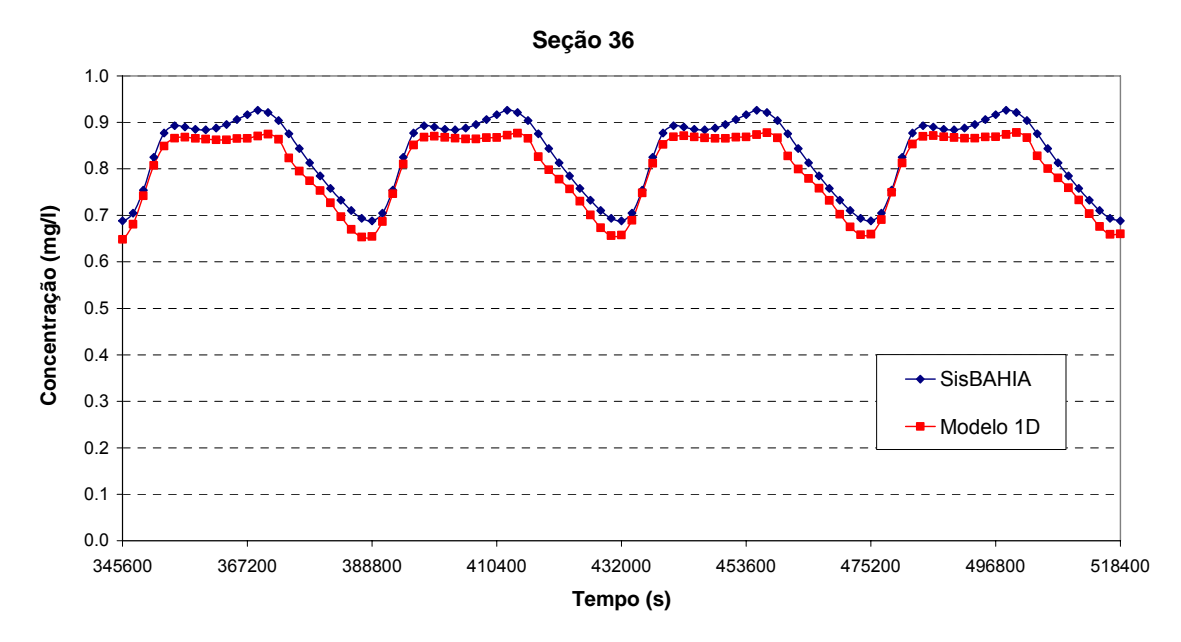

Figura 44: Gráfico comparativo da concentração ao longo do tempo na seção 36 do modelo unidimensional.

Os gráficos anteriores apresentam uma certa diferença em sua magnitude. Isso se deve à grande variação das características geométricas do canal 1, o que dificulta significativamente na calibração deste trecho. No entanto, é importante ressaltar a semelhança no comportamento do constituinte em ambos os gráficos, comprovando, desta forma, o bom funcionamento do modelo.

O canal 2, apesar de apresentar menor variação em suas características geométricas, foi considerado um trecho de difícil calibração. Os resultados comparativos entre os dois modelos, estão representados nos gráficos seguintes.

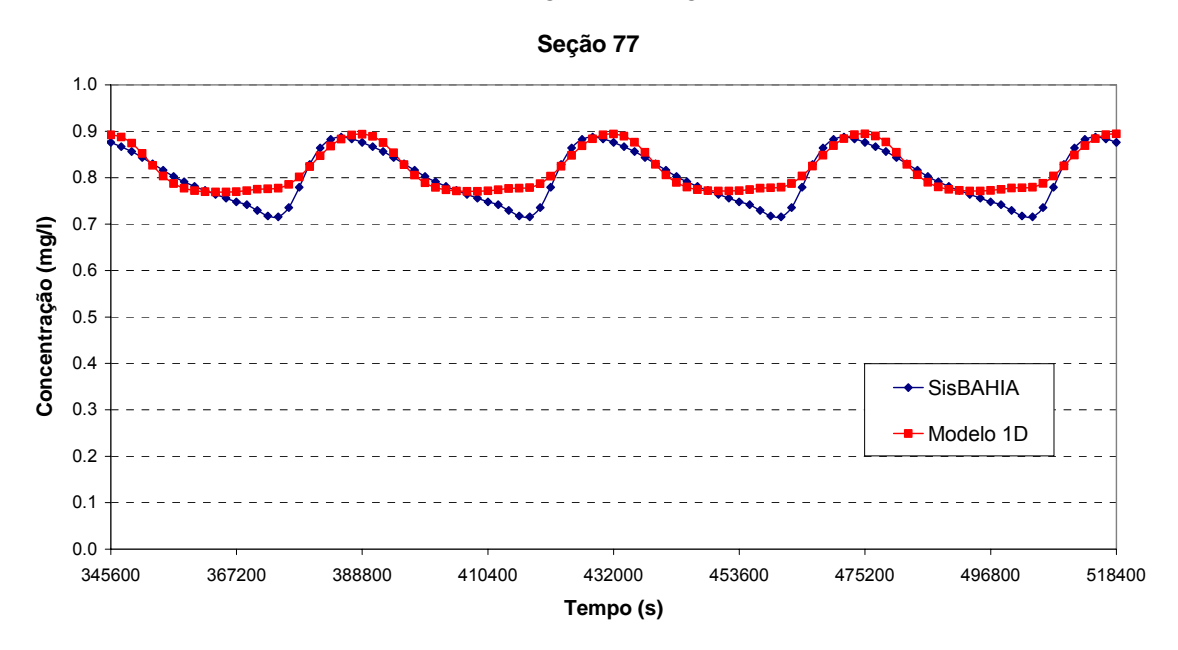

Figura 45: Gráfico comparativo da concentração ao longo do tempo na seção 77 do modelo unidimensional.

A seção 77 apresentou resultados com uma razoável diferença em pequenos trechos do gráfico. No entanto, este erro relativo está dentro do limite aceitável, que, neste caso, por se tratar de um domínio muito complexo, foi considerado igual a 20%.

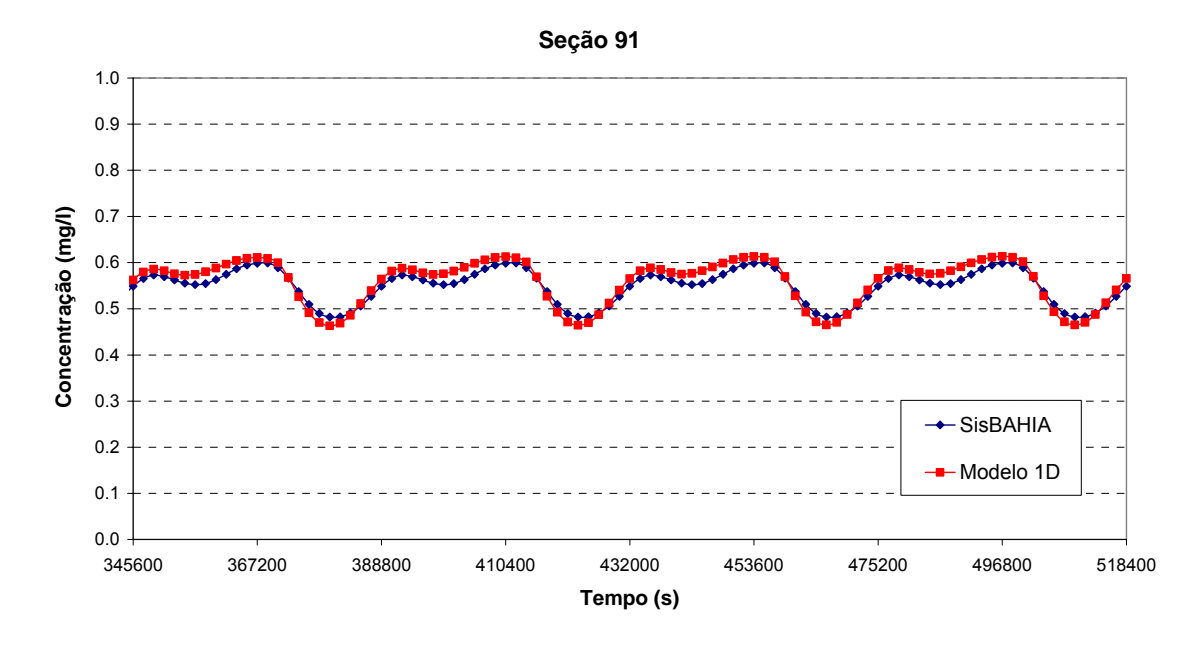

Figura 46: Gráfico comparativo da concentração ao longo do tempo na seção 91 do modelo unidimensional.

Já a seção 91, apesar de estar mais distante do ponto de lançamento de constituinte, apresentou resultados bem próximos aos do modelo bidimensional.

Devido à enorme complexidade do domínio escolhido, os resultados obtidos pelo modelo unidimensional podem ser considerados muito satisfatórios. As curvas de concentração em função do tempo apresentaram o mesmo tipo de comportamento do modelo bidimensional e a diferença na magnitude pode ser considerada desprezível. Essa diferença se deve à dificuldade na calibração do modelo de transporte 1D e, principalmente, a complexidade do domínio escolhido.

### **6.5 Fator de ganho**

O fator de ganho é a relação entre o tempo real da simulação e o tempo gasto computacionalmente. Em geral, modelos de qualidade de água apresentam fator de ganho elevado.

*Fator de ganho* = 
$$
\frac{Tempo real de simulação}{Tempo gasto no cálculo}
$$
 (189)

Considerando os mesmos passo de tempo e período de simulação para os modelos bidimensional e unidimensional, foram cronometrados os tempos gastos no cálculo e determinados os seus fatores de ganho.
O modelo bidimensional realizou a simulação de 432000 segundos em 3 minutos e 51,26 segundos, com um fator de ganho de 1.838,91 vezes mais rápido que o tempo real. Já o modelo unidimensional, gastou apenas 5,09 segundos na mesma simulação e obteve um fator de ganho igual a 84.809,82.

Pode-se observar, então, que o modelo unidimensional é aproximadamente 45 vezes mais rápido do que o modelo bidimensional. Desta forma, o acoplamento desses dois modelos contribui de forma significativa para o aperfeiçoamento do SisBAHIA.

## <span id="page-109-0"></span>**7. Acoplamento a modelo 2DH do SisBAHIA**

Para avaliar o acoplamento do modelo unidimensional proposto ao modelo numérico bidimensional do SisBAHIA, optou-se por utilizar um domínio formado por uma rede de rios simples ligada a uma baía. Isto porque, na maior parte dos casos, o acoplamento é aplicado em locais com estas características.

Foi escolhido como domínio de modelagem o corpo d'água composto por uma rede hidrográfica, localizada na região costeira de Paraty, conectada em dois pontos à Baía de Sepetiba. Apesar de ser uma rede de rios simples, é importante ressaltar a presença de dois pontos de acoplamento em uma mesma rede, o que torna mais complexa a sua simulação.

O acoplamento é validado através da comparação entre duas simulações de transporte de constituinte: uma aplicando o modelo 2DH do SisBAHIA em todo o domínio e outra, com o acoplamento, utilizando o modelo unidimensional na rede de rios e o Sis-BAHIA no restante do domínio.

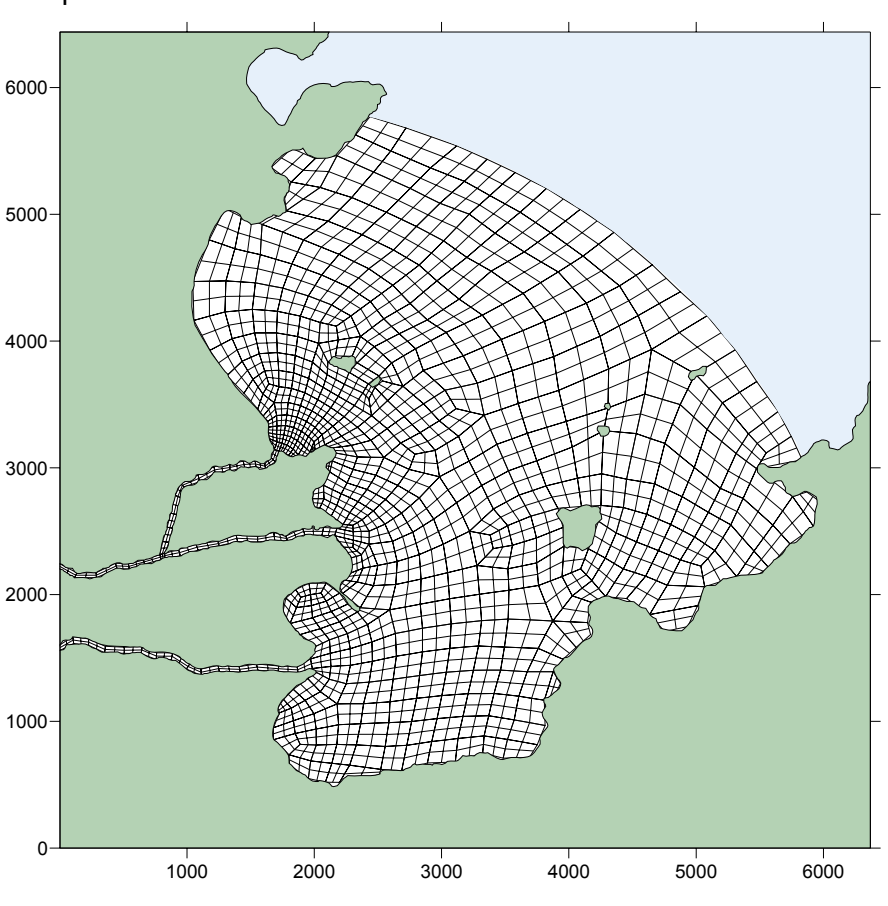

A [Figura 47](#page-109-0) representa a malha utilizada no modelo 2DH do SisBAHIA:

Figura 47: Discretização espacial do modelo 2DH do SisBAHIA.

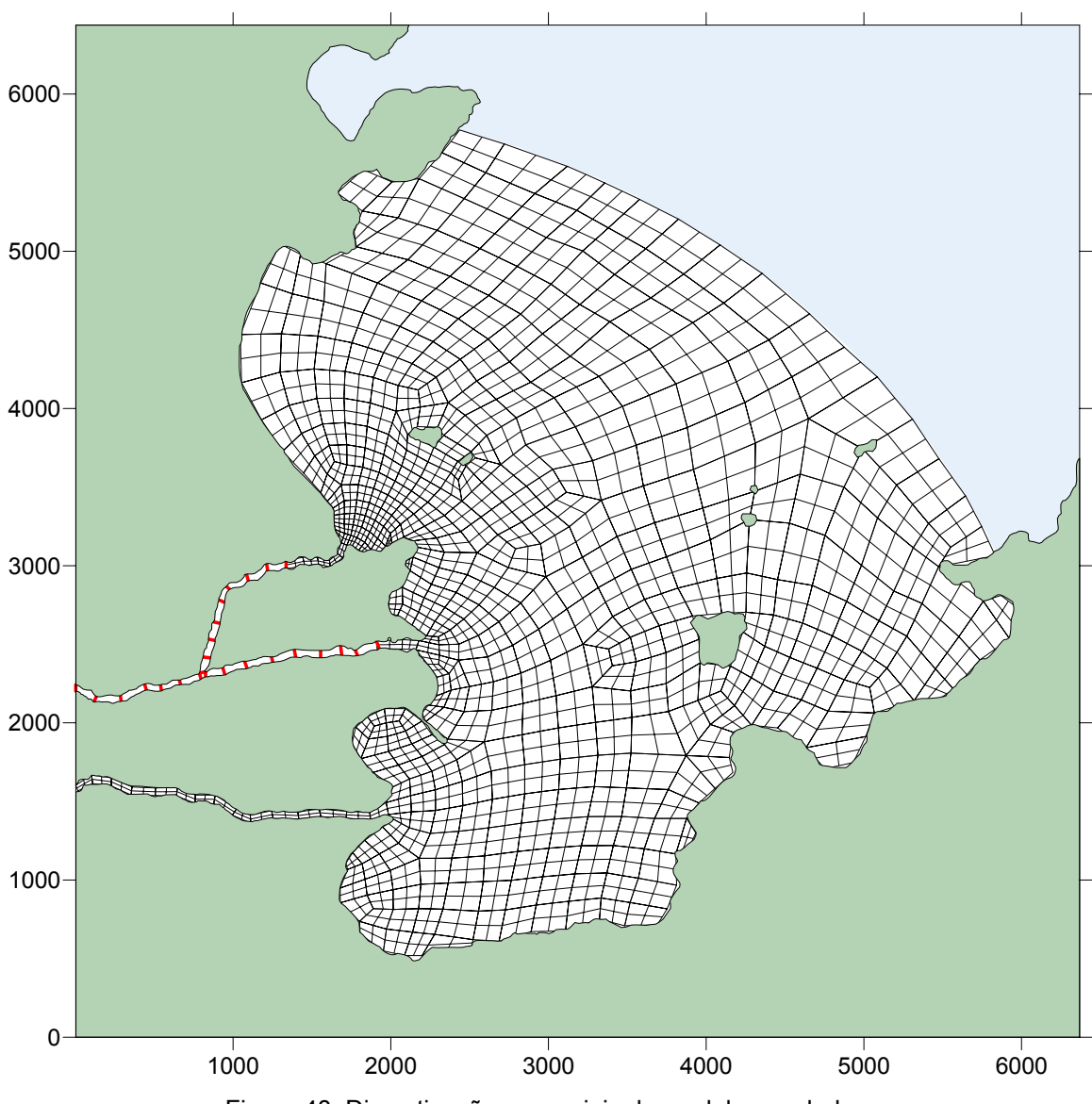

<span id="page-110-0"></span>A [Figura 48](#page-110-0) ilustra os elementos quadrangulares do modelo bidimensional e, em vermelho, as 25 seções definidas para o modelo unidimensional.

Figura 48: Discretizações espaciais do modelo acoplado.

Nos itens seguintes, são descritas as condições impostas aos modelos hidrodinâmico e de transporte.

#### **7.1 Condições impostas ao Modelo Hidrodinâmico**

Na [Figura 49,](#page-111-0) as fronteiras aberta e de terra, que representam os limites do domínio da modelagem, estão destacadas em vermelho e em azul e rosa, respectivamente.

<span id="page-111-0"></span>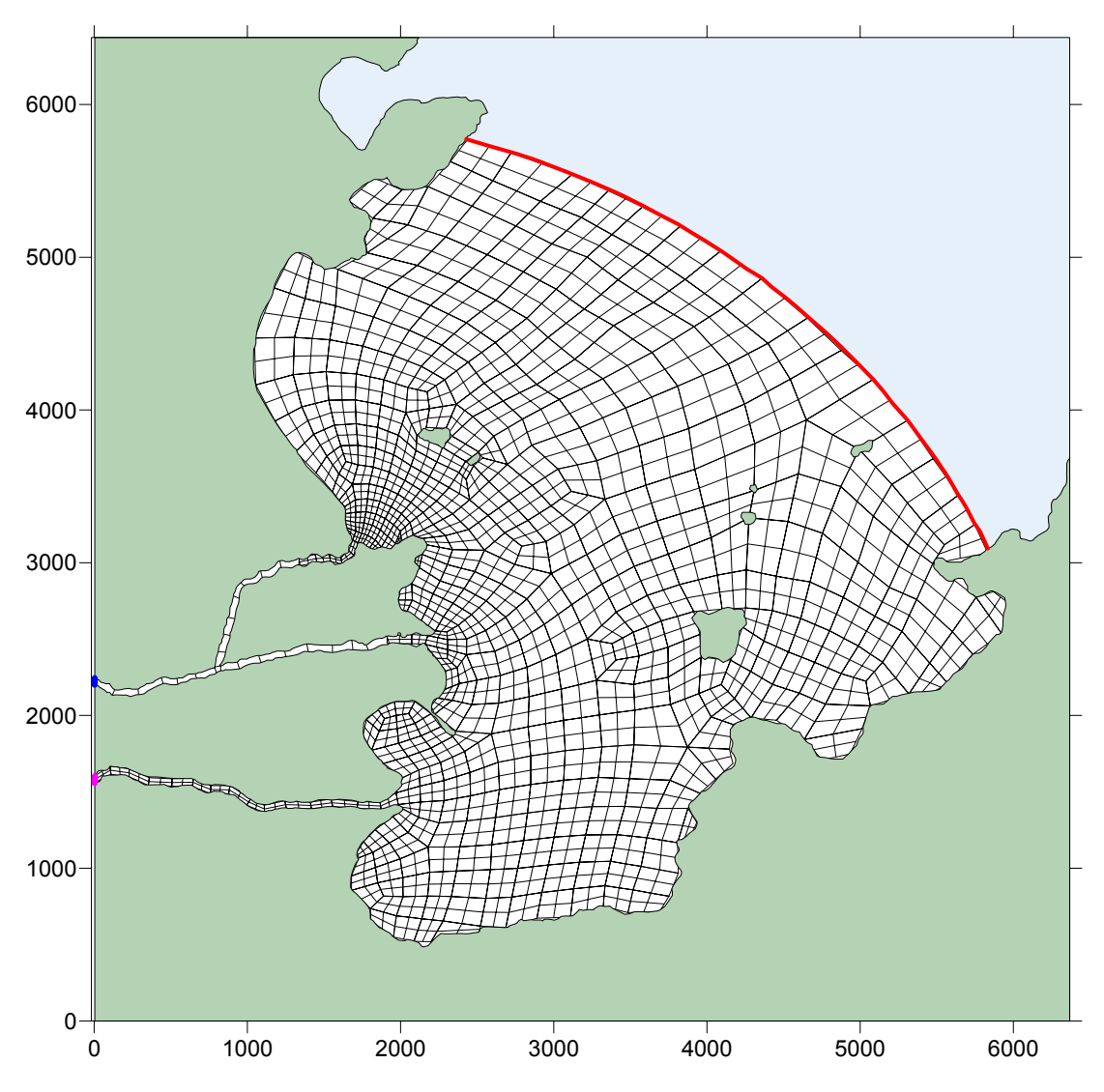

Figura 49: Condições de contorno impostas ao modelo hidrodinâmico.

Como condição de contorno de terra, foram adotadas vazões de 5 m $3$ /s nas seções destacadas em azul e rosa na [Figura 49.](#page-111-0) Para a simulação da maré, considerou-se como condição de contorno de fronteira aberta apenas uma constante harmônica, com amplitude de 0,5 metro e período de 12 horas.

Assim como na simulação do Canal do Fundão, foi necessário calibrar o modelo hidrodinâmico acoplado, de forma a obter características semelhantes às obtidas pelo modelo bidimensional e, portanto, minimizar a influência dos erros cumulativos na análise do modelo de transporte.

#### **7.2 Condições impostas ao Modelo de Transporte**

Para ambos os modelos, adotou-se como condição inicial concentrações iguais a zero

<span id="page-112-0"></span>em todas as seções do domínio e inseriu-se uma fonte contínua de 1 mg/l na seção representada em azul na [Figura 49.](#page-111-0) Novamente, o constituinte é conservativo, pois permite observar se há perda de massa de constituinte no modelo acoplado.

Neste caso, a calibração do modelo de transporte unidimensional foi feito, da mesma forma, pelo coeficiente de dispersão longitudinal. No entanto, para esta simulação, foi utilizado no cálculo deste coeficiente a equação semelhante à utilizada no SisBAHIA.

### **7.3 Análise dos resultados**

Para validação do modelo de transporte unidimensional acoplado ao bidimensional do SisBAHIA, foram escolhidas seções em ambos os modelos para medir a concentração ao longo do tempo. As seções de comparação de resultados, estão representadas na [Figura 50:](#page-112-0)

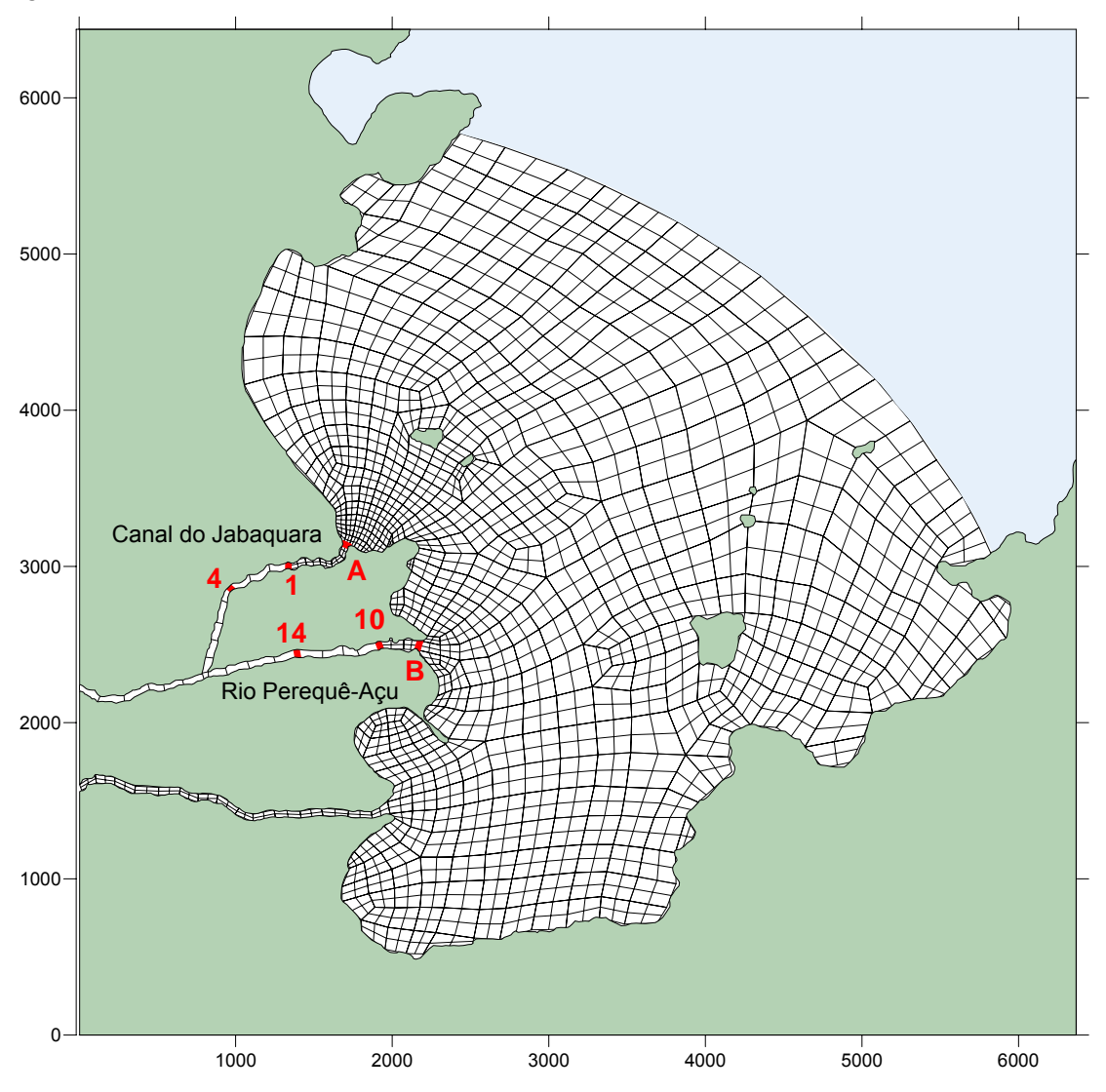

Figura 50: Seções de medição para validação do acoplamento.

Assim como foi feito no capítulo 6, os gráficos comparativos estão limitados a um mesmo intervalo de valores de concentração, de forma a representar melhor a diferença entre os resultados. Em todos os gráficos, as concentrações calculadas pelo modelo 2DH completo estão representadas em azul marinho, enquanto as do modelo acoplado, em vermelho.

Os gráficos comparativos nas seções de medição do trecho do Canal do Jabaquara estão representados nas três figuras a seguir:

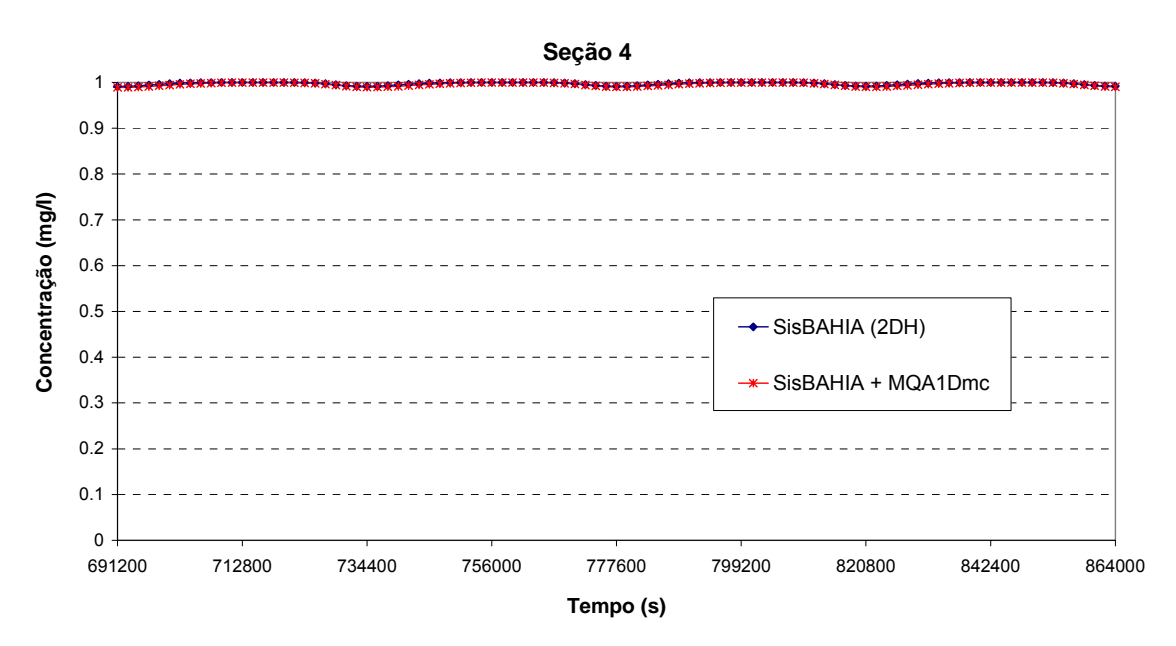

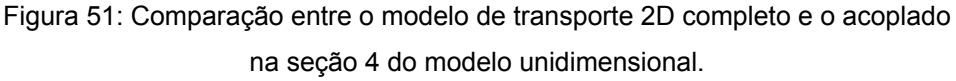

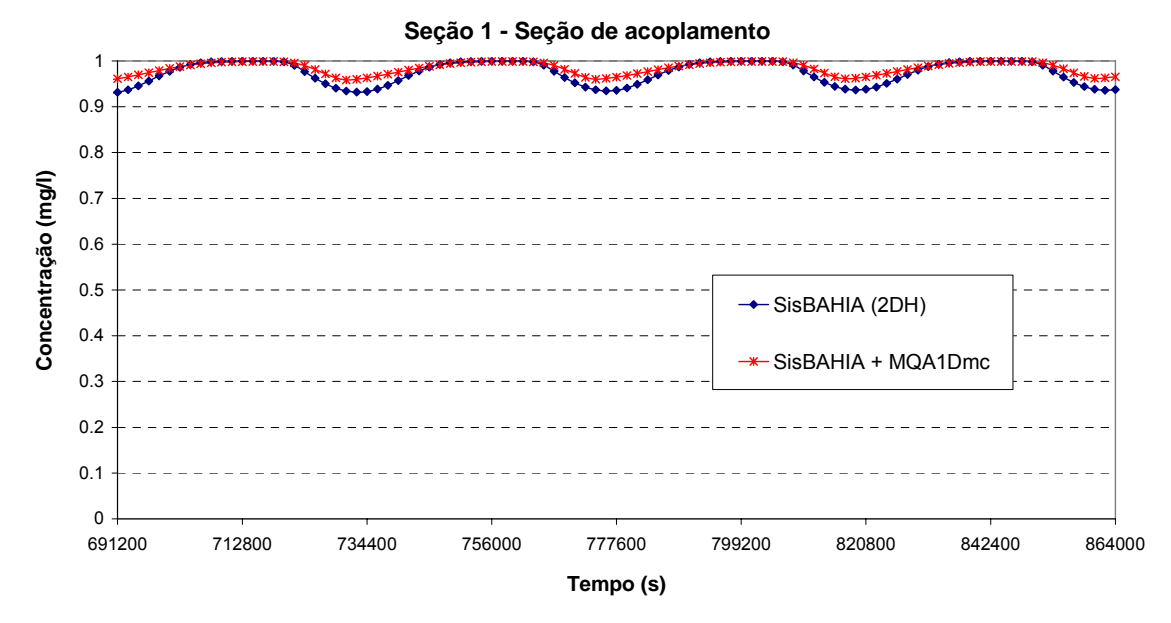

Figura 52: Comparação entre o modelo de transporte 2D completo e o acoplado na seção 1 do modelo unidimensional.

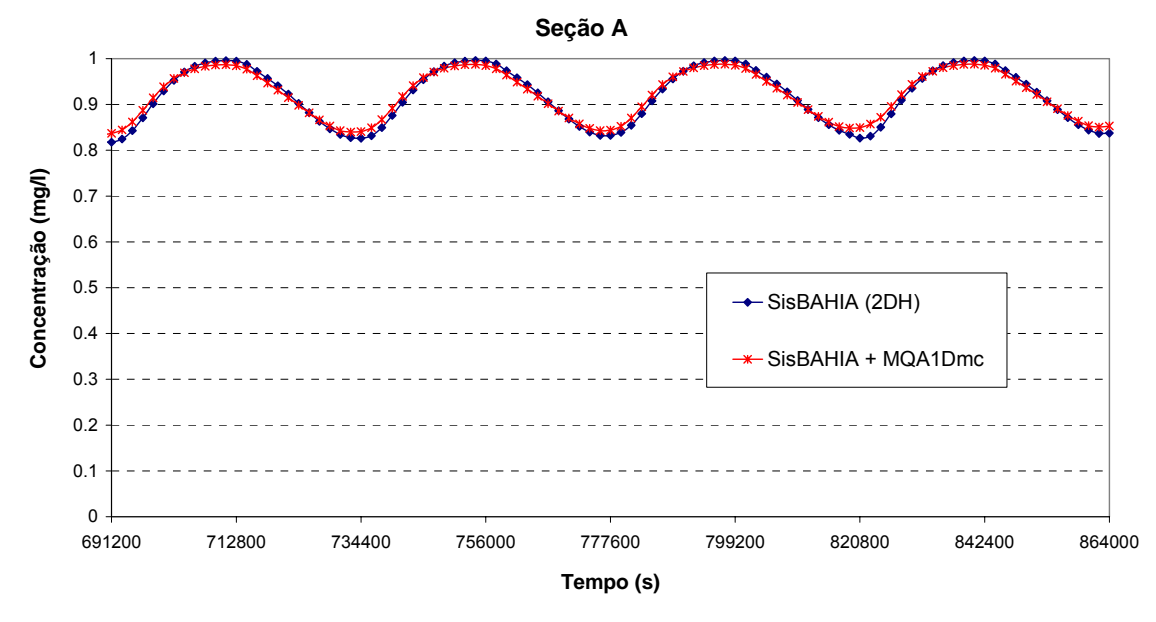

Figura 53: Comparação entre o modelo de transporte 2D completo e o acoplado na seção A do modelo bidimensional.

Nas figuras anteriores, pôde-se observar uma boa correlação entre os valores de concentração gerados pelos modelos completo e acoplado, com erros relativos pouco significativos.

As comparações dos resultados nas seções escolhidas no trecho do rio Perequê-Açu estão dispostas a seguir:

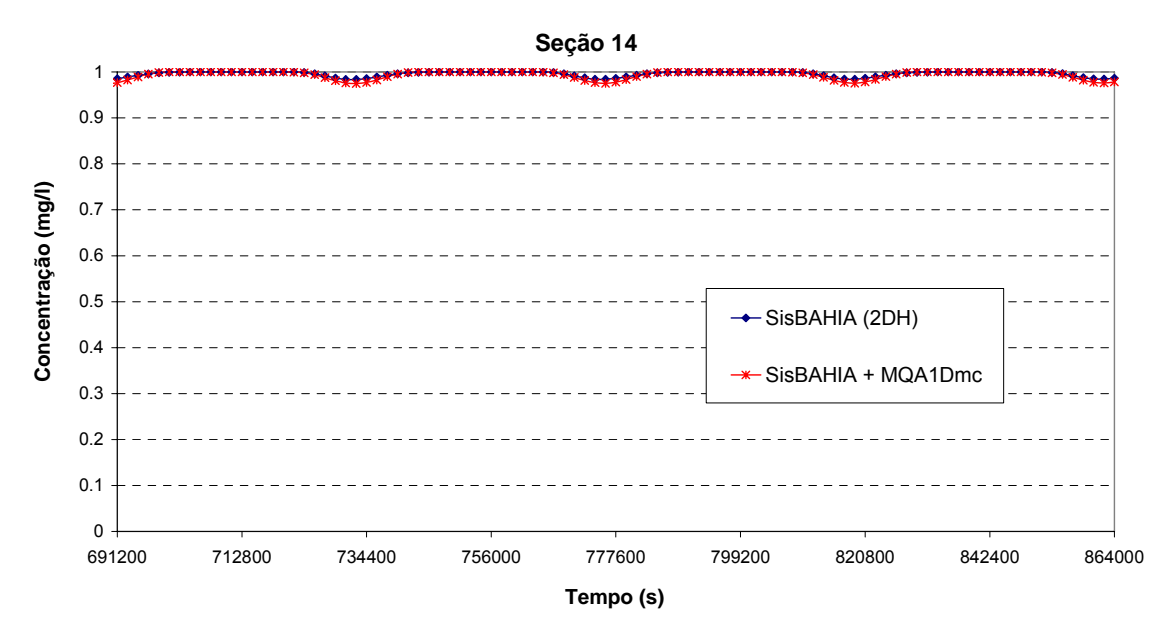

Figura 54: Comparação entre o modelo de transporte 2D completo e o acoplado na seção 14 do modelo unidimensional.

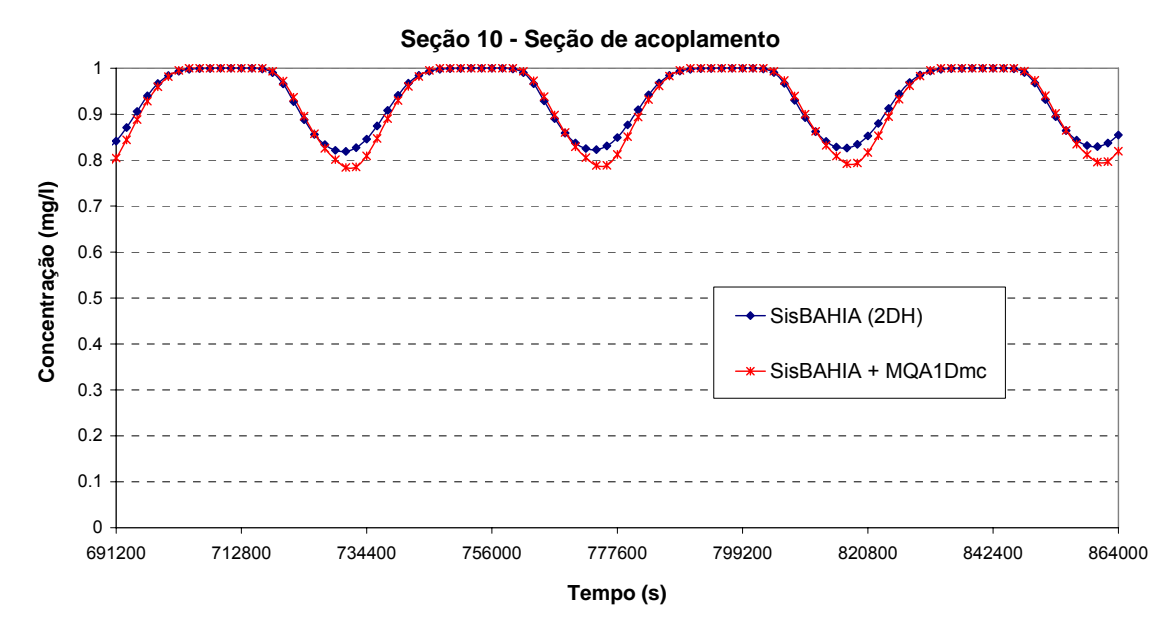

Figura 55: Comparação entre o modelo de transporte 2D completo e o acoplado na seção 10 do modelo unidimensional.

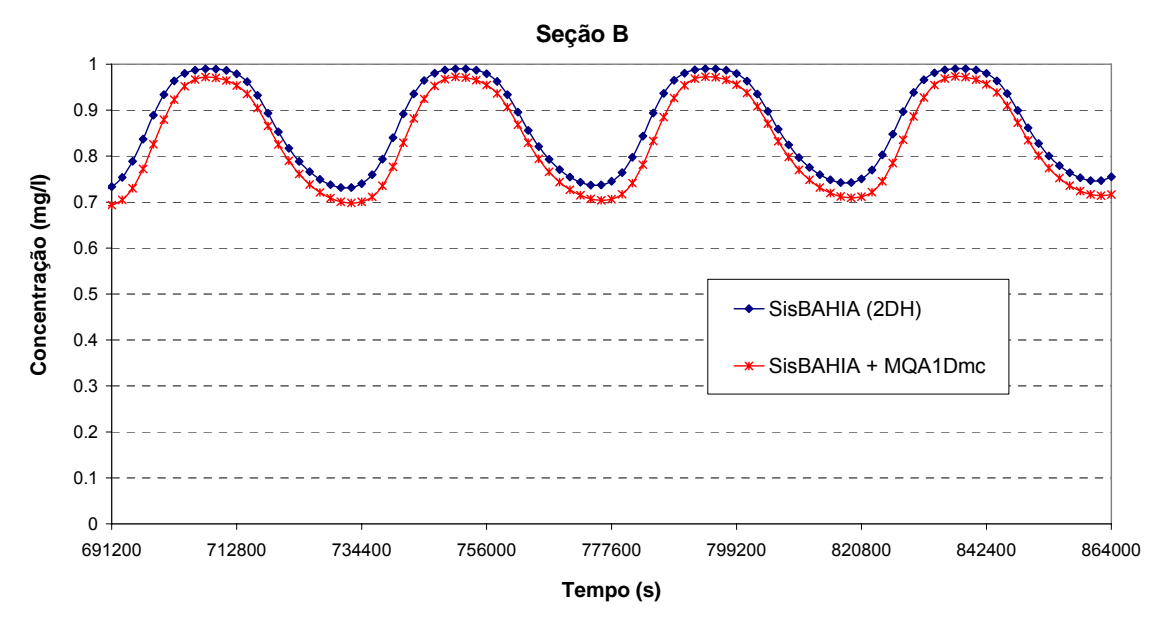

Figura 56: Comparação entre o modelo de transporte 2D completo e o acoplado na seção B do modelo bidimensional.

Assim como no outro trecho da rede, os gráficos comparativos apresentaram bons resultados, com uma diferença em relação ao modelo 2DH dentro do limite aceitável, que, neste caso, por ser um domínio mais simples, foi considerado igual a 10%.

Desta forma, os resultados gerados pelo modelo acoplado podem ser considerados satisfatórios, já que apresentaram grande semelhança no comportamento das curvas de concentração e a diferença em sua magnitude é desprezível.

## **8. Conclusões e Recomendações**

O objetivo desta dissertação foi realizar a implementação computacional de um modelo de transporte unidimensional, que pode ser aplicado em qualquer rede de rios e pode ser acoplado ao modelo 2DH do SisBAHIA. Para isto, foram definidos os métodos de discretização temporal e espacial que seriam utilizados no modelo matemático de transporte unidimensional. A partir da análise dos resultados, pôde-se concluir que estes métodos se mostraram eficientes e atenderam bem ao objetivo proposto.

Isto se deve ao fato do modelo numérico utilizar como discretização temporal o método de Crank-Nicholson, que apresenta uma boa aproximação para as derivadas temporais, e como discretização espacial, o método do elemento móvel. Este método tem a vantagem de possibilitar a utilização de malha com espaçamento irregular, como no método dos elementos finitos, e apresentar eficiência computacional semelhante ao método das diferenças finitas.

É importante destacar o papel das funções de interpolação utilizadas na dissertação, que facilitaram de forma significativa o cálculo das derivadas espaciais de primeira e segunda ordem. Em vez de se calcular as derivadas para cada passo de tempo de acordo com a distribuição dos valores da função no domínio, foram pré-estabelecidas equações em função dos espaçamentos adotados, que somente necessitaram da substituição dos valores da função nos nós do elemento.

Para iniciar a fase de validação, o modelo numérico de transporte foi testado em situações mais simples, que possuíam soluções desenvolvidas analiticamente. A seguir, são comentados os resultados obtidos nas três simulações de lançamento pontual e instantâneo de um constituinte em um canal uniforme.

O primeiro teste verificou o fenômeno de difusão reproduzido pelo modelo numérico. Por este motivo, considerou-se que o canal apresentava velocidade igual a zero e, como as características do escoamento não variavam no espaço, o coeficiente de difusão era constante em todo o domínio. Além disso, a massa total da substância lançada não decaía no tempo, ou seja, o constituinte era conservativo.

Na comparação dos resultados, observou-se uma boa concordância entre os modelos numérico e analítico. Por não apresentar instabilidades numéricas, não foi necessário a utilização do filtro espacial. Desta forma, pôde-se concluir que o modelo numérico representa com fidelidade o fenômeno de difusão.

No segundo teste, para abranger aos poucos as características de um escoamento real, foi incluído o fenômeno de advecção e dispersão longitudinal, considerando o módulo, a direção e o sentido da velocidade constantes no espaço e no tempo. Novamente, adotou-se um constituinte conservativo e um coeficiente de dispersão longitudinal uniforme, devido ao tipo de escoamento.

O passo de tempo, a velocidade e o espaçamento adotados foram definidos de forma que os números de Courant e Péclet se encontrassem dentro da faixa de estabilidade, apresentando valores iguais a 1 e 0.5, respectivamente. Caso estivessem fora desta faixa, poderiam gerar instabilidades no modelo numérico. Porém, como se tratava de um teste inicial, optou-se por adotar valores dentro dos limites estabelecidos, para testar somente o funcionamento do modelo e não seu comportamento em relação a instabilidades numéricas.

As distribuições de concentração ao longo do tempo fornecida pelos modelos foram praticamente idênticas, provando que o modelo representa bem o transporte realizado pelo fenômeno conjunto da difusão com a advecção. Por se tratar de um domínio simples e um escoamento uniforme, o modelo não apresentou instabilidades e, portanto, não utilizou o filtro espacial.

O terceiro teste simulou o comportamento de um constituinte lançado em um canal sob a ação de um escoamento oscilatório, que atua de forma idêntica ao longo de todo o domínio. A substância foi definida como não conservativa e seu decaimento foi representado por uma reação de primeira ordem. Assim, pôde-se testar, além do transporte realizado pela inversão do sentido da corrente, o decaimento da massa do constituinte.

Os valores dos parâmetros presentes nas equações dos números de Courant e Péclet, como passo de tempo, velocidade máxima do escoamento e espaçamento entre os nós, foram escolhidos com o objetivo de obter um número de Courant máximo de 0.9 e um número de Péclet máximo igual a 2.

Foram feitas comparações entre as concentrações obtidas pelo modelo analítico e numérico ao longo de todo domínio em um intervalo de tempo determinado. Os resultados obtidos apresentaram valores muito semelhantes, mesmo para números de Courant e Péclet próximos ou iguais ao limite de instabilidade.

Apesar do aumento da complexidade do escoamento, o modelo de transporte não necessitou da utilização do filtro espacial. Pôde-se concluir, então, que o modelo numérico representa de forma satisfatória, mesmo sem o uso de filtro, o transporte de um constituinte não conservativo em escoamento oscilatório.

O modelo desenvolvido possibilita também a simulação do comportamento de dois constituintes que interagem entre si, no caso, o oxigênio dissolvido (OD) e a demanda bioquímica de oxigênio (DBO). Foram escolhidos estes dois parâmetros por serem muito utilizados em modelagem de qualidade de água.

O teste deste modelo foi realizado em um canal uniforme com uma fonte contínua de carga orgânica em uma de suas extremidades. Por se tratar de um escoamento uniforme e unidirecional, é possível obter, após um certo intervalo, uma situação em que não há variação da concentração no tempo. O canal definido como domínio do modelo é mais longo que o utilizado anteriormente, para que se possa representar o fenômeno de autodepuração.

Com o intuito de testar a estabilidade do modelo numérico, foram definidos valores para os parâmetros das equações do número de Péclet e de Courant de forma a obter números fora do limite de estabilidade. No caso em questão, foram utilizados números de Courant e Péclet iguais a 2.16 e 15, respectivamente.

Mesmo para números de Courant e Péclet altos, os resultados comparativos entre os dois modelos, tanto para a DBO como para o OD, apresentaram uma boa correlação. É importante destacar que não houve necessidade de se utilizar o filtro espacial. Este teste comprovou, portanto, o bom funcionamento do modelo numérico de transporte, que considera a interação entre dois constituintes.

Para validação do modelo numérico de transporte unidimensional para uma rede de rios, foi escolhido como domínio de modelagem um estuário real, o Canal do Fundão. Este estuário é considerado complexo pois possui uma geometria bem variada, além de ser constituído por três seções com condição de fronteira aberta, que apresentam marés defasadas entre si.

Antes de falar sobre as condições impostas ao modelo de transporte, é importante

destacar a importância dos dados hidrodinâmicos na validação do modelo. É essencial que as variáveis hidrodinâmicas sejam semelhantes àquelas obtidas pelo modelo bidimensional, para minimizar a influência dos erros cumulativos na análise do modelo de transporte unidimensional. Para isto, foi feita a calibração do modelo hidrodinâmico através do parâmetro de amplitude da rugosidade do fundo.

Em relação ao modelo de transporte, como condição inicial, as concentrações foram consideradas iguais a zero em todo o domínio. Introduziu-se uma fonte contínua atuando em uma seção para que se obtivesse, após um tempo de simulação, um comportamento cíclico do constituinte em todas as seções.

O constituinte foi considerado conservativo e, portanto, sua constante de decaimento foi igual a zero. Isto permitiu uma melhor avaliação do transporte, uma vez que possibilitou observar se estava ocorrendo perda de massa ou não no modelo desenvolvido. Caso fosse utilizado um constituinte não conservativo, este erro poderia estar camuflado pela constante de decaimento.

Nesta simulação, o passo de tempo utilizado foi de 50 segundos. Como conseqüência, o número de Courant atingiu valores máximos próximos de 10 em algumas seções, porém, sem causar instabilidades. Já o número de Péclet máximo deve ser limitado pelo modelador. Esta limitação impede o surgimento de instabilidades decorrentes de coeficientes de dispersão longitudinal pequenos. No caso em questão, adotou-se um valor igual a 20.

Mesmo com números de Péclet e Courant dez vezes maiores que o limite usual de estabilidade, os resultados do modelo numérico não apresentaram irregularidades. Desta forma, pôde-se concluir que o modelo de transporte unidimensional funciona de forma adequada mesmo em situações mais críticas.

No entanto, é importante observar que o bom funcionamento do modelo em domínios complexos com números de Courant e Péclet altos foi devido, em parte, à utilização do filtro. Neste caso, o filtro é definido pela média entre uma interface dissipativa e outra anti-dissipativa. Apresenta a grande vantagem de filtrar somente os fenômenos de alta freqüência, preservando o fenômeno de interesse, como o transporte realizado pela maré. Além disso, mesmo se aplicado várias vezes, não altera de forma significativa o fenômeno simulado.

O modelo de transporte unidimensional, por ser muito simplificado, necessitou ser calibrado, para que representasse melhor o fenômeno simulado. O responsável pela calibração foi o coeficiente de dispersão longitudinal, pois engloba as simplificações adotadas desde a equação de transporte tridimensional. Porém, a complexidade da geometria do Canal do Fundão dificultou sua calibração, uma vez que gerou fenômenos que o coeficiente de dispersão longitudinal não conseguiu representar.

Após a calibração do modelo de transporte unidimensional, foram selecionadas algumas seções do domínio para medição de concentração ao longo do tempo. A comparação entre o modelo unidimensional e o bidimensional com promediação na vertical do SisBAHIA, o modelo 2DH, foi feita através de gráficos gerados a partir dos resultados obtidos nestas seções.

Devido à grande complexidade deste domínio, os resultados obtidos pelo modelo desenvolvido podem ser considerados muito satisfatórios. Isto porque as curvas de concentração apresentaram comportamento semelhantes e a diferença na magnitude pode ser considerada desprezível. Essa diferença se deve à dificuldade na calibração do modelo e, principalmente, a complexidade do domínio escolhido.

Por último, foi avaliado o acoplamento do modelo unidimensional proposto ao modelo bidimensional do SisBAHIA. Como domínio de modelagem, foi escolhido uma região formada por uma pequena rede de rios, localizada em Paraty, e parte da Baía de Sepetiba. Apesar da sua aparente simplicidade, é importante observar que esta rede apresenta dois pontos de acoplamento, o que torna a simulação mais complexa.

A validação do acoplamento dos dois modelos foi feita através da comparação dos resultados em duas simulações: uma utilizando apenas o modelo 2DH do SisBAHIA em todo o domínio e outra, com o acoplamento, aplicando o modelo unidimensional na rede de rios e o SisBAHIA no restante do domínio.

Analogamente à simulação do Canal do Fundão, o modelo hidrodinâmico acoplado foi calibrado de forma a se aproximar ao máximo dos resultados obtidos pelo modelo bidimensional, minimizando os erros cumulativos. No modelo de transporte, adotou-se como condição inicial concentrações iguais a zero em todo o domínio e inseriu-se uma fonte contínua de constituinte conservativo, para detectar possíveis perdas de massa.

Neste caso, é importante destacar as condições impostas às seções de acoplamento. Para o modelo unidimensional, esta seção se comporta como uma fronteira aberta, enquanto que, para o modelo bidimensional, é considerada como fronteira de terra. A condição de contorno é imposta de acordo com a direção da propagação da água, ou seja, a troca de informações entre os dois modelos depende do sentido da corrente.

No caso do modelo unidimensional, a fronteira aberta apresenta período de transição igual a zero, e o valor da concentração fora do domínio é variável no tempo e é definido pelo resultado obtido no modelo 2DH. Já no caso do modelo bidimensional, o valor de concentração na fronteira de terra é imposto apenas em situação de afluxo e é fornecido pelo modelo 1D.

Os resultados apresentados podem ser considerados satisfatórios e coerentes com o fenômeno simulado, já que apresentam grande semelhança no comportamento das curvas de concentração e a diferença na magnitude não é significativa. Isto valida o acoplamento do modelo de transporte unidimensional ao 2DH do SisBAHIA.

A vantagem no acoplamento do modelo unidimensional ao SisBAHIA é o aumento no fator de ganho, que é a relação entre o tempo real da simulação e o tempo gasto computacionalmente. Ou seja, com o acoplamento, o tempo gasto na simulação vai diminuir.

Para mensurar qual seria o aumento deste fator, foi considerado os mesmos passo de tempo e período de simulação no Canal do Fundão para os dois modelos, foram cronometrados os tempos gastos no cálculo e calculados os seus fatores de ganho. Pôde-se observar que o modelo unidimensional foi aproximadamente 45 vezes mais rápido do que o modelo bidimensional. Desta forma, o acoplamento desses dois modelos contribui de forma significativa para o aperfeiçoamento do SisBAHIA.

Em relação às recomendações, são citados a seguir alguns problemas encontrados que podem ser minimizados e alguns aperfeiçoamentos que podem ser feitos no modelo de transporte desenvolvido.

Devido à dificuldade enfrentada na calibração do modelo de transporte unidimensional, é necessário que se determine um coeficiente de dispersão longitudinal que consiga representar melhor o fenômeno simulado. Por englobar todas as simplificações impostas ao modelo tridimensional, que dependem das características geométricas do domínio e hidrodinâmicas do escoamento, a calibração é vista como o maior problema no desenvolvimento de modelos de transporte unidimensional.

Para o aperfeiçoamento do modelo numérico de transporte unidimensional, é possível incluir um número maior de constituintes que interajam entre si, como no ciclo do nitrogênio. Da mesma forma, o modelo pode se basear naquele desenvolvido para o SisBAHIA, já que irão trabalhar em conjunto.

#### **9. Referências Bibliográficas**

- ABBOTT, M.B. & BASCO, D.R., 1989, *Computational Fluid Dynamics, an Introduction for Engineers*. Longan Group, UK Limited.
- ABBOTT, M.B., 1979, *Computational Hydraulics: Elements of the theory of free surface flows*. London, Pitman.
- APHA (American Public Health Association), 1985, *Standard Methods for the Examination of Water and Waste Water.* 16<sup>th</sup> ed. Washington, D.C., 874pp.
- BUENO, M.C., 1995, *Uso de Interfaces Dissipativas em Modelos de Circulação para Corpos d'Água Rasos*. Dissertação de M.Sc., Programa de Engenharia Civil - COPPE/UFRJ, Rio de Janeiro, RJ, Brasil.
- CUNHA, C.L.N. e ROSMAN, P.C.C., 2005, *Referência Técnica do Modelo de Qualidade de Água do SisBAHIA – Sistema Base de Hidrodinâmica Ambiental*. COPPE – Programa de Engenharia Oceânica, Área de Engenharia Costeira e Oceanográfica, Rio de Janeiro, Brasil.
- ELDER, J.W., 1959, "*The dispersion of marked fluid in turbulent shear flow"*, Journal of Fluid Mechanics, v.5, part 4, pp. 544 – 560.
- FISCHER, H.B.; LIST, E.J.; KOH, R.C.Y.; IMBERGER, J. & BROOKS, N.H., 1979, *Mixing in Inland and Coastal Waters*. 1 ed. New York, Academic Press, Inc.
- FISCHER, H.B., 1968, *"Dispersion predictions in natural streams".* Journal of the Sanitary Engineering Division of the American Society of Civil Engineering, v. 94, n. SA 5 (October), pp. 927 – 943.
- HALERMAN, D.R.F., 1978, *A comparison of water quality models of the aerobic nitrogen cycle*. Personal report, Massachusetts Institute of Technology, Cambridge, Massachusetts, U.S.A.
- HALERMAN, D.R.F., 1985a, *Molecular mass transport in a binary system*. Personal report, Massachusetts Institute of Technology, Cambridge, Massachusetts, U.S.A.
- HALERMAN, D.R.F., 1985b, *Mass transport models for passive sources in turbulent flows*. Personal report, Massachusetts Institute of Technology, Cambridge, Massachusetts, U.S.A.
- HALERMAN, D.R.F., 1985c, *Longitudinal dispersion in steady flow*. Personal report, Massachusetts Institute of Technology, Cambridge, Massachusetts, U.S.A.
- HALERMAN, D.R.F., 1985d, *One dimensional convection and dispersion in estuaries*. Personal report, Massachusetts Institute of Technology, Cambridge, Massachusetts, U.S.A.

MARTIN, J.L. and McCUTCHEON, S.C., 1999, *Hidrodynamics and transport for water quality modeling*. 1 ed. Florida, Lewis Publishers, Inc.

MOTA, S. , 2003, Introdução à engenharia ambiental. 3 ed. Rio de Janeiro, ABES.

- PIMENTEL FILHO, J.A., 2006, Modelo hidrodinâmico 1D Multi-calha com extravasamento lateral acoplado a modelo 2DH. Dissertação de M.Sc., COPPE/UFRJ, Rio de Janeiro, RJ, Brasil.
- REIS Jr., D. S., 1998, Desenvolvimento de um modelo 1D para rede de canais via método do elemento móvel com substituições sucessivas. Dissertação de M.Sc., COPPE/UFRJ, Rio de Janeiro, RJ, Brasil.
- ROSMAN, P.C.C., 1997, "Subsídios para modelagem de sistemas estuarinos". In: Métodos Numéricos em Recursos Hídricos (Vol. 3), Capítulo 3, Associação Brasileira de Recursos Hídricos – ABRH.
- ROSMAN, P.C.C., 2001, "Um sistema computacional de hidrodinâmica ambiental". In: Métodos Numéricos em Recursos Hídricos (Vol. 5), Capítulo 1, Associação Brasileira de Recursos Hídricos – ABRH.
- THOMANN, R.V., MULLER, J.A., 1987, Principle of Surface Water Quality Modeling and Control. 1 ed. New York, Harper and Row, Inc.

# **Livros Grátis**

( <http://www.livrosgratis.com.br> )

Milhares de Livros para Download:

[Baixar](http://www.livrosgratis.com.br/cat_1/administracao/1) [livros](http://www.livrosgratis.com.br/cat_1/administracao/1) [de](http://www.livrosgratis.com.br/cat_1/administracao/1) [Administração](http://www.livrosgratis.com.br/cat_1/administracao/1) [Baixar](http://www.livrosgratis.com.br/cat_2/agronomia/1) [livros](http://www.livrosgratis.com.br/cat_2/agronomia/1) [de](http://www.livrosgratis.com.br/cat_2/agronomia/1) [Agronomia](http://www.livrosgratis.com.br/cat_2/agronomia/1) [Baixar](http://www.livrosgratis.com.br/cat_3/arquitetura/1) [livros](http://www.livrosgratis.com.br/cat_3/arquitetura/1) [de](http://www.livrosgratis.com.br/cat_3/arquitetura/1) [Arquitetura](http://www.livrosgratis.com.br/cat_3/arquitetura/1) [Baixar](http://www.livrosgratis.com.br/cat_4/artes/1) [livros](http://www.livrosgratis.com.br/cat_4/artes/1) [de](http://www.livrosgratis.com.br/cat_4/artes/1) [Artes](http://www.livrosgratis.com.br/cat_4/artes/1) [Baixar](http://www.livrosgratis.com.br/cat_5/astronomia/1) [livros](http://www.livrosgratis.com.br/cat_5/astronomia/1) [de](http://www.livrosgratis.com.br/cat_5/astronomia/1) [Astronomia](http://www.livrosgratis.com.br/cat_5/astronomia/1) [Baixar](http://www.livrosgratis.com.br/cat_6/biologia_geral/1) [livros](http://www.livrosgratis.com.br/cat_6/biologia_geral/1) [de](http://www.livrosgratis.com.br/cat_6/biologia_geral/1) [Biologia](http://www.livrosgratis.com.br/cat_6/biologia_geral/1) [Geral](http://www.livrosgratis.com.br/cat_6/biologia_geral/1) [Baixar](http://www.livrosgratis.com.br/cat_8/ciencia_da_computacao/1) [livros](http://www.livrosgratis.com.br/cat_8/ciencia_da_computacao/1) [de](http://www.livrosgratis.com.br/cat_8/ciencia_da_computacao/1) [Ciência](http://www.livrosgratis.com.br/cat_8/ciencia_da_computacao/1) [da](http://www.livrosgratis.com.br/cat_8/ciencia_da_computacao/1) [Computação](http://www.livrosgratis.com.br/cat_8/ciencia_da_computacao/1) [Baixar](http://www.livrosgratis.com.br/cat_9/ciencia_da_informacao/1) [livros](http://www.livrosgratis.com.br/cat_9/ciencia_da_informacao/1) [de](http://www.livrosgratis.com.br/cat_9/ciencia_da_informacao/1) [Ciência](http://www.livrosgratis.com.br/cat_9/ciencia_da_informacao/1) [da](http://www.livrosgratis.com.br/cat_9/ciencia_da_informacao/1) [Informação](http://www.livrosgratis.com.br/cat_9/ciencia_da_informacao/1) [Baixar](http://www.livrosgratis.com.br/cat_7/ciencia_politica/1) [livros](http://www.livrosgratis.com.br/cat_7/ciencia_politica/1) [de](http://www.livrosgratis.com.br/cat_7/ciencia_politica/1) [Ciência](http://www.livrosgratis.com.br/cat_7/ciencia_politica/1) [Política](http://www.livrosgratis.com.br/cat_7/ciencia_politica/1) [Baixar](http://www.livrosgratis.com.br/cat_10/ciencias_da_saude/1) [livros](http://www.livrosgratis.com.br/cat_10/ciencias_da_saude/1) [de](http://www.livrosgratis.com.br/cat_10/ciencias_da_saude/1) [Ciências](http://www.livrosgratis.com.br/cat_10/ciencias_da_saude/1) [da](http://www.livrosgratis.com.br/cat_10/ciencias_da_saude/1) [Saúde](http://www.livrosgratis.com.br/cat_10/ciencias_da_saude/1) [Baixar](http://www.livrosgratis.com.br/cat_11/comunicacao/1) [livros](http://www.livrosgratis.com.br/cat_11/comunicacao/1) [de](http://www.livrosgratis.com.br/cat_11/comunicacao/1) [Comunicação](http://www.livrosgratis.com.br/cat_11/comunicacao/1) [Baixar](http://www.livrosgratis.com.br/cat_12/conselho_nacional_de_educacao_-_cne/1) [livros](http://www.livrosgratis.com.br/cat_12/conselho_nacional_de_educacao_-_cne/1) [do](http://www.livrosgratis.com.br/cat_12/conselho_nacional_de_educacao_-_cne/1) [Conselho](http://www.livrosgratis.com.br/cat_12/conselho_nacional_de_educacao_-_cne/1) [Nacional](http://www.livrosgratis.com.br/cat_12/conselho_nacional_de_educacao_-_cne/1) [de](http://www.livrosgratis.com.br/cat_12/conselho_nacional_de_educacao_-_cne/1) [Educação - CNE](http://www.livrosgratis.com.br/cat_12/conselho_nacional_de_educacao_-_cne/1) [Baixar](http://www.livrosgratis.com.br/cat_13/defesa_civil/1) [livros](http://www.livrosgratis.com.br/cat_13/defesa_civil/1) [de](http://www.livrosgratis.com.br/cat_13/defesa_civil/1) [Defesa](http://www.livrosgratis.com.br/cat_13/defesa_civil/1) [civil](http://www.livrosgratis.com.br/cat_13/defesa_civil/1) [Baixar](http://www.livrosgratis.com.br/cat_14/direito/1) [livros](http://www.livrosgratis.com.br/cat_14/direito/1) [de](http://www.livrosgratis.com.br/cat_14/direito/1) [Direito](http://www.livrosgratis.com.br/cat_14/direito/1) [Baixar](http://www.livrosgratis.com.br/cat_15/direitos_humanos/1) [livros](http://www.livrosgratis.com.br/cat_15/direitos_humanos/1) [de](http://www.livrosgratis.com.br/cat_15/direitos_humanos/1) [Direitos](http://www.livrosgratis.com.br/cat_15/direitos_humanos/1) [humanos](http://www.livrosgratis.com.br/cat_15/direitos_humanos/1) [Baixar](http://www.livrosgratis.com.br/cat_16/economia/1) [livros](http://www.livrosgratis.com.br/cat_16/economia/1) [de](http://www.livrosgratis.com.br/cat_16/economia/1) [Economia](http://www.livrosgratis.com.br/cat_16/economia/1) [Baixar](http://www.livrosgratis.com.br/cat_17/economia_domestica/1) [livros](http://www.livrosgratis.com.br/cat_17/economia_domestica/1) [de](http://www.livrosgratis.com.br/cat_17/economia_domestica/1) [Economia](http://www.livrosgratis.com.br/cat_17/economia_domestica/1) [Doméstica](http://www.livrosgratis.com.br/cat_17/economia_domestica/1) [Baixar](http://www.livrosgratis.com.br/cat_18/educacao/1) [livros](http://www.livrosgratis.com.br/cat_18/educacao/1) [de](http://www.livrosgratis.com.br/cat_18/educacao/1) [Educação](http://www.livrosgratis.com.br/cat_18/educacao/1) [Baixar](http://www.livrosgratis.com.br/cat_19/educacao_-_transito/1) [livros](http://www.livrosgratis.com.br/cat_19/educacao_-_transito/1) [de](http://www.livrosgratis.com.br/cat_19/educacao_-_transito/1) [Educação - Trânsito](http://www.livrosgratis.com.br/cat_19/educacao_-_transito/1) [Baixar](http://www.livrosgratis.com.br/cat_20/educacao_fisica/1) [livros](http://www.livrosgratis.com.br/cat_20/educacao_fisica/1) [de](http://www.livrosgratis.com.br/cat_20/educacao_fisica/1) [Educação](http://www.livrosgratis.com.br/cat_20/educacao_fisica/1) [Física](http://www.livrosgratis.com.br/cat_20/educacao_fisica/1) [Baixar](http://www.livrosgratis.com.br/cat_21/engenharia_aeroespacial/1) [livros](http://www.livrosgratis.com.br/cat_21/engenharia_aeroespacial/1) [de](http://www.livrosgratis.com.br/cat_21/engenharia_aeroespacial/1) [Engenharia](http://www.livrosgratis.com.br/cat_21/engenharia_aeroespacial/1) [Aeroespacial](http://www.livrosgratis.com.br/cat_21/engenharia_aeroespacial/1) [Baixar](http://www.livrosgratis.com.br/cat_22/farmacia/1) [livros](http://www.livrosgratis.com.br/cat_22/farmacia/1) [de](http://www.livrosgratis.com.br/cat_22/farmacia/1) [Farmácia](http://www.livrosgratis.com.br/cat_22/farmacia/1) [Baixar](http://www.livrosgratis.com.br/cat_23/filosofia/1) [livros](http://www.livrosgratis.com.br/cat_23/filosofia/1) [de](http://www.livrosgratis.com.br/cat_23/filosofia/1) [Filosofia](http://www.livrosgratis.com.br/cat_23/filosofia/1) [Baixar](http://www.livrosgratis.com.br/cat_24/fisica/1) [livros](http://www.livrosgratis.com.br/cat_24/fisica/1) [de](http://www.livrosgratis.com.br/cat_24/fisica/1) [Física](http://www.livrosgratis.com.br/cat_24/fisica/1) [Baixar](http://www.livrosgratis.com.br/cat_25/geociencias/1) [livros](http://www.livrosgratis.com.br/cat_25/geociencias/1) [de](http://www.livrosgratis.com.br/cat_25/geociencias/1) [Geociências](http://www.livrosgratis.com.br/cat_25/geociencias/1) [Baixar](http://www.livrosgratis.com.br/cat_26/geografia/1) [livros](http://www.livrosgratis.com.br/cat_26/geografia/1) [de](http://www.livrosgratis.com.br/cat_26/geografia/1) [Geografia](http://www.livrosgratis.com.br/cat_26/geografia/1) [Baixar](http://www.livrosgratis.com.br/cat_27/historia/1) [livros](http://www.livrosgratis.com.br/cat_27/historia/1) [de](http://www.livrosgratis.com.br/cat_27/historia/1) [História](http://www.livrosgratis.com.br/cat_27/historia/1) [Baixar](http://www.livrosgratis.com.br/cat_31/linguas/1) [livros](http://www.livrosgratis.com.br/cat_31/linguas/1) [de](http://www.livrosgratis.com.br/cat_31/linguas/1) [Línguas](http://www.livrosgratis.com.br/cat_31/linguas/1)

[Baixar](http://www.livrosgratis.com.br/cat_28/literatura/1) [livros](http://www.livrosgratis.com.br/cat_28/literatura/1) [de](http://www.livrosgratis.com.br/cat_28/literatura/1) [Literatura](http://www.livrosgratis.com.br/cat_28/literatura/1) [Baixar](http://www.livrosgratis.com.br/cat_30/literatura_de_cordel/1) [livros](http://www.livrosgratis.com.br/cat_30/literatura_de_cordel/1) [de](http://www.livrosgratis.com.br/cat_30/literatura_de_cordel/1) [Literatura](http://www.livrosgratis.com.br/cat_30/literatura_de_cordel/1) [de](http://www.livrosgratis.com.br/cat_30/literatura_de_cordel/1) [Cordel](http://www.livrosgratis.com.br/cat_30/literatura_de_cordel/1) [Baixar](http://www.livrosgratis.com.br/cat_29/literatura_infantil/1) [livros](http://www.livrosgratis.com.br/cat_29/literatura_infantil/1) [de](http://www.livrosgratis.com.br/cat_29/literatura_infantil/1) [Literatura](http://www.livrosgratis.com.br/cat_29/literatura_infantil/1) [Infantil](http://www.livrosgratis.com.br/cat_29/literatura_infantil/1) [Baixar](http://www.livrosgratis.com.br/cat_32/matematica/1) [livros](http://www.livrosgratis.com.br/cat_32/matematica/1) [de](http://www.livrosgratis.com.br/cat_32/matematica/1) [Matemática](http://www.livrosgratis.com.br/cat_32/matematica/1) [Baixar](http://www.livrosgratis.com.br/cat_33/medicina/1) [livros](http://www.livrosgratis.com.br/cat_33/medicina/1) [de](http://www.livrosgratis.com.br/cat_33/medicina/1) [Medicina](http://www.livrosgratis.com.br/cat_33/medicina/1) [Baixar](http://www.livrosgratis.com.br/cat_34/medicina_veterinaria/1) [livros](http://www.livrosgratis.com.br/cat_34/medicina_veterinaria/1) [de](http://www.livrosgratis.com.br/cat_34/medicina_veterinaria/1) [Medicina](http://www.livrosgratis.com.br/cat_34/medicina_veterinaria/1) [Veterinária](http://www.livrosgratis.com.br/cat_34/medicina_veterinaria/1) [Baixar](http://www.livrosgratis.com.br/cat_35/meio_ambiente/1) [livros](http://www.livrosgratis.com.br/cat_35/meio_ambiente/1) [de](http://www.livrosgratis.com.br/cat_35/meio_ambiente/1) [Meio](http://www.livrosgratis.com.br/cat_35/meio_ambiente/1) [Ambiente](http://www.livrosgratis.com.br/cat_35/meio_ambiente/1) [Baixar](http://www.livrosgratis.com.br/cat_36/meteorologia/1) [livros](http://www.livrosgratis.com.br/cat_36/meteorologia/1) [de](http://www.livrosgratis.com.br/cat_36/meteorologia/1) [Meteorologia](http://www.livrosgratis.com.br/cat_36/meteorologia/1) [Baixar](http://www.livrosgratis.com.br/cat_45/monografias_e_tcc/1) [Monografias](http://www.livrosgratis.com.br/cat_45/monografias_e_tcc/1) [e](http://www.livrosgratis.com.br/cat_45/monografias_e_tcc/1) [TCC](http://www.livrosgratis.com.br/cat_45/monografias_e_tcc/1) [Baixar](http://www.livrosgratis.com.br/cat_37/multidisciplinar/1) [livros](http://www.livrosgratis.com.br/cat_37/multidisciplinar/1) [Multidisciplinar](http://www.livrosgratis.com.br/cat_37/multidisciplinar/1) [Baixar](http://www.livrosgratis.com.br/cat_38/musica/1) [livros](http://www.livrosgratis.com.br/cat_38/musica/1) [de](http://www.livrosgratis.com.br/cat_38/musica/1) [Música](http://www.livrosgratis.com.br/cat_38/musica/1) [Baixar](http://www.livrosgratis.com.br/cat_39/psicologia/1) [livros](http://www.livrosgratis.com.br/cat_39/psicologia/1) [de](http://www.livrosgratis.com.br/cat_39/psicologia/1) [Psicologia](http://www.livrosgratis.com.br/cat_39/psicologia/1) [Baixar](http://www.livrosgratis.com.br/cat_40/quimica/1) [livros](http://www.livrosgratis.com.br/cat_40/quimica/1) [de](http://www.livrosgratis.com.br/cat_40/quimica/1) [Química](http://www.livrosgratis.com.br/cat_40/quimica/1) [Baixar](http://www.livrosgratis.com.br/cat_41/saude_coletiva/1) [livros](http://www.livrosgratis.com.br/cat_41/saude_coletiva/1) [de](http://www.livrosgratis.com.br/cat_41/saude_coletiva/1) [Saúde](http://www.livrosgratis.com.br/cat_41/saude_coletiva/1) [Coletiva](http://www.livrosgratis.com.br/cat_41/saude_coletiva/1) [Baixar](http://www.livrosgratis.com.br/cat_42/servico_social/1) [livros](http://www.livrosgratis.com.br/cat_42/servico_social/1) [de](http://www.livrosgratis.com.br/cat_42/servico_social/1) [Serviço](http://www.livrosgratis.com.br/cat_42/servico_social/1) [Social](http://www.livrosgratis.com.br/cat_42/servico_social/1) [Baixar](http://www.livrosgratis.com.br/cat_43/sociologia/1) [livros](http://www.livrosgratis.com.br/cat_43/sociologia/1) [de](http://www.livrosgratis.com.br/cat_43/sociologia/1) [Sociologia](http://www.livrosgratis.com.br/cat_43/sociologia/1) [Baixar](http://www.livrosgratis.com.br/cat_44/teologia/1) [livros](http://www.livrosgratis.com.br/cat_44/teologia/1) [de](http://www.livrosgratis.com.br/cat_44/teologia/1) [Teologia](http://www.livrosgratis.com.br/cat_44/teologia/1) [Baixar](http://www.livrosgratis.com.br/cat_46/trabalho/1) [livros](http://www.livrosgratis.com.br/cat_46/trabalho/1) [de](http://www.livrosgratis.com.br/cat_46/trabalho/1) [Trabalho](http://www.livrosgratis.com.br/cat_46/trabalho/1) [Baixar](http://www.livrosgratis.com.br/cat_47/turismo/1) [livros](http://www.livrosgratis.com.br/cat_47/turismo/1) [de](http://www.livrosgratis.com.br/cat_47/turismo/1) [Turismo](http://www.livrosgratis.com.br/cat_47/turismo/1)